UNIVERSIDADE FEDERAL DE SANTA CATARINA CENTRO TECNOLÓGICO DEPARTAMENTO DE ENGENHARIA CIVIL CURSO DE ENGENHARIA CIVIL

PAULO SÉRGIO PIMENTEL

# **ANÁLISE DE VIABILIDADE ECONOMICA DE UM EMPREENDIMENTO MISTO USANDO SIMULAÇÃO DE MONTE CARLO**

Florianópolis 2021

PAULO SÉRGIO PIMENTEL

# **ANÁLISE DE VIABILIDADE ECONOMICA DE UM EMPREENDIMENTO MISTO USANDO SIMULAÇÃO DE MONTE CARLO**

Trabalho Conclusão do Curso de Graduação em Engenharia Civil do Departamento de Engenharia Civil da Universidade Federal de Santa Catarina como requisito para a obtenção do título de Bacharel/Licenciado em Engenharia Civil Orientador: Prof. Norberto Hochheim

Florianópolis 2021

Ficha de identificação da obra

Pimentel, Paulo Sérgio Análise de viabilidade econômica de um empreendimento miaristo de viasificada de Monte Carlo / Paulo Sérgio<br>Pimentel ; orientador, Norberto Hochheim, 2021. 139 p. Trabalho de Conclusão de Curso (graduação) -Trabalho de Conclusão de Curso (graduação) -<br>Universidade Federal de Santa Catarina, Centro Tecnológico,<br>Graduação em Engenharia Civil, Florianópolis, 2021. Inclui referências. 1. Engenharia Civil. 2. Simulação de Monte Carlo. 3.<br>Análise De Viabilidade. 4. Análise Econômico-financeira. 5. Empreendimento Imobiliário. I. Hochheim, Norberto . II.<br>Universidade Federal de Santa Catarina. Graduação em<br>Engenharia Civil. III. Título.

Paulo Sérgio Pimentel

## **ANÁLISE DE VIABILIDADE ECONOMICA DE UM EMPREENDIMENTO MISTO COM A UTILIZAÇÃO DO MÉTOTO DE SIMULAÇÃO DE MONTE CARLO**

Este Trabalho Conclusão de Curso foi julgado adequado para obtenção do Título de "Engenheiro Civil" e aprovado em sua forma final pelo Curso de Engenharia Civil

Florianópolis, 21 de setembro de 2021.

Profa. Liane Ramos da Silva, Dra. Coordenadora do Curso

\_\_\_\_\_\_\_\_\_\_\_\_\_\_\_\_\_\_\_\_\_\_\_\_

## **Banca Examinadora:**

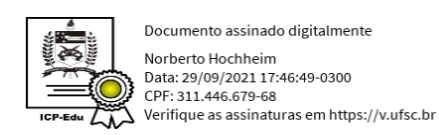

Prof. Norberto Hochheim, Dr. Orientador Universidade Federal de Santa Catarina

 $\overline{\phantom{a}}$  , and the set of the set of the set of the set of the set of the set of the set of the set of the set of the set of the set of the set of the set of the set of the set of the set of the set of the set of the s

Prof. (a) Cristine do Nascimento Mutti, Ph.D. Avaliadora Universidade Federal de Santa Catarina

\_\_\_\_\_\_\_\_\_\_\_\_\_\_\_\_\_\_\_\_\_\_\_\_

Prof. Ricardo André Hornburg, Dr. Avaliador Uniavan - Centro Universitário Avantis

\_\_\_\_\_\_\_\_\_\_\_\_\_\_\_\_\_\_\_\_\_\_\_\_

#### **AGRADECIMENTOS**

Agradeço aos meus pais, Nilva Aparecida Pimentel e Sérgio Pimentel, por todo o suporte que me forneceram, pelo incentivo aos estudos e pelo apoio incondicional que deram não somente durante a graduação, mas durante toda a vida. A eles expresso a minha maior gratidão.

Ao meu professor orientador Norberto Hoccheim, pela disponibilidade, paciência e dedicação. Agradeço também pelo conhecimento proporcionado e por me indicar a direção para a execução do trabalho.

À minha namorada Tainara Silva dos Anjos, pelo amor e companheirismo que demonstrou durante todo esse processo, por sempre acreditar no meu potencial e estar ao meu lado nos momentos difíceis.

A todos os meus amigos que fizeram parte desta jornada, pelo apoio e amizade, por tornarem o dia a dia na graduação mais leve e agradável, sem vocês a caminhada teria sido muito mais difícil.

A todos os professores que passaram pela minha vida e contribuíram para minha formação pessoal e profissional.

Aos membros da banca avaliadora, o professor Ricardo André Hornburg e a professora Cristine do Nascimento Mutti pela disponibilidade.

À Universidade Federal de Santa Catarina por me fornecer a oportunidade de poder cursar um ensino superior gratuito e de qualidade.

Por fim, agradeço a todos que direta ou indiretamente auxiliaram em minha formação acadêmica. Obrigado.

#### **RESUMO**

Considerando as incertezas que estão presentes no cenário macroeconômico do Brasil, principalmente quando se trata de projetos relacionados a construção civil. Os quais têm como principais características o longo período de tempo e o grande dispêndio monetário, é de extrema importância a realização de um estudo para verificar a viabilidade econômicofinanceira do projeto. Este trabalho objetiva a realização de um modelo de fluxo de caixa de um empreendimento imobiliário com unidades residenciais e comerciais na cidade de Capinzal, para posteriormente se realizar simulações, fornecendo assim, um parecer de viabilidade para o empreendimento. Para tanto foi necessário definir quais são os principais componentes que afetam o fluxo de caixa assim como suas possíveis variações, para a obtenção da TMA foi utilizado o método CAPM. Após essas definições foi realizada a análise de viabilidade econômica obtendo como resultados os indicadores TIR, VPL e Payback para os cenários propostos. Em subsequência foi verificada a influência de cada variável através da análise de sensibilidade. Finalmente foram efetuadas várias simulações através do método de Monte Carlo, utilizando diferentes distribuições, gerando uma grande quantidade de cenários para assim definir as faixas de probabilidade de ocorrência das faixas de valores de VPL. Com a realização das análises verificou-se que o empreendimento tem viabilidade econômica, apresentando risco mediano e uma alta probabilidade de fornecer um VPL positivo para o investidor.

Palavras-chave: Simulação de Monte Carlo. Análise de Viabilidade. Análise econômicofinanceira. Empreendimento Imobiliário.

#### **ABSTRACT**

Considering the uncertainties that are present in the macroeconomic scenario in Brazil, especially when it comes to projects related to civil construction. Which have as main characteristics the long period and the large monetary expenditure, it is extremely important to carry out a study to verify the economic and financial feasibility of the project. This work aims to carry out a cash flow model of a real estate project with residential and commercial units in the city of Capinzal, to later carry out simulations, thus providing a feasibility report for the project. Therefore, it was necessary to define which are the main components that affect the cash flow as well as its possible variations. To obtain the TMA the CAPM method was used. After these definitions, an economic feasibility analysis was carried out, obtaining as results the IRR, NPV, and Payback indicators for the proposed scenarios. Subsequently, the influence of each variable was verified through sensitivity analysis. Finally, several simulations were carried out using the Monte Carlo method, using different distributions, generating a large number of scenarios to define the probability ranges of occurrence of the ranges of NPV values. After carrying out the analysis, it was verified that the project is economically viable since it has a medium risk and a high probability of providing a positive NPV for the investor

Keywords: Monte Carlo Simulation. Feasibility study. Financial-economic analysis. Real Estate Venture.

## **LISTA DE FIGURAS**

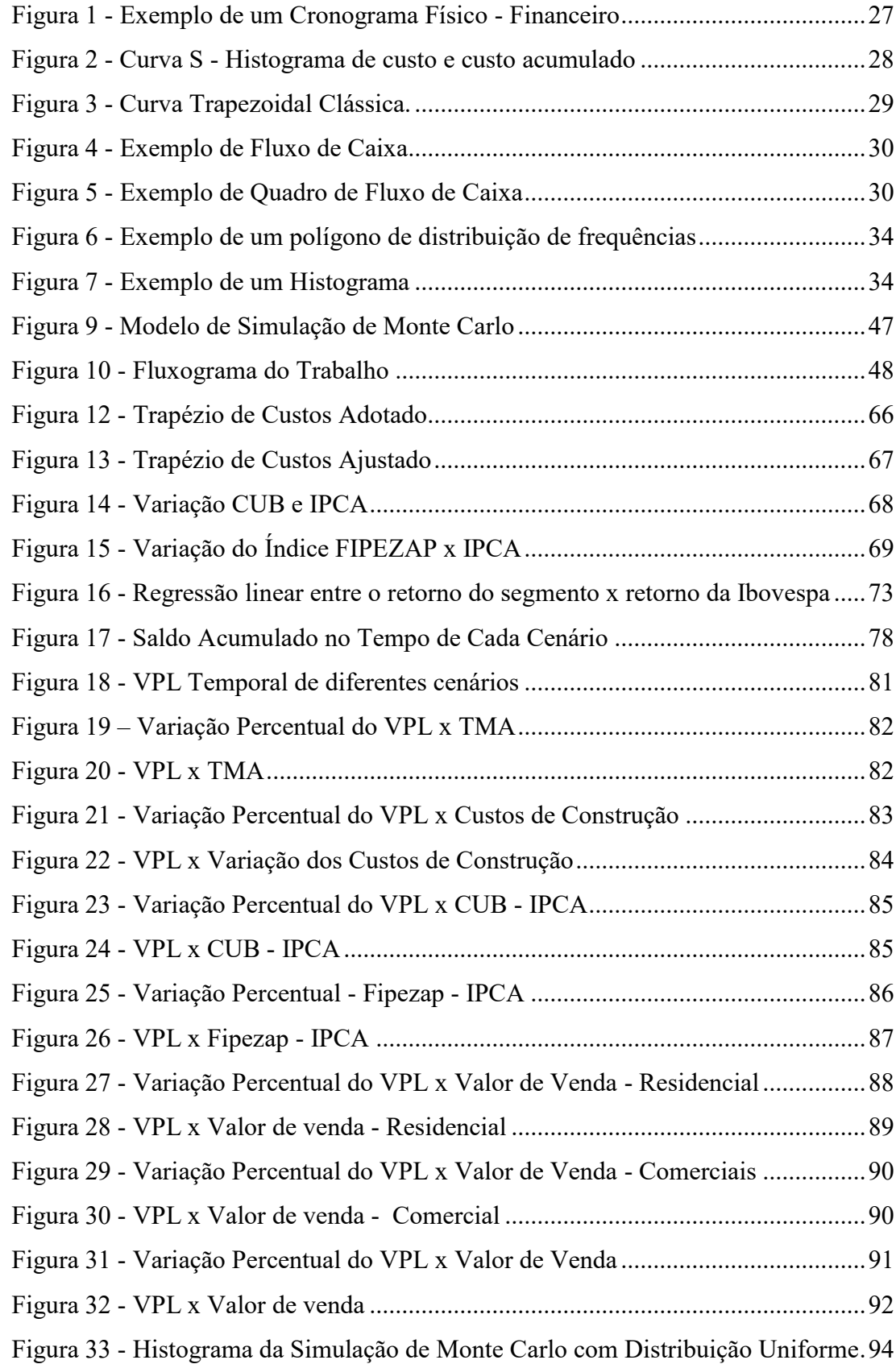

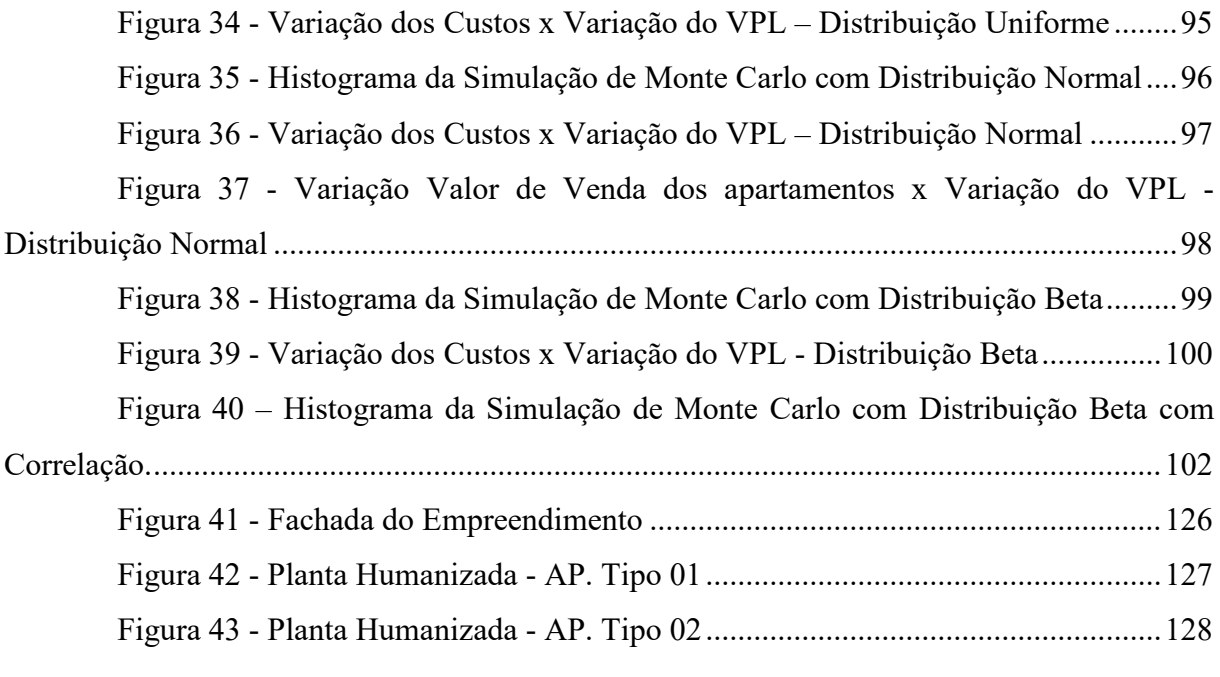

## **LISTA DE TABELAS**

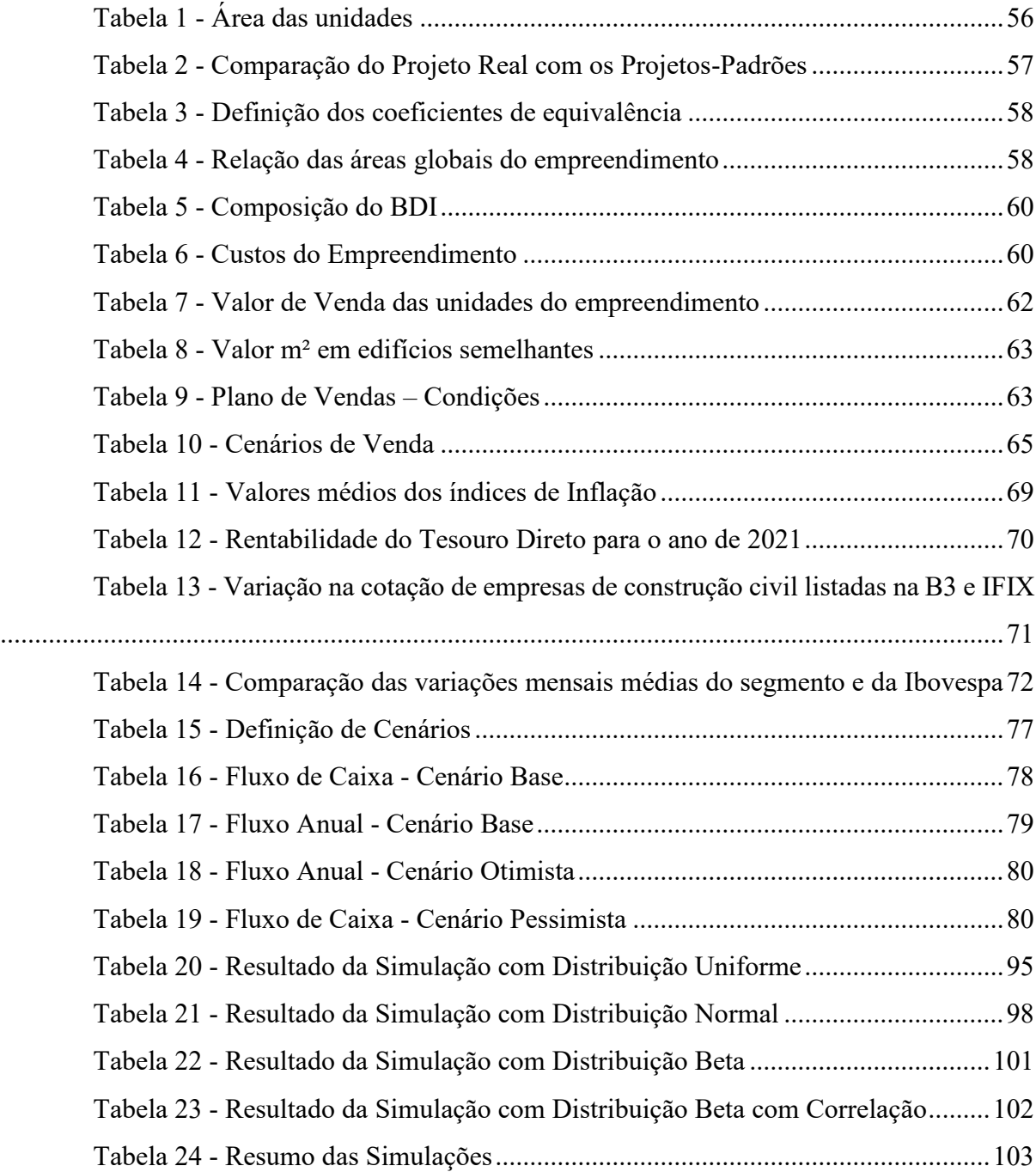

## **LISTA DE ABREVIATURAS E SIGLAS**

ABNT Associação Brasileira de Normas Técnicas BDI Benefício e Despesas Indiretas CAPM *Capital Asset Price Model* CBIC Câmara Brasileira da Industria da Construção Civil CDS *Credit Default Swap* COFINS Contribuição para o Financiamento da Seguridade Social CSLL Contribuição Social Sobre Lucro Líquido CUB Custo Unitário Básico EAP Estrutura Analítica do Projeto FIPE Fundação Instituto de Pesquisas Econômicas FGV Fundação Getúlio Vargas IGP Índice Geral de Preços INCC Índice Nacional do Custo da Construção INPC Índice Nacional de Preços ao Consumidor IPA Índice de Preço de Atacado IPC Índice de Preços ao Consumidor IPCA Índice de Preços ao Consumidor Amplo IRPJ Imposto de Renda Pessoa Jurídica ISS Imposto Sobre Serviço PIB Produto Interno Bruto PIS Programa de Integração Social SINAPI Sistema Nacional de Pesquisa de Custos e Índices TCPO Tabela de Composições de Preços para Orçamentos TMA Taxa Mínima de Atratividade TIR Taxa Interna de Retorno VPL Valor Presente Líquido

# **SUMÁRIO**

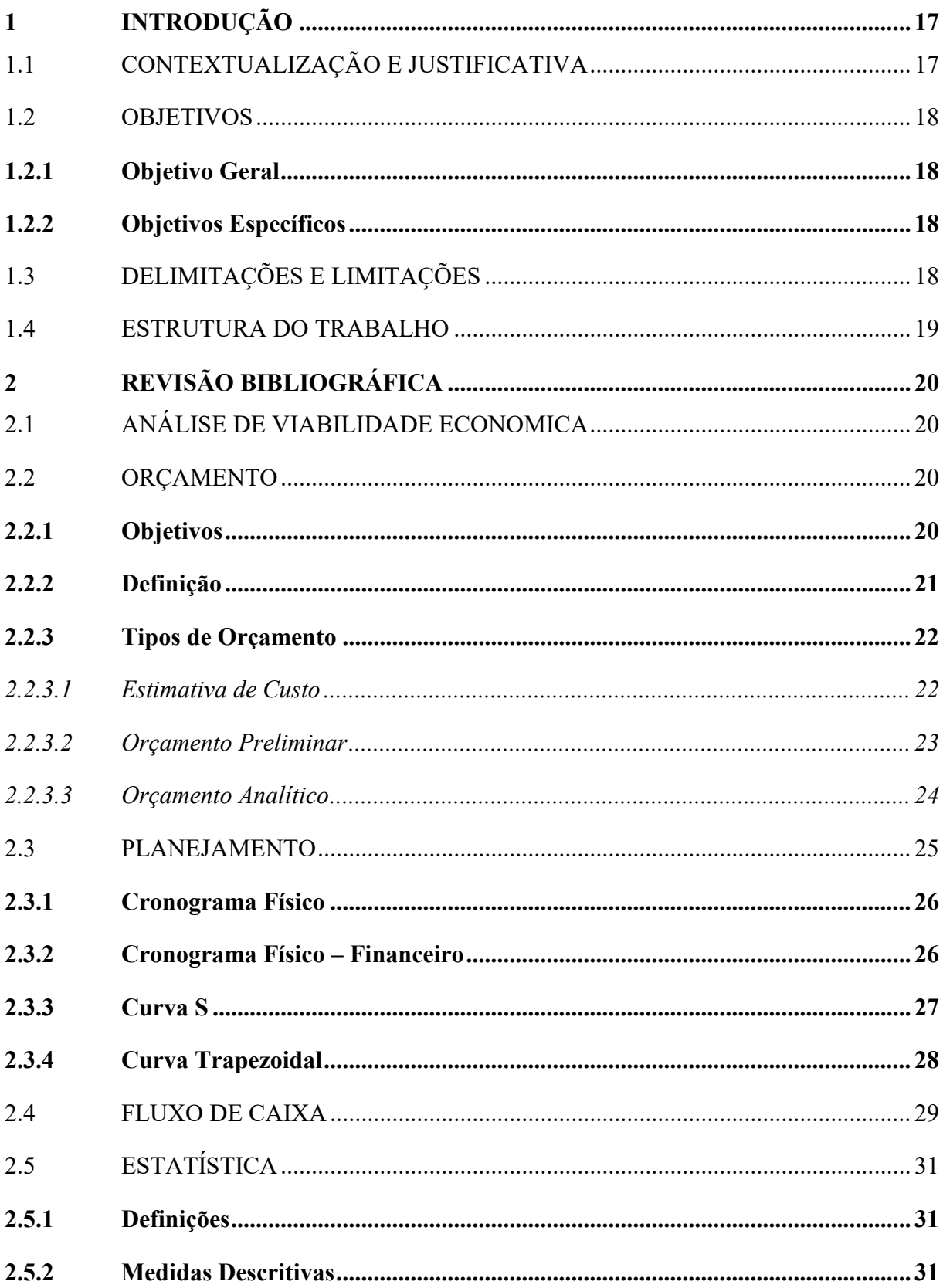

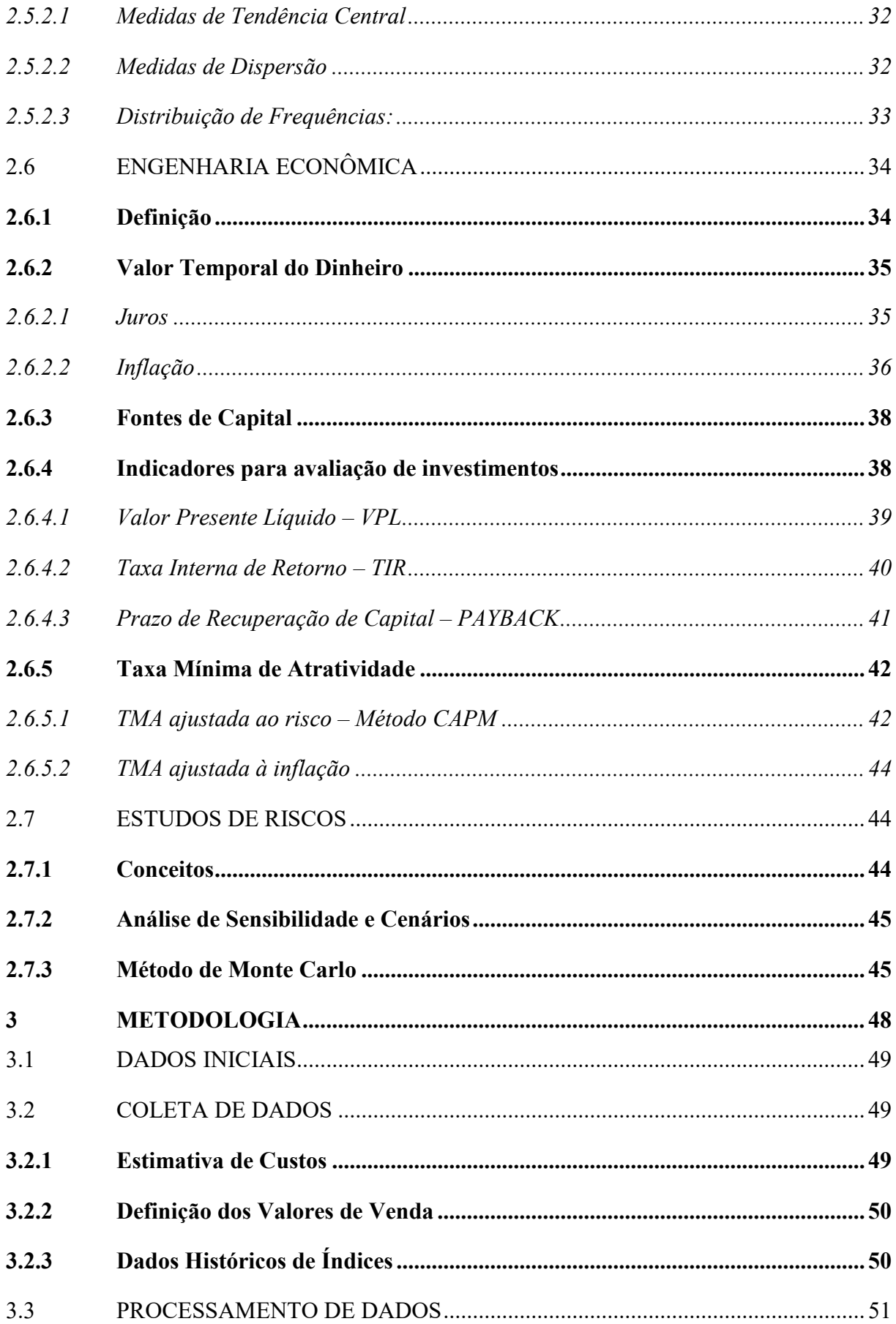

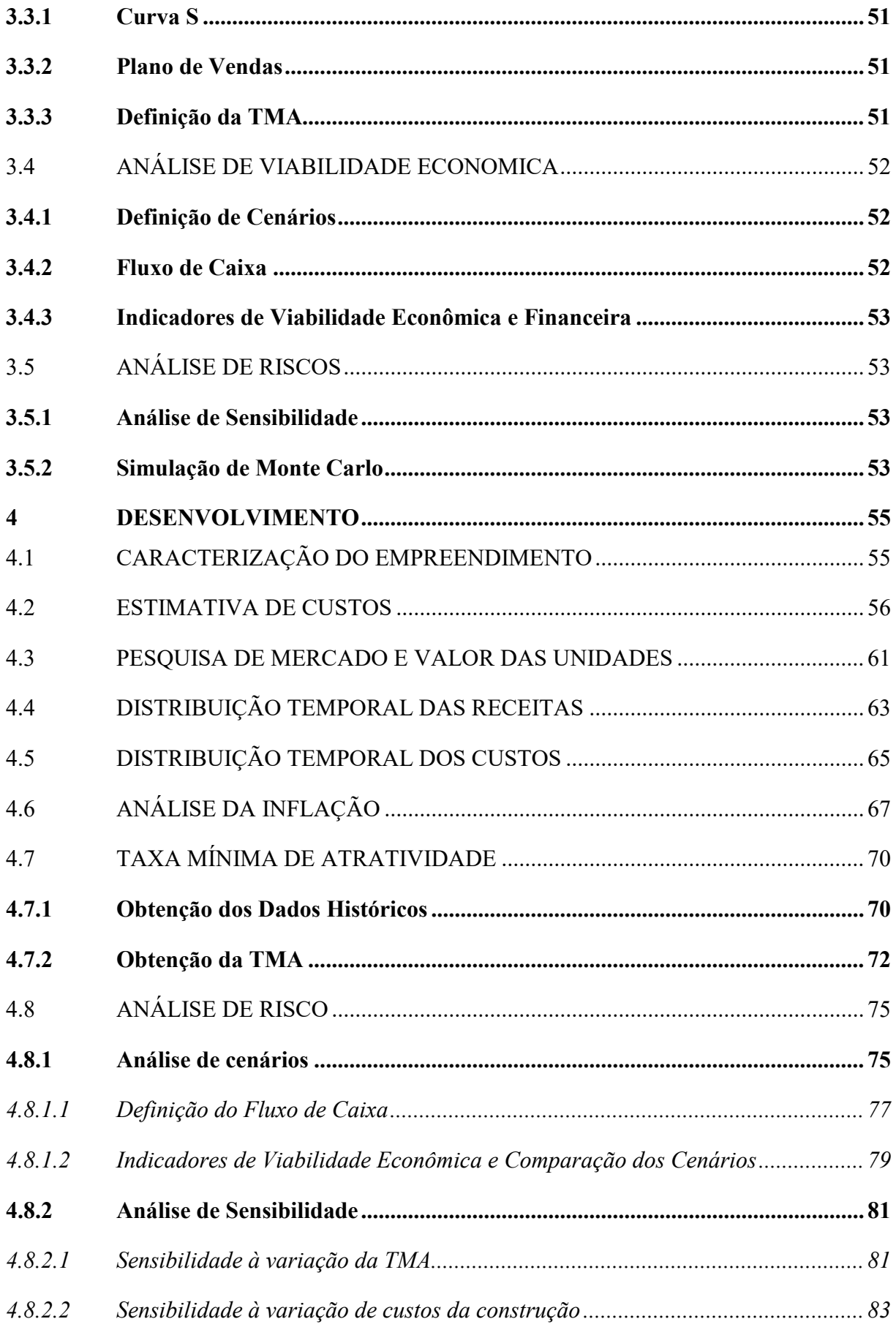

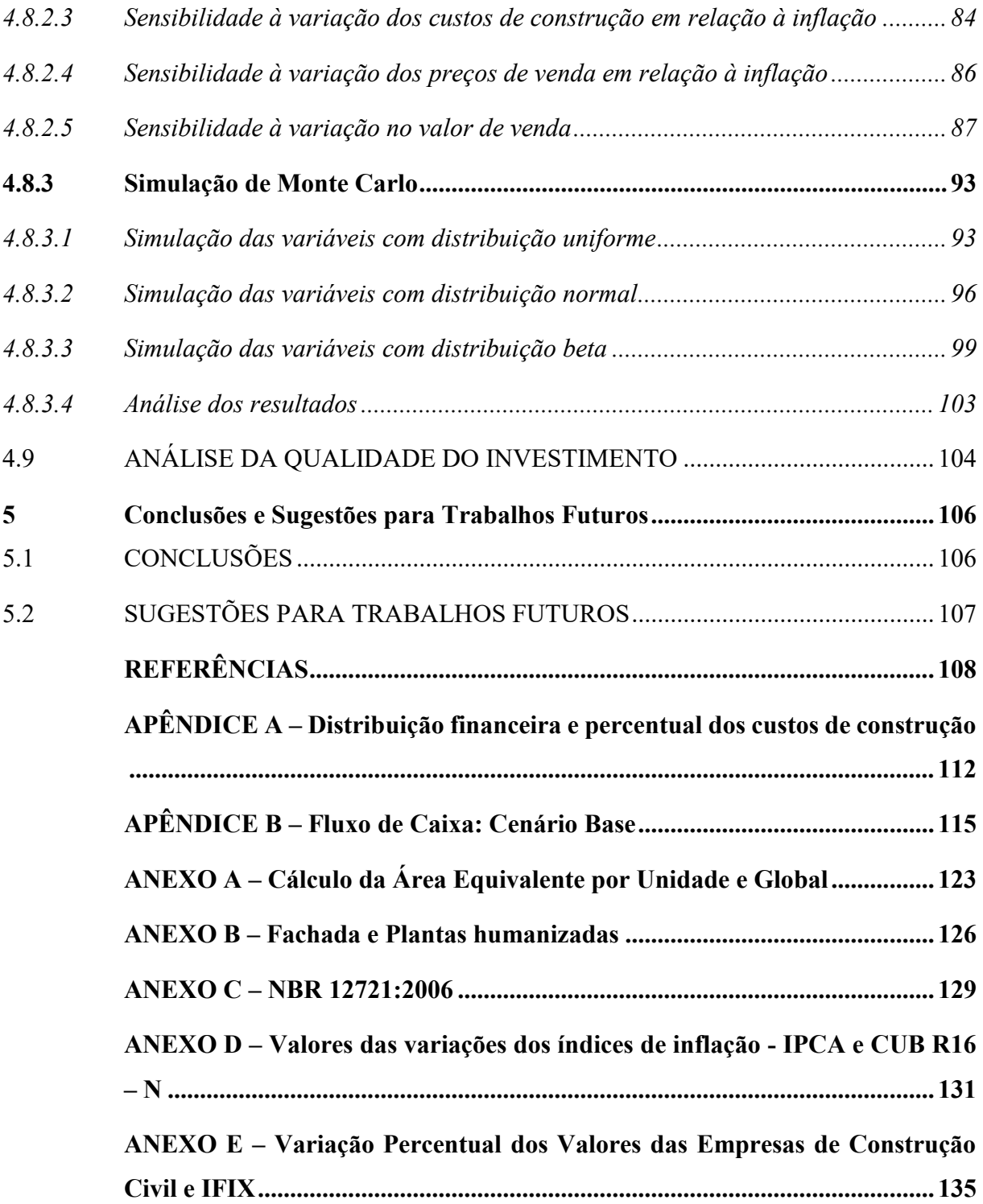

## <span id="page-16-0"></span>**1 INTRODUÇÃO**

#### <span id="page-16-1"></span>1.1 CONTEXTUALIZAÇÃO E JUSTIFICATIVA

Em 2020, o mercado imobiliário brasileiro representou cerca de 7% do Produto Interno Bruto (PIB) nacional (CBIC, 2020). É um setor com alta demanda, que tende a crescer junto com a economia, visto que o crescimento populacional exige que mais residências sejam construídas para suprir a necessidade de moradia dessas pessoas. Considerando o exposto, adicionado ao fato de a taxa básica de juros da economia do país – Taxa Selic, estar em um patamar baixo – 5,25% (taxa anual definida pelo Copom em 04/08/2021) , é possível concluir que o investimento imobiliário pode ser uma ótima alternativa para realizar investimentos e consequentemente, uma diversificação de patrimônio.

Todavia, o mercado imobiliário é cheio de incertezas e empresas sem experiência e planejamento financeiro podem acabar falindo por não fazer a análise de viabilidade econômica e principalmente por não saber administrar os riscos que estão suscetíveis nesse tipo de investimento. Segundo Berté e Lima Junior (1993), as decisões na construção civil, são tomadas em um contexto de incerteza relativa, de forma que não há como obter certeza de que o cenário inicialmente planejado irá se concretizar, mesmo que essa seja uma afirmação antiga, acreditase que hoje o panorama ainda continua dessa forma. O reflexo dessas incertezas pode ser notado com o que aconteceu nos últimos anos de resseção financeira no Brasil, onde muitas construtoras entraram com pedido de recuperação judicial justamente por não saber administrar os riscos do investimento. Em virtude disso, visto que todas as atividades de uma organização envolvem riscos, os mesmos devem ser gerenciados, sendo identificados e analisados para assim, avaliar com criticidade a maneira que os mesmos devem ser tratados (ABNT NBR ISO 31000:2009).

Segundo Martins e Neto (2010), quanto melhor a qualidade de dados utilizadas no estudo de viabilidade econômica, menor a chance de o projeto não ser bem-sucedido, diminuindo assim seus riscos. Por conta disso, a análise de viabilidade econômica de um empreendimento, com enfoque nos estudos de riscos associados a esse tipo de investimento se torna relevante em qualquer projeto que se queira obter sucesso financeiro.

#### <span id="page-17-0"></span>1.2 OBJETIVOS

#### <span id="page-17-1"></span>**1.2.1 Objetivo Geral**

O objetivo principal deste trabalho é realizar a análise de viabilidade econômica de um empreendimento misto – residencial e comercial, usando simulação de Monte Carlo.

## <span id="page-17-2"></span>**1.2.2 Objetivos Específicos**

Os objetivos específicos deste trabalho são:

- a) Confecção de um fluxo de caixa com variáveis que reflitam as condições reais de mercado;
- b) Análise do risco do empreendimento através de diferentes métodos;
- c) Verificação da influência de cada variável no resultado final de um investimento em um empreendimento imobiliário;
- d) Definição da probabilidade de ocorrência do sucesso de um empreendimento perante diferentes cenários.

## <span id="page-17-3"></span>1.3 DELIMITAÇÕES E LIMITAÇÕES

Este trabalho objetiva a análise de viabilidade econômica com aplicação do método de Simulação de Monte Carlo, portanto não se aplica nesse, a verificação de viabilidade técnica e ambiental, por conta disso foi considerado que o mesmo é viável nesses quesitos. Além disso, a análise se dá em um munícipio do Meio-Oeste de Santa Catarina, portanto esse estudo está delimitado para essa região e para o período em que o mesmo foi realizado.

Foi delimitado também que a incorporadora realizou a incorporação do empreendimento com caixa próprio, não dependendo, portanto, de capital de terceiros ou de financiamentos bancários.

A incorporadora não forneceu os projetos e memoriais descritivos do projeto, além disso, o orçamento analítico ainda não havia sido realizado, portanto algumas hipóteses tiveram de ser assumidas para a realização deste estudo. Com isso, tem-se que os resultados deste estudo contêm um certo grau de incerteza, visto que a análise de viabilidade econômica é complexa e as variáveis do fluxo de caixa são expostos a uma grande variabilidade a depender de diversos fatores que são difíceis de se mensurar.

#### <span id="page-18-0"></span>1.4 ESTRUTURA DO TRABALHO

Este trabalho foi divido em cinco capítulos, da seguinte forma:

No capítulo 1 denominado INTRODUÇÃO o trabalho é contextualizado e são apresentadas as justificativas para a sua realização, além disso é demonstrado os objetivos, limitações, delimitações e sua estrutura.

No capítulo 2 definido como REVISÃO BIBLIOGRÁFICA são apresentados e definidos os conceitos, fundamentos e processos necessários para o entendimento e desenvolvimento do trabalho. Neste capítulo inicialmente é apresentado os conceitos sobre análise de viabilidade econômica, partindo para revisão sobre os tópicos de orçamentação e planejamento de obras, chegando até uma revisão de conceitos sobre o fluxo de caixa e estatística. Em sequência é descrito alguns tópicos relacionados a engenharia econômica e finalmente são revisados os conceitos e fundamentos referentes aos estudos de riscos.

No capítulo 3 denominado MÉTODO ocorre a descrição da metodologia apresentada no trabalho, detalhando como cada etapa foi realizada.

O capítulo 4 definido como DESENVOLVIMENTO apresenta o desenvolvimento do trabalho, demonstrando todos os processos realizados para assim chegar aos objetivos definidos inicialmente.

No capítulo 5 definido como CONCLUSÃO é descrito as conclusões obtidas com o estudo, relacionando essas, com os objetivos estabelecidos, além de apresentar sugestões para trabalhos futuros.

Finalmente, os ANEXOS e APÊNDICES apresentam quadros, tabelas e imagens que foram necessários para a realização do trabalho.

## <span id="page-19-0"></span>**2 REVISÃO BIBLIOGRÁFICA**

## <span id="page-19-1"></span>2.1 ANÁLISE DE VIABILIDADE ECONOMICA

O estudo de viabilidade econômica de um empreendimento é a previsão de sucesso ou insucesso do projeto, assumindo parâmetros usuais de mercado, levando em conta todos os processos envolvidos, sejam eles jurídicos, comerciais, técnicos e financeiros. Segundo Thompson (2005), nessa etapa é onde se busca definir as principais características, determinando cenários de probabilidades de acontecimentos, para assim estabelecer os objetivos e analisar os custos e lucros obtidos nos diferentes cenários do projeto.

Além disso, Hirschfeld (1998), cita que, a análise de viabilidade para empreendimentos residenciais, tem como finalidade aplicar as técnicas conhecidas na engenharia econômica, aplicando as taxas de descontos e levando em consideração os valores de entrada e saída do fluxo de caixa.

Vale ressaltar, que a análise de viabilidade econômica não se resume apenas a verificar se um investimento é ou não rentável, mas sim verificar a qualidade do investimento através de inúmeros indicadores.

## <span id="page-19-2"></span>2.2 ORÇAMENTO

#### <span id="page-19-3"></span>**2.2.1 Objetivos**

Gonzalez (2008) cita que, em uma visão tradicionalista, um orçamento é a previsão do custo ou do preço do empreendimento. Sendo que o custo é o montante gasto desde a concepção até a entrega da obra e o preço é o custo com o acréscimo da margem de lucro. Porém, com o aumento do número de concorrentes na construção civil, o preço é dado pelo mercado, sendo assim, a construtora, para ter um preço competitivo, fixa o mesmo à mercado e obtém um lucro variável, dependendo do custo de produção do imóvel. Explicitando assim, a importância de um orçamento bem executado para a empresa obter sucesso financeiro.

O orçamento é um documento que exige credibilidade, visto que as informações contidas nele impactam todas as etapas do empreendimento, quando o mesmo é elaborado de maneira errônea, contendo erros de quantitativos de insumos e serviços, assim como, dos seus preços unitários, obter-se-á uma planilha orçamentária que não retrata a realidade, causando assim, problemas posteriores que irão repercutir no desenvolvimento da obra, como desembolsos não previstos e falta de insumos em determinadas etapas construtivas. (CARVALHO, 2009). Portanto, o orçamento tem como uma de suas finalidades, a previsão de custos dos serviços e seus respectivos insumos, auxiliando assim, na programação temporal de compras e desembolsos para o projeto.

Segundo Mattos (2006), o orçamento não é feito somente para descobrir o custo total da obra, servindo também, como base para aplicações diferentes. Como a geração de cronogramas mais condizentes com a realidade financeira da empresa, obtenção de índices para acompanhamento que irão comparar o que foi orçado, com o que efetivamente foi gasto em obra, esse índice auxiliará inclusive nas próximas obras, as quais poderão ter suas composições ajustadas ao cenário das obras da construtora. Por fim, um dos objetivos mais relevantes do orçamento, e, que também é o objeto de estudo desse trabalho técnico é a análise de viabilidade econômico-financeira, a qual irá permitir simular o balanço mensal da construtora, obtendo assim, uma previsão de sua situação financeira com o desenvolvimento do empreendimento.

#### <span id="page-20-0"></span>**2.2.2 Definição**

Um orçamento geralmente é determinado pela soma dos custos diretos, indiretos, além dos impostos e lucro para se obter o preço de venda. Os custos diretos incluem insumos relacionados à mão de obra e materiais, assim como equipamentos, já os custos indiretos são aqueles relacionados as despesas do canteiro de obras, administração central, além de taxas relacionadas a seguros/garantias e impostos. (MATTOS, 2006). Esses custos, principalmente os indiretos, podem variar muito entre empresas, pois dependem do tamanho da administração central, do número de obras que estão sendo executadas, além de outros fatores externos.

Conforme explicitado por Tisaka (2006), o orçamento deverá conter todos os serviços e materiais, os quais, deverão estar de acordo com o que foi definido nos projetos pertinentes ao projeto. O autor, ainda cita que, o levantamento de quantitativos e as composições de custos unitários deverão servir como base para a construção do orçamento, com atenção aos encargos trabalhistas e aos demais custos diretos, que não estão explícitos. Sabendo disso, é notável a necessidade que o engenheiro responsável pela orçamentação tenha uma relação próxima a todas as demais áreas do empreendimento, permitindo assim, que o orçamento reflita com maior precisão a realidade da obra.

Uma empresa com vasto portfólio de obras concluídas pode conseguir mensurar com mais assertividade os seus custos, visto que já se terá um padrão de obras anteriores. Segundo Mattos (2006 p. 22), "muito provavelmente duas empresas chegarão a orçamentos distintos, porque distintos são os processos teóricos utilizados, a metodologia de execução proposta para a obra, as produtividades adotadas para as equipes de campo e os preços coletados, dentre outros".

#### <span id="page-21-0"></span>**2.2.3 Tipos de Orçamento**

Tomando como base uma determinada obra, existem várias maneiras de se realizar o orçamento desta, podendo se obter um nível de precisão mais condizente com a realidade, ou apenas uma estimativa desse valor. Dependendo da fase em que o projeto se encontra, do nível de detalhamento já definido e da finalidade para o orçamento, pode ser interessante utilizar tipos de orçamentos diferentes. A seguir serão explicitados os principais tipos de orçamento, assim como suas respectivas aplicações.

#### <span id="page-21-1"></span>*2.2.3.1 Estimativa de Custo*

É considerado o tipo de orçamento mais simplificado, por ser um método simplificado, gera apenas resultados aproximados, fornecendo assim a ordem de grandeza do que será gasto. Mutti (2020) cita que a estimativa é feita em uma fase mais preliminar do empreendimento, para assim verificar a análise de viabilidade, visto que, caso não seja viável, será necessário alterar o projeto inicialmente planejado. Segundo Mattos (2006) essa estimativa é realizada analisando custos históricos e através da comparação com obras anteriores com características semelhantes. Também, é possível obter a estimativa de custos com o auxílio de indicadores genéricos, esses, devem ser preferencialmente os tradicionais para uma maior confiabilidade dos dados. Em obras de edificações geralmente é usado o indicador do Custo Unitário Básico (CUB).

Foi definido na Lei 4.591/64 (BRASIL,1969), atribuindo à Associação Brasileira de Normas Técnicas (ABNT), a responsabilidade de criar e preparar critérios e normas para padronizar o seu cálculo. Já a responsabilidade de calcular os valores do CUB em determinada região foi alocada para os sindicatos da indústria da construção, esse valor deve ser ajustado mensalmente e divulgado até o quinto dia do mês. A ABNT normatiza o parâmetro do CUB através da Norma Técnica Brasileira 12.721 (ABNT, 2006), a qual trata dos critérios para coleta das informações, assim como a definição e cálculo dos insumos que irão representar esse indicador, levando em consideração o padrão da construção.

O CUB é definido para diferentes projetos padrões, considerando diferentes padrões construtivos, sendo eles: baixo, médio ou alto. Essa definição acontece multiplicando os coeficientes que foram definidos, pelo preço dos insumos, que são resultantes da pesquisa feita mensalmente pelos Sindicatos, os quais realizam a coleta de preços em construtoras e fornecedores da indústria. Vale ressaltar que na mão de obra também são aplicados os encargos sociais.

Considerando que o CUB serve como um valor médio de empreendimentos, o mesmo não considera itens específicos que sofrem grande variação entre duas obras, como as fundações, o valor do terreno, impostos e taxas, elevadores e instalações complementares. Assim, para calcular o custo de uma obra utilizando o CUB, além de multiplicar a área de construção equivalente, a qual também é definida pela NBR 12.721 (ABNT,2006), pelo CUB que mais se assemelha a obra analisada, deve-se ainda incluir o orçamento dos itens não contemplados na determinação do CUB.

#### <span id="page-22-0"></span>*2.2.3.2 Orçamento Preliminar*

Seguindo os tipos de orçamentos classificados por Mattos (2006), o próximo em ordem de detalhamento é o orçamento preliminar, segundo o autor, nesse tipo de orçamento o grau de incerteza é menor, pois se trabalha com uma maior quantidade de indicadores, esses que, mesmo diferindo entre obras distintas, não sofrem uma variação relevante. Tisaka (2006) fala que, um orçamento impreciso causa consequências problemáticas para o futuro da obra, e, por conta disso, recomenda realizar a estimativa do orçamento preliminar seguindo vários métodos, por consequência, com a análise dos resultados desses métodos, o orçamentista conseguirá chegar a um valor de orçamento mais adequado.

Mattos (2006), mostra alguns exemplos de indicadores que podem ser utilizados para estimar o valor da obra, esses indicadores refletem um comportamento geral, fornecendo um valor satisfatório para os quantitativos. Alguns desses indicadores são mostrados a seguir:

Para volume de concreto utiliza-se o parâmetro de espessura média Estruturas acima de 10 pavimentos  $\rightarrow$  Espessura entre 16 e 20 cm Com isso, o volume de concreto será dado pela Equação 1:

Para o cálculo do peso de armação utiliza-se o indicador de taxa de aço Estruturas acima de 10 pavimentos  $\rightarrow$  Taxa de aço entre 83 e 88 kg por m<sup>3</sup> de concreto Portanto, o peso de armação é dado pela Equação 2:

*Peso de Armação* = 
$$
Volume de Concreto * Taxa de aço
$$
 (2)

Já, para o cálculo de formas é utilizado o indicador de taxa de forma, que tem um valor em função do volume de concreto, variando de 12 a 14 m<sup>2</sup> por m<sup>3</sup> de concreto, chegando assim, a Equação 3:

$$
Área de Fôrma = Volume de Concreto * Taxa de fôrma
$$
\n(3)

#### <span id="page-23-0"></span>*2.2.3.3 Orçamento Analítico*

Finalmente, segundo Ávilla et. al. (2003) esse tipo de orçamento mostra o preço unitário de cada serviço a ser executado assim como o preço global da obra pago pelo cliente. Mattos (2006) fala que, esse tipo de orçamento é o mais detalhado e preciso na previsão dos custos da obra. Nesse tipo de orçamento é obtido a composição de custos unitários para todos os serviços da obra, utilizando os parâmetros de mão de obra, equipamentos e materiais. Vale ressaltar que são incluídos além dos custos diretos, os indiretos, representados pelo custo de manutenção de equipamentos, taxas e equipe técnica/administrativa.

O autor ainda cita que, para se obter os custos unitários dos serviços é necessário inicialmente se obter o quantitativo de cada atividade, levando em consideração as perdas e reaproveitamento de materiais, após se obter os quantitativos é necessário preparar a composição de custos, nesta etapa será necessário verificar os custos associados a realização do serviço, desde os insumos até os equipamentos, naturalmente, para o cálculo do custo ser possível, também será necessário a obtenção dos respectivos índices de uso.

Existem várias maneiras de se chegar a esses índices, uma construtora, pode por exemplo, medir em suas obras a produtividade de uma equipe para determinado serviço e replica-la em outras obras. Uma outra forma de obtenção desses índices é através da Tabela de Composições de Preços para Orçamentos (TCPO), PINI (2012), a qual utiliza informações fornecidas por diversas empresas. No caso dos custos associados, os mesmos podem ser obtidos pelo Sistema Nacional de Pesquisa de Custos e Índices – SINAPI, que verifica os valores através de dados históricos e pesquisas com fornecedores em diferentes regiões do Brasil.

#### <span id="page-24-0"></span>2.3 PLANEJAMENTO

Segundo González (2008), o ato de planejar a construção se baseia na ideia de se ter uma organização para uma posterior execução. Os pilares para essa ideia são o orçamento e a programação da obra, o primeiro auxilia no conhecimento referente às informações econômicas e o segundo com a alocação das atividades relacionadas no tempo.

O autor ainda faz uma classificação, distinguindo os planejamentos pelo respectivo prazo para execução das atividades, podendo ser classificado como planejamento de longo prazo, médio prazo e curto prazo.

O primeiro deles, visa ter uma visão de obra mais geral a nível gerencial, possui nível de detalhamento baixo, geralmente é indicado e explanado somente pontos chaves do planejamento, sem entrar em muitos detalhes. O planejamento de médio prazo é utilizado para serviços ou atividades que ocorrerão em cerca de 5 meses, nesse ponto é feito um planejamento visando retirar possíveis problemas que poderiam atrapalhar a execução do serviço, como por exemplo, através da verificação da compra de materiais com antecedência. Por fim, o planejamento de curto prazo é utilizado para serviços que ocorrerão no próximo mês, detalhando os mesmos, nesse planejamento já se sabe o ritmo de construção e se tem a garantia de fornecimento dos materiais, então, adota-se uma ideia de execução protegida contra incertezas, deixando assim, as atividades com grandes chances de ocorrer da maneira e na data prevista.

Para Mattos (2010), planejar é uma maneira de garantir que as empresas não falhem em seus projetos, e consequentemente, uma maneira de manter as empresas ativas. O autor foca em explicitar os benefícios de um bom planejamento. Vale destacar alguns desses benefícios, como a otimização de alocação de recursos, que permitirá nivelar esses, com mais assertividade. Outro benefício do planejamento está na obtenção de dados históricos que permitirão planejar as obras futuras de uma maneira mais condizente com a realidade da empresa.

#### <span id="page-25-0"></span>**2.3.1 Cronograma Físico**

O cronograma físico é resultado de um planejamento feito anteriormente, o mesmo trata-se de uma ferramenta do planejamento diário da obra. O responsável pela obra utiliza o cronograma físico para embasar providências como: Programar as atividades de campo, alugar equipamentos, monitorar atrasos para, se for necessário, replanejar a obra. (Mattos, 2010).

González (2008), defende que, o cronograma é baseado na programação da execução da obra no tempo, ou seja, as etapas que compõem o projeto são distribuídas no prazo da obra, assim se definindo uma ideia de início e fim das atividades. Existem atualmente dois métodos que são mais utilizados para a elaboração do cronograma de obras, são eles: PERT/CPM e o diagrama de Gantt, sendo o primeiro um cronograma de rede e o segundo um cronograma de barras.

Vale ressaltar que por mais que o planejamento seja feito corretamente, incertezas existem e podem altera-lo drasticamente, fazendo até com que o prazo da entrega seja postergado em alguns casos, gerando uma despesa extra não incluída inicialmente. É possível notar então, que o planejamento tem uma relação muito próxima da análise de viabilidade econômica, visto que falhas presentes no cronograma irão gerar consequências financeiras (ROSS; WILLIAMS, 2013).

#### <span id="page-25-1"></span>**2.3.2 Cronograma Físico – Financeiro**

Dias (2004, p. 152), define que "O cronograma físico-financeiro é a representação gráfica do plano de execução da obra e deve cobrir todas as suas fases, desde a mobilização, passando por todas as atividades previstas no projeto, até a desmobilização do canteiro.". Para esse tipo de cronograma geralmente é adotado o diagrama de Gantt, o autor ainda cita que o cronograma físico-financeiro tem como objetivo principal realizar a transformação dos serviços em custos, representando o reembolso da empresa em cada etapa da obra.

Esse tipo de cronograma é de suma importância para o sucesso do planejamento das atividades posteriores, visto que, o mesmo fornece uma visão mais clara dos custos no tempo, propiciando uma análise mais assertiva, sendo possível criar e acompanhar metas já estabelecidas. Portanto, fica claro a importância da facilidade de visualização e obtenção dos dados através desse tipo de cronograma. Na [Figura 1,](#page-26-0) Dias (2004), mostra um cronograma físico-financeiro de uma casa.

<span id="page-26-0"></span>

|                                         | CRONOGRAMA FÍSCO FINANCEIRO |      |                   |        |            |        |  |  |
|-----------------------------------------|-----------------------------|------|-------------------|--------|------------|--------|--|--|
| OBRA: CASA EMBRIÃO                      |                             |      |                   |        |            |        |  |  |
| <b>DESCRIÇÃO DOS</b><br><b>SERVICOS</b> | 1° Mês                      | %    | 2° Mês            | %      | 3° Mês     | %      |  |  |
| Escavações                              | R\$ 4.252,97                | 100% |                   |        |            |        |  |  |
| Fundações                               | 52.734,63                   | 50%  | 52.734,63         | 50%    |            |        |  |  |
| Alvenaria                               | 31.103,93                   | 30%  | 62.207,85         | 60%    | 10.367,98  | 10%    |  |  |
| Revestimento                            | 11.514,95                   | 10%  | 34,544.85         | 30%    | 69.089,70  | 60%    |  |  |
| Esquadrias                              | 2.006,36                    | 5%   | 14.044.54         | 35%    | 24.076,35  | 60%    |  |  |
| Instalações                             | 6.449,13                    | 10%  | 45.143.88         | 70%    | 12.898.25  | 20%    |  |  |
| Cobertura                               |                             |      | 18.519.08         | 45%    | 22.634,43  | 55%    |  |  |
| Pintura                                 |                             |      | 54.746,10         | 40%    | 82.119,15  | 60%    |  |  |
| Metais e Louças                         |                             |      | 14.845.88         | 30%    | 34.640,38  | 70%    |  |  |
| REDE DE ÁGUA<br>POTÁVEL                 | 3.115,67                    | 25%  | 4.985,07          | 40%    | 4.361,94   | 35%    |  |  |
| REDE DE ESGOTO<br>SANITÁRIO             | 5.409.63                    | 30%  | 7.212,84          | 40%    | 5.409,63   | 30%    |  |  |
| <b>AR RUA MENTO</b>                     | 11.429,32                   | 20%  | 28.573,29         | 50%    | 17.143,97  | 30%    |  |  |
| <b>TOTAL DO MÊS</b><br><b>ACUMULADO</b> | 128.016,57                  |      | 16,05% 337.557,99 | 47,10% | 282.741,77 | 36,86% |  |  |

Figura 1 - Exemplo de um Cronograma Físico - Financeiro

Fonte: Dias (2004)

### <span id="page-26-1"></span>**2.3.3 Curva S**

A curva S relaciona-se diretamente com o cronograma físico-financeiro, visto que, é possível verificar a incidência percentual do custo da obra especificamente a cada período de tempo, esse que pode ser em dias, semanas, meses ou outro período definido pelo responsável. Em sua obra, Mattos (2010) fala que a curva S representa o trabalho acumulado, dado em homem-hora, ou o custo acumulado, e, a curva leva esse nome, pois verificando esses dados em um gráfico em função do período da obra, verifica-se que a mesma se assemelha a letra S, conforme pode ser visto na [Figura 2](#page-27-0) .

<span id="page-27-0"></span>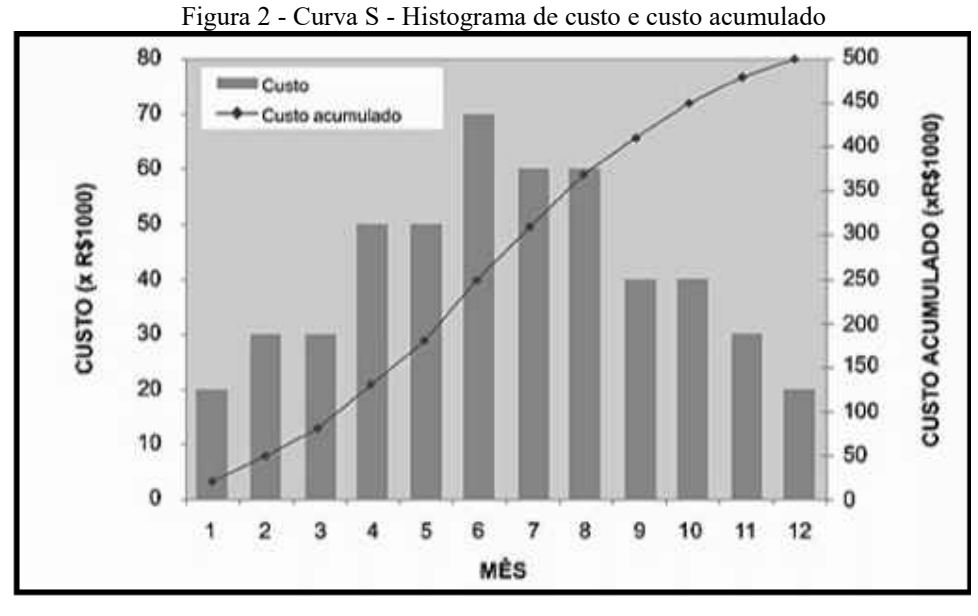

Fonte: Mattos (2010)

Isso leva a conclusão de que tanto o custo, quanto o trabalho, têm um comportamento lento no início do projeto, chegando a um ritmo mais rápido durante a execução, e, chegando ao final com o ritmo próximo do inicial, ou seja, com menos velocidade. Essa curva é de suma importância, pois, podem ser realizadas análises referente a quais meses ocorrerão os maiores dispêndios financeiros, sendo mais uma ferramenta que auxilia no planejamento da obra.

## <span id="page-27-1"></span>**2.3.4 Curva Trapezoidal**

A curva trapezoidal expressa a variação percentual da alocação de capital ou recurso ao longo do período do projeto analisado, e, por conta disso é utilizada como uma ferramenta de controle de gastos de um empreendimento Heineck (1990).

Heineck (1990, apud CASAROTTO, 1995) descreve que a curva de agregação de recursos possui naturalmente três patamares, sendo o primeiro representando a mobilização inicial de recursos, havendo nesse momento uma crescente no consumo dos mesmos. Após isso, ocorre a chegada do segundo patamar onde verifica-se uma estabilização até o início do terceiro patamar que é caracterizado pela desmobilização dos recursos, resultando assim em uma alocação de recursos decrescente. Esses patamares são visíveis na [Figura 3.](#page-28-0)

<span id="page-28-0"></span>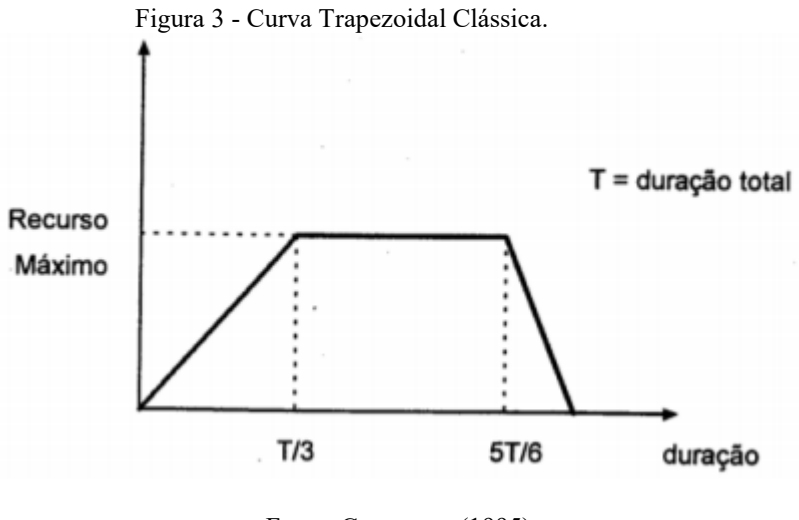

Fonte: Cassarotto (1995)

#### <span id="page-28-1"></span>2.4 FLUXO DE CAIXA

As entradas e saídas de capital são chamadas de fluxo de caixa, sendo que, esses valores podem ser estimados ou retirados de um projeto real. Esses fluxos ocorrem em um intervalo determinado de tempo, como por exemplo, 1 bimestre ou 1 semestre. O fluxo de caixa, quando é estimado torna-se um dos pontos mais difíceis e inexatos de um projeto, por conta disso, é necessária uma atenção especial nesse tópico quando se for realizar a análise de viabilidade econômica de um projeto (BLANK; TARQUIN, 2009).

A projeção do fluxo do caixa é uma ferramenta importante na análise de viabilidade econômica de um empreendimento, pois com o auxílio de um estudo para determinar o impacto e quais são as variáveis do projeto, a confecção do fluxo de caixa é realizado de maneira simples, não exigindo investimentos extras, trazendo assim, benefício para a empresa que o utiliza.

Hochheim (2015) lista alguns exemplos de entradas (receitas) e saídas (despesas) de capital em um empreendimento imobiliário:

- a) Receitas:
- i. Vendas
- ii. Receita financeira proveniente da aplicação do dinheiro em caixa
	- b) Despesas:
- i. Custo do Terreno
- ii. Custo dos Projetos
- iii. Custo da Construção
- iv. Corretagem

Nogueira (2011) define que o diagrama do fluxo de caixa é formado por uma linha horizontal, a qual, serve como uma linha do tempo, e por vetores verticais, que, conforme a sua orientação indicam uma entrada ou uma saída de caixa. Por convenção, os vetores localizados acima da linha horizontal, com orientação para cima, são entradas e tem valor algébrico positivo, e, os vetores localizados abaixo da linha horizontal, com orientação para baixo, são saídas e tem o valor algébrico negativo, conforme demonstração na [Figura 4.](#page-29-0)

<span id="page-29-0"></span>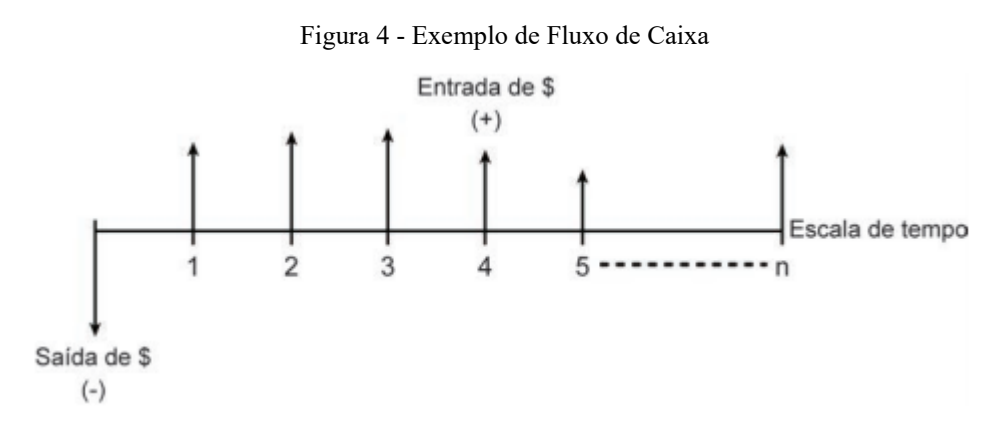

Fonte: Nogueira (2011)

<span id="page-29-1"></span>O autor ainda cita outro método para apresentar o fluxo de caixa, que é através de um quadro, o qual deve ter algumas informações mínimas, sendo elas: período, tipo de movimentação (entrada ou saída), e saldo resultante. A [Figura 5](#page-29-1) demonstra o quadro em questão.

| Período | <b>Entradas</b> | Saídas  | Saldo     |
|---------|-----------------|---------|-----------|
|         |                 | -60.000 | $-60.000$ |
|         | 16.142          |         | 16.142    |
| 2       | 16.142          |         | 16.142    |
| 3       | 16.142          |         | 16.142    |
|         | 16.142          |         | 16.142    |

Figura 5 - Exemplo de Quadro de Fluxo de Caixa

Fonte: Nogueira (2011)

## <span id="page-30-0"></span>2.5 ESTATÍSTICA

#### <span id="page-30-1"></span>**2.5.1 Definições**

Carvalho e Campos (2008), define que a estatística é um método científico, um ramo da matemática aplicada, que é adotada para análise de dados. A metodologia por trás da estatística se inicia com a coleta de dados, esses, que serão organizados e apresentados para assim serem analisados, por fim, com a análise desses dados, se chega a uma conclusão, a qual, servirá como base para a tomada de decisão, nos casos em que essa for necessária.

Em sua obra, os autores fazem uma classificação da estatística, dividindo-a em duas: estatística descritiva ou dedutiva e estatística indutiva ou inferencial. A primeira delas trata da fase inicial de todo o processo, englobando a coleta, organização e descrição apropriada dos dados. Já a estatística indutiva é a responsável pelas etapas finais do processo estatístico, engloba a análise e tomada de decisões, caracterizando-se por ser mais profunda e elaborada que a estatística descritiva.

Para o entendimento dos processos estatísticos se faz necessário o conhecimento acerca de alguns conceitos básicos:

- a) População: É o conjunto de todos os elementos que o pesquisador está interessado em analisar (DA CUNHA; CARVAJAL, 2009).
- b) Amostra: É apenas uma parte da população, selecionada por critérios prédefinidos. É utilizada em populações infinitas ou muito grandes (DA CUNHA; CARVAJAL, 2009).
- c) Característica: São particularidades ou propriedades de uma população, podem se distinguir em alternativas ou níveis. Ex: Grau de instrução: fundamental, médio, superior. (DE BRUM PIANA et al, 2009).
- d) Variável: Utilizada para indicar aquilo que é sujeito a uma possível variação, pode ser definida como uma característica de uma população que pode ser aferida em alguma escala. (DE BRUM PIANA et al, 2009).

#### <span id="page-30-2"></span>**2.5.2 Medidas Descritivas**

Esse tipo de medida permite sintetizar as informações sobre uma população ou amostra através de um único valor, portanto, tem como principal característica ser um valor

representativo, de fácil interpretação, e, servir para a análise matemática/estatística feita posteriormente (Morais, 2005).

#### <span id="page-31-0"></span>*2.5.2.1 Medidas de Tendência Central*

Conforme (DE BRUM PIANA et al, 2009), as medidas de tendência central têm como principal função a representação de um ponto de equilíbrio ou central de uma distribuição, as principais medidas de tendência central são:

- a) Média Simples: É representada pela soma de todos os valores da amostra ou população, dividida pelo número de dados
- b) Média Ponderada: É semelhante à média simples, com a diferença que, nesse caso, os valores da amostra ou da população, podem ter pesos diferentes.
- c) Mediana: É a medida que divide um conjunto de dados ordenados em duas partes iguais
- d) Moda: É o valor que ocorre com maior frequência em um conjunto de dados, é a única que pode não existir em um conjunto de dados, e, pode não ser um único valor.

## <span id="page-31-1"></span>*2.5.2.2 Medidas de Dispersão*

Também são chamadas de medidas de variação, e, complementam as medidas de tendência central em uma análise estatística. Elas indicam o quanto os dados observados variam entre si, ou seja, o grau de afastamento em relação à média observada (De Brum Piana et al, 2009). As medidas de dispersão são descritas a seguir:

- a) Amplitude total: Esse valor fornece uma ideia de variação, trata da diferença entre o maior e menor valor dentre os dados analisados.
- b) Variância: É a medida de dispersão mais utilizada, pois auxilia na inferência estatística. É definida como a média dos quadrados dos desvios em relação à média, dividida pelo número de graus de liberdade, a equação 1 mostra a equação da variância para descrever dados de uma amostra que será utilizada para inferir dados de uma população:

$$
s^2 = \frac{\sum (x_i - x)^2}{n - 1}
$$
 (4)

Onde:

- $\bullet$  x = média aritmética da série;
- $\bullet$  n = tamanho da população;
- $\bullet$   $x_i$  = dado da série;
- $S^2$  = variância da série.
- c) Desvio Padrão: É definido como a raiz quadrada da variância.
- d) Coeficiente de Variação: É a divisão entre o desvio padrão e a média aritmética, dado em porcentagem. É a medida mais utilizada para comparação de variabilidade em diferentes conjuntos de dados.

## <span id="page-32-0"></span>*2.5.2.3 Distribuição de Frequências:*

Segundo Morais (2005), pode se considerar que uma variável seja retratada com um símbolo, assumindo um valor relativo a atributos do conjunto de dados. Pode-se caracterizar dois tipos de frequência: absoluta ou relativa, sendo que, a primeira trata da variável como o número de vezes que essa, aparece no conjunto de dados. Já a frequência relativa trata da variável como sendo a divisão da frequência absoluta dessa variável pelo número total de itens no conjunto de dados. A distribuição de frequências pode ser representada graficamente de dois modos distintos: Polígono de frequências e Histograma.

O polígono de frequência trata-se de segmentos de retas que unem pontos localizados no gráfico, esses pontos são dados pelo ponto médio e a frequência de cada classe. Vale ressaltar que para se ter o polígono fechado, deve-se completar as linhas, ligando os extremos à primeira e última distribuição (Correia, 2003). Esse polígono pode ser visto na [Figura 6.](#page-33-0)

<span id="page-33-0"></span>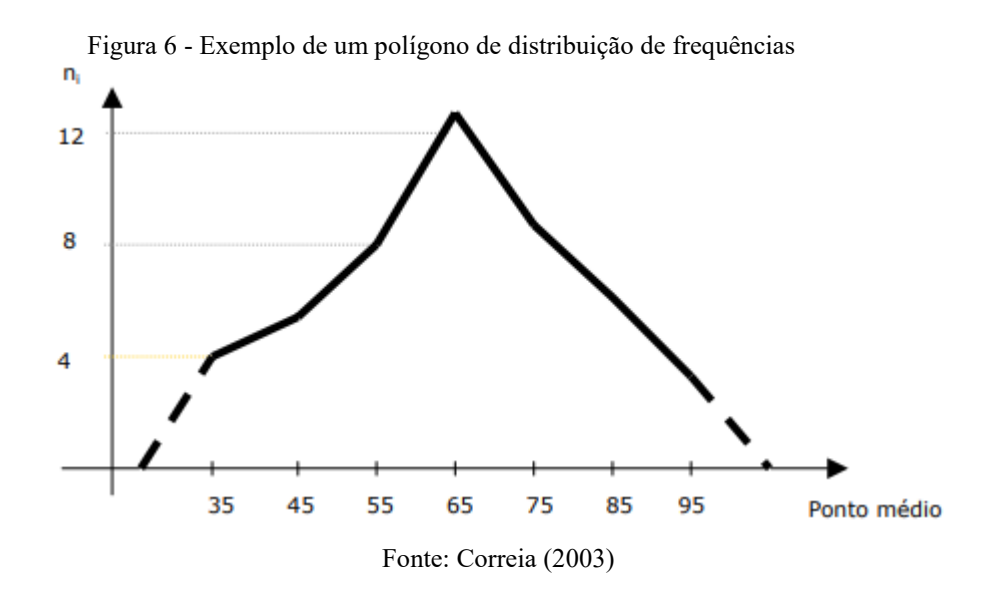

<span id="page-33-1"></span>Já, segundo o autor, o histograma é constituído de um conjunto de retângulos contíguos, que, tem a base igual a amplitude do intervalo e altura proporcional à frequência das classes. A [Figura 7](#page-33-1) demonstra a aparência de um histograma.

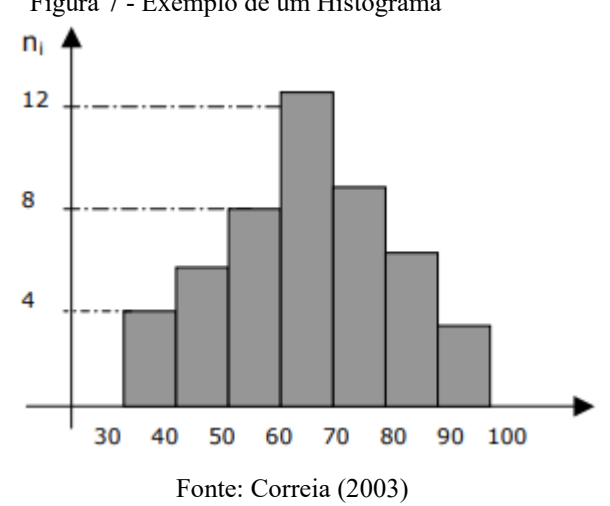

Figura 7 - Exemplo de um Histograma

#### <span id="page-33-2"></span>2.6 ENGENHARIA ECONÔMICA

## <span id="page-33-3"></span>**2.6.1 Definição**

Segundo Blank e Tarquin (2009), a engenharia econômica está no centro das tomadas de decisões, essa área se relaciona com a formulação, estimação e avaliação dos resultados obtidos com o projeto, os autores também citam que, a engenharia econômica pode ser definida como um agrupamento de conhecimentos e técnicas matemáticas para simplificação da análise econômica. Já Balarine (2012) fala que, a engenharia econômica é um instrumento focado na análise de investimentos, a qual irá auxiliar e definir os caminhos a se seguir para uma tomada de decisão mais assertiva.

Como a engenharia econômica serve de base para tomada de decisões, ela só faz sentido quando se tem várias alternativas de investimentos possíveis, o conhecimento técnico da engenharia econômica se baseia na matemática financeira, a qual descreve a relação tempo – dinheiro (ÁVILA, 2012).

Hummel e Taschner (2003, apud Torres 2004) apresenta uma lista de aspectos que devem ser levados em consideração na elaboração de um plano de tomada de decisão no contexto da engenharia econômica, os principais são listados a seguir:

- a) Compara-se apenas alternativas homogêneas: isso é necessário visto que não faz sentido comparar por exemplo, um empreendimento realizado em terreno localizado em um bairro nobre e um bairro considerado pobre.
- b) As diferenças das alternativas são as informações relevantes: isso é notável, visto que se duas alternativas tiverem o mesmo fluxo de caixa, este não será importante para a tomada de decisões.
- c) Reconhecer o valor do dinheiro no tempo: esse aspecto é de extrema importância, sendo necessário sempre igualar o tempo de vida considerado para a tomada de decisão.
- d) É necessário atribuir um peso para as incertezas relacionadas às previsões que foram definidas: tem a função de atribuir uma melhor qualidade no resultado obtido das simulações.
- e) Deve ser levado em consideração os eventos qualitativos que não podem ser expressos em valor monetário: além dos eventos quantitativos, os eventos qualitativos também devem ser informados na análise de alternativas, pois os mesmos podem ter um peso significativo na decisão.

#### <span id="page-34-0"></span>**2.6.2 Valor Temporal do Dinheiro**

#### <span id="page-34-1"></span>*2.6.2.1 Juros*

Ávila (2012, p. 21) define que, "Juro, também denominado de interesse, é definido como a remuneração efetuada tanto a um dinheiro tomado emprestado como ao capital empregado em atividade produtiva ou aplicação financeira". Essa remuneração pode ser obtida através de dois sistemas diferentes, são eles: o juro simples e o juro composto.

O juro simples sob a perspectiva de remuneração do capital, incide somente no montante aplicado, durante o período definido no ato do financiamento ou investimento, partindo desse pressuposto, pode-se definir o valor do total de juros de uma aplicação durante um determinado período, através da equação 5, onde P é o valor aplicado, i é a taxa de juros do período e n é o período total.

$$
J = P * i * n \tag{5}
$$

O juro composto, segundo o autor, é caracterizado pelo fato de inserir, além do juro do montante aplicado, os juros capitalizados, ou seja, a taxa também incidirá sobre os juros do período. Esse é o sistema que é utilizado para análise de viabilidade econômica de empreendimentos, pois, leva-se em conta que os investidores estariam reaplicando os lucros obtidos em cada período. Para a análise de um investimento é importante verificar qual seria o valor do mesmo no futuro, ou, em um caso contrário, quanto precisaria ser investido para se obter um determinado resultado futuro. Sabendo disso, a equação 6 e a equação 7 evidenciam o valor futuro a partir de um valor presente, e o valor presente a partir de um valor futuro, respectivamente, sendo que VF é o valor no futuro, VP é o valor no presente, i é a taxa de juros do período e n é o período total.

$$
VF = VP * (1 + i)^n \tag{6}
$$

$$
VP = VF \times \frac{1}{(1+i)^n} \tag{7}
$$

#### <span id="page-35-0"></span>*2.6.2.2 Inflação*

Segundo Bornatto (2012), a inflação é definida como uma elevação global e permanente dos preços de serviços e produtos, com isso, tem-se uma redução do poder de compra da unidade monetária local, assim como a depreciação dos ativos. Já, Coutinho Puccini (2011), define que, a inflação se refere a um desajuste econômico, se caracterizando pelo aumento de preços do sistema econômico, causando, na prática, inúmeros problemas, como por exemplo, o incremento de dificuldade no planejamento financeiro, tornando os valores de
projeção para o futuro ilusórios, assim como para as operações financeiras, pois gera um novo fator de incerteza.

Com o intuito de diminuir as dificuldades listadas, foi decidido criar alguns mecanismos para indexar os preços de determinados mercados. Com isso, surge o conceito de índice de preços para acompanhar a taxa de inflação. No Brasil se tem vários índices, a seguir são listados os principais:

- a) Índice Geral de Preços (IGP): esse índice é calculado pela Fundação Getúlio Vargas (FGV), e se trata de uma média ponderada, considerando o Índice de Preços do Atacado (IPA) com peso de 60%, Índice de Preços ao Consumidor (IPC) no Rio de Janeiro e São Paulo com peso de 30%, e, finalmente o Índice nacional da construção civil (INSS) com peso de 10% (HOCHHEIM, 2015).
- b) Índice Nacional do Custo da Construção (INCC): tem como referência o ritmo da evolução dos preços de materiais, serviços e mão de obra da construção civil, é utilizado principalmente em financiamentos diretos com a incorporadora (HOCHHEIM, 2015).
- c) Índice Nacional de Preços ao Consumidor (INPC): é a média do custo de vida em diferentes regiões metropolitanas do Brasil, é medido pelo IBGE (Instituto Brasileiro de Geografia e Estatística), tem como objetivo principal registrar a variação de preços do mercado varejista (HOCHHEIM, 2015).
- d) Índice de Preços ao Consumidor Amplo (IPCA): a aferição desse índice é feita também, pelo IBGE, e é realizada do primeiro ao último dia do mês de referência, esse índice reflete o custo de vida de famílias com renda mensal de 1 a 40 salários mínimos, que residem nas principais regiões metropolitanas do país. Esse índice é o utilizado oficialmente pelo Brasil como a referência para metas de inflação (HOCHHEIM, 2015).

Ainda, há outro índice relevante para a construção civil: a variação do CUB. Como citado anteriormente na seção [2.2.3.1,](#page-21-0) o CUB é definido para diferentes padrões de obra e projetos-tipos, isso o torna um índice interessante para acompanhar a variação do valor de obras de construção civil, por conta disso, é muito utilizado como um parâmetro de variação de custos entre períodos.

#### **2.6.3 Fontes de Capital**

Em uma empresa pode haver várias fontes de capital distintas, e essas fontes geram custos diferentes, elas podem se classificar em dois grupos: capital próprio e capital de terceiros. No caso do capital próprio, as fontes são provenientes do caixa da empresa, estoque e investimentos com alta liquidez, com isso, verifica-se algumas maneiras para se obter o capital, são elas: a venda de estoques, venda de ativos, capital integralizado pelo dono ou sócios do negócio. Já no caso do capital de terceiros, podem ser considerados os empréstimos, como os financiamentos e debêntures, no caso de grandes empresas (AVILA, 2012).

Segundo o autor, para uma análise financeira mais assertiva se deve analisar o custo que a empresa tem com o capital, pois dessa maneira é possível obter a taxa de desconto da empresa, para isso, se utiliza o custo médio ponderado entre as diversas fontes de capital utilizadas.

Hochheim (2015) cita que o dinheiro advindo de empréstimos normalmente é remunerado a uma taxa mais baixa do que a do capital próprio, haja vista que o valor referente ao empréstimo não engloba o risco empresarial do projeto. Além disso, os juros pagos podem ser deduzidos da base de cálculo do imposto devido no regime de tributação pelo lucro real. Como contraponto a utilização do empréstimo como fonte de capital está o fato desses terem uma data pré-definida para quitação, o que pode vir a ser um problema no caso de atrasos no empreendimento. Ao contrário, o capital próprio ou de sócios não tem data para ser restituído, porém são remunerados com uma taxa superior.

## <span id="page-37-0"></span>**2.6.4 Indicadores para avaliação de investimentos**

Conforme Siqueira et al (1998), a avaliação de investimentos em empreendimentos imobiliários compreende vários estudos, que buscam em sua finalidade a obtenção de indicadores para verificar a viabilidade do investimento. Existem vários indicadores que podem ser utilizados, porém, na maioria dos estudos usa-se o Valor Presente Líquido – VPL, Taxa Interna de Retorno – TIR, Payback e o Payback Descontado.

Abaixo, são explanados os principais indicadores para avaliação de investimentos imobiliários.

#### *2.6.4.1 Valor Presente Líquido – VPL*

"O Valor presente líquido representa a diferença entre os fluxos de caixa futuros trazidos a valor presente pelo custo de oportunidade do capital e o investimento inicial. Se positivo deve ser aceito" (BRUNI; FAMÁ; SIQUEIRA, 1998, p. 63). Já Hochheim (2002), cita que, trazendo o fluxo de caixa a valores presentes deve-se utilizar uma taxa de desconto, sendo essa, a Taxa Mínima de Atratividade (TMA) do investidor, e, depois de realizado a transferência para o valor presente, faz-se uma somatória para se obter o VPL.

$$
VPL = \sum_{t=0}^{n} \frac{F_t}{(1+i)^t} \tag{8}
$$

Onde:

- $\bullet$  F<sub>t</sub> = valor de entradas e saídas do fluxo de caixa;
- $\bullet$  t = período;
- $\bullet$   $i = TMA;$
- $\bullet$  VPL = valor presente líquido.

É importante se ter uma compatibilidade de alternativas para realizar a análise financeira, pois só assim será obtido uma coerência nos resultados. Para que essa coerência ocorra, Avila (2012) cita alguns procedimentos que devem ser observados na análise, esses procedimentos são descritos a seguir: comparar projetos com a mesma classe de risco, utilizar a mesma taxa de desconto e comparar num mesmo horizonte de tempo.

O autor ainda classifica o resultado obtido pelo indicador de valor presente líquido em três situações distintas:

> a) VPL > 0; nessa situação, o projeto é considerado viável, visto que, o investimento aumenta mais o patrimônio do investidor, quando comparado à TMA estabelecida.

- b) VPL = 0; é o caso onde acontece a chamada indiferença de projeto, visto que apesar de o projeto estar aumentando o patrimônio do investidor, esse aumento é idêntico à TMA estabelecida.
- c) VPL < 0; nesse caso, o projeto é considerado inviável, visto que, o investimento remunera o investidor de uma maneira reduzida quando comparada a remuneração estabelecida pela TMA.

Bruni, Famá, Siqueira (1998), citam algumas vantagens e desvantagens da utilização do VPL. As principais vantagens são: consideração do valor temporal do dinheiro, inclusão de todos os capitais do fluxo de caixa na avaliação e consideração de um risco embutido na TMA. Já as desvantagens estão presentes no fato de ser necessário o conhecimento da TMA, e o valor da resposta desse indicador ser monetário, visto que é mais difícil compreender qual seria o melhor cenário, quando se tem vários destes.

# *2.6.4.2 Taxa Interna de Retorno – TIR*

Avila (2012) mostra que, a taxa interna de retorno é caracterizada como a taxa de custo do capital, para qual, o VPL será zero. Essa taxa representa o percentual de retorno do investimento. Esse método é utilizado principalmente quando se deseja tomar a decisão de aplicações puras de capital. A TIR é expressa pela equação 9:

$$
0 = \sum_{t=0}^{n} \frac{F_t}{(1+i)^t} \tag{9}
$$

Onde:

- $\bullet$  F<sub>t</sub> = valor de entradas e saídas do fluxo de caixa;
- $\bullet$  t = período;
- $\bullet$   $i = TMA$ .

Segundo o autor, na análise da TIR pode-se ocorrer 3 situações distintas, são elas:

- a) TIR > TMA; nessa situação, o projeto é considerado viável. Do ponto de vista financeiro, esse resultado mostra que, a maior taxa de rentabilidade possível de se obter com esse empreendimento é maior que a TMA.
- b) TIR = TMA; é a situação que ocorre a indiferença financeira, ou seja, a TIR e a TMA são idênticas.
- c) TIR < TMA; nesse caso, o projeto é considerado inviável, pois a maior taxa de rentabilidade possível de se obter com o empreendimento é menor do que a TMA.

Esse indicador apresenta como principal vantagem a sua facilidade de ser comunicado e entendido, visto que, o mesmo se dá através de uma taxa de juros, que pode ser comparada com outra taxa facilmente. Porém como desvantagem, tem-se o fato de que quando o fluxo de caixa não for simples, pode apresentar mais de um resultado para a TIR, além disso, essa taxa por si só não é o suficiente para se basear em uma tomada de decisão, sendo necessário, analisar em conjunto o VPL, pois uma TIR maior não representa necessariamente o projeto com melhor resultado (BRUNI; FAMÁ; SIQUEIRA; 1998).

#### *2.6.4.3 Prazo de Recuperação de Capital – PAYBACK*

Esse método tem como objetivo verificar o tempo de retorno do capital investido para o investidor, ele consiste, no ponto de vista matemático em uma soma acumulada dos fluxos de caixa, o qual, quando se iguala ao dinheiro gasto no projeto, explicita o tempo de recuperação do capital investido, conforme mostra a equação 10. (AVILA, 2012).

$$
VPL_{n+1} = \sum_{t=0}^{n} VPL \tag{10}
$$

Conforme descrevem Bruni, Famá, Siqueira (1998), o *payback* pode ser simples ou descontado, no *payback* simples não se considera o custo do capital, ou seja, não é levado em conta o valor temporal do dinheiro. Já no *payback* descontado, o valor temporal do dinheiro é levado em consideração, onde é utilizado uma taxa de desconto referente ao custo do capital.

Ainda, segundo os autores, os métodos de *payback* e *payback* descontado são principalmente utilizados em etapas preliminares de planejamento de um investimento, para assim fazer um filtro inicial das alternativas, por exemplo, se uma empresa fixar um prazo para retorno do investimento e o *payback* for maior que esse prazo estabelecido, mesmo que o VPL e a TIR sejam positivos, opta-se por não seguir com esse investimento.

Esse método tem como vantagens a sua simplicidade, além de servir também, como um parâmetro de risco e liquidez do investimento, e, a principal desvantagem está presente no fato do método não considerar todos os fluxos de caixa. O método do *payback* descontado, além das vantagens já citadas, se sai melhor pois considera o valor do dinheiro no tempo (BRUNI; FAMÁ; SIQUEIRA; 1998).

#### <span id="page-41-0"></span>**2.6.5 Taxa Mínima de Atratividade**

Segundo Torres (2004), a taxa mínima de atratividade – TMA, representa a rentabilidade mínima que se espera de um investimento, essa rentabilidade se refere ao custo do capital, que é uma composição de algumas variáveis, essa taxa é utilizada na análise de viabilidade econômica, quando se calcula o VPL do investimento.

Já Hochheim (2015) define que a TMA é a menor taxa que o investidor deve aceitar como rentabilidade para o empreendimento, e, ainda cita que, para a definição dela, deve ser levado em consideração o custo do capital próprio, visto que o investidor está deixando de aportar em outras aplicações, além do custo de capital de terceiros, que podem vir, dentre várias possibilidades, de investidores externos e empréstimos bancários.

Para análise de alternativas de investimentos, essas devem ter a mesma TMA para o cálculo do VPL. Isso acontece pois não há sentido financeiro em comparar as alternativas de investimentos com parâmetros diferentes (AVILA, 2012).

## *2.6.5.1 TMA ajustada ao risco – Método CAPM*

Uma abordagem amplamente utilizada para a definição da TMA é a do modelo *Capital Asset Price Model* (CAPM), também chamado de Modelo de Precificação do Capital de Ativos, que demonstra uma equação para calcular o custo do capital do investidor, a qual está descrita a seguir:

$$
R_E = R_F + \beta (R_M - R_F) \tag{11}
$$

Onde:

- $\bullet$  R<sub>E</sub> : Custo do capital próprio
- $\bullet$  R<sub>F</sub>: Taxa livre de risco
- $\bullet$  β : Medida de risco de um segmento ou empresa
- $(R_M R_F)$ : Prêmio pelo risco de mercado

Na literatura sugere-se utilizar prazos de análise para a taxa livre de risco de 90 dias, entretanto, na prática utiliza-se títulos com horizonte de tempo parecidos com o do projeto em análise conforme exporto por Crundwell (2008). O autor ainda cita que o prêmio pelo risco de mercado pode ser calculado realizando uma análise histórica do retorno do mercado e da taxa livre de riscos e comparando-os, no Brasil normalmente se utiliza a Ibovespa e a Taxa Selic, respectivamente.

Segundo Crundwell (2008), o beta é definido como um índice de volatilidade, relacionando o retorno do mercado como um todo com o mercado do segmento ou da empresa. Para obtê-lo pode-se realizar uma regressão linear comparando a variação do mercado com a variação do segmento ou empresa analisada. O beta pode assumir os seguintes valores:

- a) β > 1; Caso o beta assuma valores maiores que 1, é considerado que o segmento ou empresa em análise tem um risco maior que o do mercado, devendo assim, o prêmio pelo risco de se expor nesse segmento ser maior.
- b) β < 1; Caso o beta assuma valores menores que 1, é considerado que o segmento ou empresa em análise tem um risco menor que o do mercado.
- c) β = 1; neste caso, a empresa ou segmente em análise fornece o mesmo risco que o mercado

A TMA deve ser ajustada à inflação para assim, os valores presentes no fluxo de caixa demonstrarem o valor real das saídas e entradas ajustadas simultaneamente a taxa de custo de capital e o efeito inflacionário. Hochheim (2015), demonstra esse efeito através da equação 12:

$$
i_g = \theta + i + (i * \theta) \tag{12}
$$

Onde:

- $\bullet$  Ig: Taxa global de juros
- $\cdot$   $\theta$ : Inflação no período
- $\bullet$  i: Taxa real de juros

## 2.7 ESTUDOS DE RISCOS

#### **2.7.1 Conceitos**

Segundo Abreu e Stephan (1982, apud BERNARDI, 2020), os investimentos imobiliários podem ser de duas formas: os que já se tem conhecimento sobre os dados do fluxo de caixa e os que esses dados não são totalmente conhecidos, apenas aproximados ou prospectados. Sabe-se que quanto mais preciso for a informação, mais condizente com a realidade será o fluxo de caixa, e, mais assertiva será a tomada de decisão. Essas informações podem ser classificadas em: Situação de certeza, onde o valor real é idêntico ao valor esperado; Situação de incerteza, onde pode ser que se tenha vários resultados possíveis, porém as probabilidades não são conhecidas; Situação de risco, onde é possível se obter vários resultados diferentes, mas, é sabido a probabilidade de cada resultado acontecer.

Levando em consideração as situações de riscos que podem ocorrer em um projeto, podem ser elaborados alguns estudos para verificar o comportamento do investimento perante essas situações. Esses estudos podem ser feitos através de uma curva de sensibilidade, na qual ocorre a variação de uma variável, ou analisando diferentes cenários, onde altera-se mais de uma variável. Com isso, é verificado uma variação do VPL, TIR, e demais indicadores, podendo se obter uma noção do risco em que o investimento está exposto.

#### **2.7.2 Análise de Sensibilidade e Cenários**

Segundo Ávila (2012, p. 145), "A análise de sensibilidade é uma técnica que possibilita verificar o domínio da viabilidade financeira de um projeto e, consequentemente, realizar uma análise do risco de sua implantação. "

Já, de acordo com Hochheim (2015), quando se deseja mensurar o risco de um investimento imobiliário, a análise de sensibilidade é muito utilizada. Essa análise se dá pela variação de uma das variáveis do projeto, como por exemplo: velocidade das vendas, valor de venda, taxa mínima de atratividade. Fazendo essa análise é possível verificar o quanto o projeto é sensível a variável escolhida. Repetindo esse processo para algumas variáveis, pode-se verificar quais são as mais influentes no projeto, e, com isso, focar a atenção nessas para diminuir seu grau de incerteza. Com essa análise feita, se tem uma ideia dos riscos da construção do empreendimento, visto que, a análise de sensibilidade irá retornar como resultado, o valor presente líquido daquela simulação.

A análise de sensibilidade permite, portanto, descobrir quais são as variáveis mais sensíveis no processo de determinação do fluxo de caixa (SAMANEZ, 2007). Esse estudo de sensibilidade tem grande importância pois assim que as variáveis críticas forem estabelecidas, pode se dedicar um tempo e/ou investimento para tentar diminuir a incerteza das mesmas.

Porém, a análise de sensibilidade por si só, não contempla todas as possibilidades de risco de um investimento, visto que, ocorre a variação de apenas uma variável por simulação. Por conta disso, surgiu a análise de cenários, que consiste em uma análise de sensibilidade com mais de uma variável. Um ponto a se considerar é que as variáveis podem ser interligadas, fazendo com que, quando uma sofra alguma variação, a outra também sofra uma variação proporcional, isso pode ocorrer por exemplo, com o preço e velocidade de vendas, visto que naturalmente, quanto menor o preço maior será a velocidade de vendas. Além disso, essa análise também permite verificar o cenário mais pessimista e otimista do projeto analisado, fazendo com que se possa entender melhor os limites financeiros do projeto. (PEREIRA, 2010).

#### **2.7.3 Método de Monte Carlo**

Segundo Evans e Olsson (2002, apud PINTO, 2017), há dois modelos que são utilizados para simulação, são eles: o modelo determinístico e o modelo estocástico. O método de simulação de Monte Carlo se enquadra no segundo modelo, ou seja, trata-se de uma simulação probabilística. Nesse tipo de simulação os dados são apenas estimados, podendo variar dentro de uma faixa de valores, sendo que, o valor desses dados tem uma probabilidade de ocorrência distribuída de maneira que seja possível obter o comportamento mais próximo da realidade, dentro do escopo das possibilidades. Por ser um modelo probabilístico, não é fornecido um resultado exato da realidade, mas sim informações relevantes obtidas através de pressupostos que foram definidos, podendo assim, se obter uma melhor compreensão do que pode acontecer com o empreendimento.

O método de simulação de Monte Carlo é uma extrapolação lógica dos cenários analisados. Esses cenários são definidos através da análise das variáveis, as quais, com o auxílio desse estudo, tem um limite de variação definido, criando vários cenários possíveis. A simulação de Monte Carlo irá realizar a combinação desses inúmeros cenários, fazendo com que, as variáveis sofram alterações de forma automatizada e aleatória. Portanto, o trabalho de quem realiza a simulação é definir intervalos de variação dos dados, assim como a probabilidade de ocorrência dos mesmos ficando o *software* com a responsabilidade de gerar as simulações, calculando assim, um resultado final, que no caso de estudos de viabilidade econômica, será o VPL ou a TIR. Esse processo será repetido várias vezes, podendo assim, se obter a faixa de probabilidade de sucesso de um projeto, verificando implicitamente os riscos e incertezas do mesmo (BREALEY E MYERS 2000, Apud LIGO, 2003).

Conforme Holtan (2002, apud LIGO, 2003), a simulação se baseia, principalmente em três etapas, são elas:

- a) Definição do Fluxo de Caixa: necessário identificar as receitas e custos que são relevantes para o fluxo de caixa, assim como verificar o tempo de projeto.
- b) Identificação das variáveis principais: verificação das variáveis com maior grau de incerteza e peso no fluxo de caixa, para gerar os possíveis cenários para a simulação.
- c) Execução da Simulação: Etapa feita pelo *Software*, sendo necessário apenas especificar alguns parâmetros de entrada, e finalmente verificar os resultados para realizar a análise de riscos do projeto.

Existem várias proposições de modelos de simulação, Gitman (1984), descreve um modelo que é composto por três variáveis, sendo que, duas delas são estocásticas e uma fixada no início da simulação, para indicar o seu comportamento, a [Figura 8](#page-46-0) demonstra o modelo descrito.

<span id="page-46-0"></span>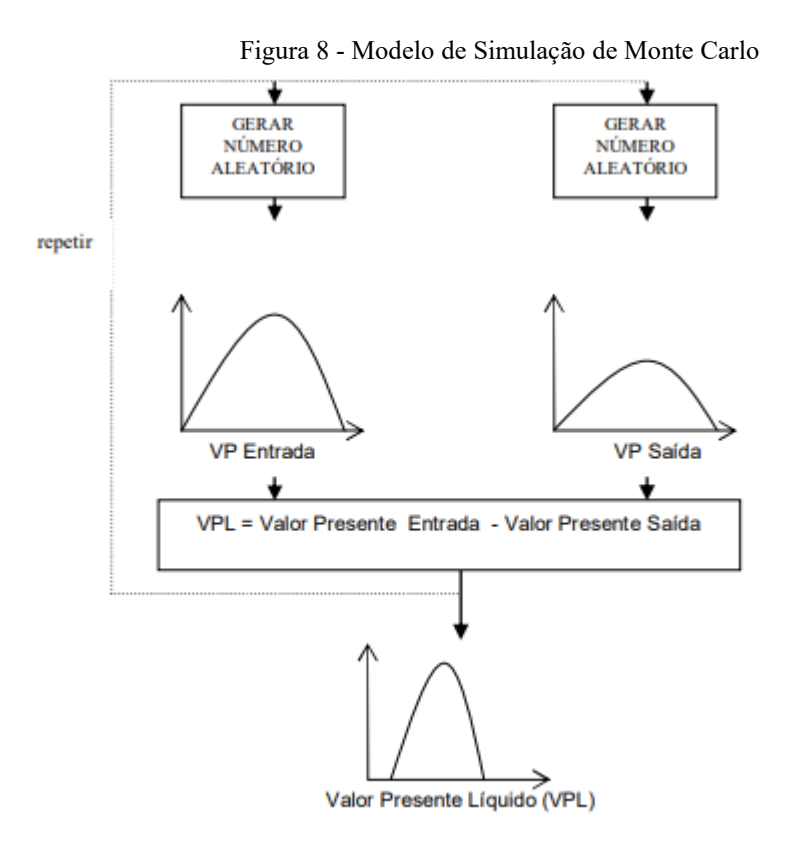

Fonte: Gitman (1984, apud Bernardi, 2012)

Ainda, é valido salientar que, por ser uma simulação, o método de Monte Carlo segue a lógica da teoria dos grandes números, a qual mostra que, quanto maior o número de simulações, maior será a chance do resultado se aproximar do resultado real do evento em estudo.

Por fim utilizando o conceito de Monte Carlo para análise de viabilidade econômica de empreendimentos, pode ser feito uma simulação, a qual irá fornecer como *output* um indicador econômico como o VPL. Adotando uma distribuição normal, e, calculando a média e o desvio padrão, encontra-se a probabilidade de o empreendimento ter um VPL > 0, verificando assim, os riscos associados ao investimento, visto que, através das simulações é obtido a probabilidade de sucesso do mesmo.

#### **3 METODOLOGIA**

Nesta seção é descrita a metodologia utilizada na elaboração do trabalho. Inicialmente foi realizada a definição do empreendimento em que o estudo se baseou, após isso, foi necessária uma etapa de coleta de dados, a qual caracteriza-se pela obtenção de dados históricos de inflação e outros indicadores, pesquisa de mercado para a definição dos valores de venda dos imóveis, além da realização da estimativa de custos da obra. Após isso, a próxima etapa se constituiu no processamento dos dados, na qual foi gerada uma curva de custos agregados, assim como o plano de vendas para se obter a previsão de receitas e definição do custo de oportunidade. Após isso foi realizada uma análise de viabilidade econômica, elaborando o fluxo de caixa e obtendo os indicadores de viabilidade econômica. Por fim, foi realizada uma análise de riscos que se constitui em uma análise de cenários, de sensibilidade e simulação de Monte Carlo. A estrutura da análise de viabilidade econômica realizada neste trabalho está demonstrada na [Figura 9.](#page-47-0)

<span id="page-47-0"></span>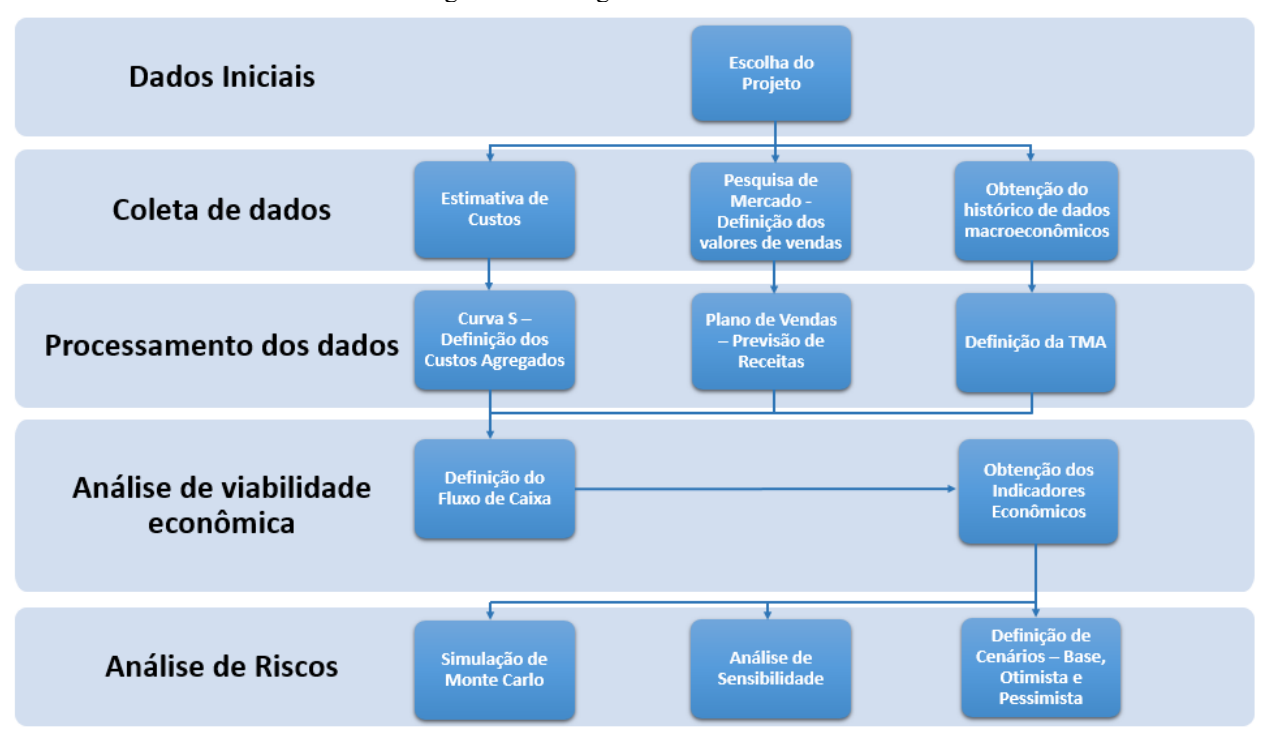

Figura 9 - Fluxograma do Trabalho

Fonte: Elaborado pelo autor.

#### 3.1 DADOS INICIAIS

Inicialmente buscou-se um empreendimento para realizar o estudo de viabilidade econômica. O projeto escolhido foi de uma empresa do município de Capinzal, a qual concordou em fornecer as informações necessárias para a elaboração do estudo. A descrição detalhada do empreendimento será detalhada no item [4.1.](#page-54-0)

# 3.2 COLETA DE DADOS

# <span id="page-48-0"></span>**3.2.1 Estimativa de Custos**

Nesta etapa, foi optado por realizar uma estimativa de custos do empreendimento, visto que o orçamento detalhado não foi disponibilizado para o estudo. A estimativa de custos foi baseada na metodologia presente na NBR12721 (ABNT,2006).

A empresa responsável pelo empreendimento em análise forneceu uma tabela com as áreas equivalentes de todas as unidades residenciais e comerciais, portanto, não se faz necessário o cálculo das mesmas neste trabalho.

Conforme a metodologia presente na norma citada, inicialmente é realizada a definição do Custo Unitário Básico, onde são definidos o padrão de acabamento e materiais utilizados, que pode ser baixo, normal ou alto e o projeto padrão que mais se assemelha com o edifício que será construído. Neste estudo o CUB adotado será o calculado pelo SINDUSCON/SC de Florianópolis para o mês de dezembro de 2019.

Após isso, segundo a norma, deve-se realizar o cálculo das áreas equivalentes da construção. Essa etapa não será realizada visto que a empresa já forneceu essas informações.

Por fim, deve ser realizado o levantamento das despesas que não entram no CUB, essas despesas foram levantadas diretamente com a empresa, são elas:

- a) Custos referentes a construção que não se enquadram no projeto padrão: Elevadores, fundação e equipamentos especiais;
- b) Custos referentes a aquisição do terreno e confecção de projetos;
- c) Custos referentes a venda dos imóveis: publicidade e taxa de corretagem;
- d) Consideração das despesas indiretas.

#### **3.2.2 Definição dos Valores de Venda**

A empresa forneceu uma tabela com os valores de venda praticados, porém, de qualquer forma uma pesquisa de mercado foi realizada para verificar o potencial de vendas perante a concorrência, analisando o valor de venda de imóveis semelhantes, assim como a verificação da existência de possíveis diferenciais competitivos que podem auxiliar nas vendas. Além disso, foi realizado uma pesquisa com corretores e imobiliárias locais para verificar como estão as vendas, no total foram consultados dois corretores e cinco imobiliárias localizadas nas cidades de Capinzal e Joaçaba, para assim elaborar um plano de vendas mais condizente com a realidade.

## **3.2.3 Dados Históricos de Índices**

A realização da busca por dados históricos se faz necessária, pois esses dados são utilizados para composição da taxa de desconto do projeto, caracterizada como a taxa mínima de atratividade. Além disso, com essas informações definidas pode-se ter um panorama mais adequado da situação atual da economia do país, com isso, melhorando a qualidade da definição dos cenários de vendas das unidades do empreendimento. Para esse estudo foi definido que os índices que serão utilizados para obtenção da TMA são os seguintes:

- a) Variação da Inflação: neste trabalho optou-se por utilizar o IPCA, pois é o índice de inflação mais abrangente, esse índice é calculado pelo Instituto Brasileiro de Geografia e Estatística;
- b) Variação do Ibovespa: foi utilizado, pois é o principal índice de desempenho do mercado de ações no Brasil;
- c) Variação do índice de fundos de investimentos imobiliários (IFIX): é um índice setorial, que representa os fundos de investimentos imobiliários no Brasil;
- d) Variação do CUB: é o índice mais direto do custo de construção no Brasil, para esse trabalho e considerou a variação do CUB residencial e comercial calculado pelo Sinduscon de Florianópolis.
- e) Variação da Taxa Selic: é a taxa de juros básica do país, sendo utilizada como base para a maioria dos investimentos de renda fixa.

Vale ressaltar que a obtenção desses índices é importante para a definição da taxa mínima de atratividade, sendo que, cada um deles, afeta essa de maneira diferente.

#### 3.3 PROCESSAMENTO DE DADOS

## **3.3.1 Curva S**

Para a realização do fluxo de caixa, foi necessário antes definir a temporalidade dos custos obtidos com a construção, visto que esses custos são distribuídos com o decorrer do tempo de projeto. Para a realização dessa distribuição de custos foi realizado a confecção de uma Curva S padrão, a qual teve seu ponto de inflexão e coeficiente de forma definidos neste estudo, e, após isso, foi verificado a porcentagem de evolução dos custos mês a mês, definindo assim, o custo de construção por período.

#### **3.3.2 Plano de Vendas**

Para definição da previsão de receitas que foram inseridas no fluxo de caixa, se fez necessária a criação de um plano de vendas das unidades do empreendimento. Para tanto foi conversado com vários corretores da região, os quais auxiliaram nas ideias para formulação dos diferentes cenários, fornecendo informações que embasaram a velocidade de venda e o mês de início dessas.

Além disso, foi verificado com a empresa sobre as condições de pagamento das unidades usualmente utilizadas, para assim defini-las dentro do fluxo de caixa do estudo. Vale ressaltar que essas condições foram as mesmas para as unidades residenciais e comerciais.

#### <span id="page-50-0"></span>**3.3.3 Definição da TMA**

Para a definição da TMA foi utilizado o método CAPM, apresentado no item [2.6.5](#page-41-0) deste trabalho. Para a obtenção do valor do custo de capital para o investimento neste empreendimento serão seguidos os seguintes passos:

- a) Definição da taxa livre de risco  $R_F$ ;
- b) Obtenção dos dados históricos de retorno da Ibovespa;
- c) Obtenção dos dados históricos de retorno das empresas incorporadoras e construtoras listadas na bolsa de valores brasileira;
- d) Obtenção dos dados históricos de retorno do IFIX;
- e) Cálculo da variação de preço dessas ações e índices em cada ano.
- f) Criação de gráficos verificando a variação do índice base que para esse trabalho será a Ibovespa com as ações selecionadas e o índice IFIX;
- g) Cálculo da equação da reta através do *software* Microsoft Excel, para a obtenção do β;
- h) Cálculo do prêmio pelo risco definido como  $R_M$   $R_F$ ;
- i) Com todos os valores necessários para equação calculados, será obtida a taxa mínima de atratividade do investimento.

# 3.4 ANÁLISE DE VIABILIDADE ECONOMICA

#### <span id="page-51-0"></span>**3.4.1 Definição de Cenários**

Foi definido inicialmente um cenário referencial, o qual contém as variáveis com os valores normalmente esperados para a simulação, logo após essa definição foram definidos outros dois cenários, sendo um otimista e outro pessimista. O cenário otimista considera que todas as variáveis irão assumir valores que aumentam o resultado do investimento, já, em contrapartida o cenário pessimista assume que todas as variáveis terão valores que diminuem o resultado apresentado pelo investimento no empreendimento. Esses cenários foram simulados, obtendo-se os indicadores de viabilidade para cada um deles, que foram comparados entre si.

# **3.4.2 Fluxo de Caixa**

O fluxo de caixa foi composto pelos itens descritos anteriormente, sendo eles, a entrada financeira caracterizada no plano de vendas pela formalização de venda das unidades do empreendimento e pelos custos descritos no item [3.2.1.](#page-48-0) Uma característica importante para o fluxo de caixa do estudo é a mutabilidade, visto que, como foram realizados diferentes cenários, algumas alterações foram necessárias. Por fim, esses valores de entradas e saídas financeiras calculadas mês a mês, sendo obtido o saldo do período, o qual foi posteriormente transformado em valor presente, levando em consideração a TMA que foi definida no item [3.3.3.](#page-50-0)

#### **3.4.3 Indicadores de Viabilidade Econômica e Financeira**

Os indicadores de viabilidade econômica e financeira foram calculados após a definição do fluxo de caixa para cada cenário proposto, através desses indicadores foi possível obter informações sobre a qualidade do investimento no empreendimento em estudo. Os indicadores que foram utilizados foram: Valor Presente Líquido, Taxa Interna de Retorno, *Payback* Simples e *Payback* Descontado, os quais tem sua definição e forma de cálculo explicitados no item [2.6.4.](#page-37-0) Esses indicadores foram calculados com o auxílio do *software* Microsoft Excel, o qual já possui as fórmulas destes, sendo necessário apenas a inserção dos dados de entrada.

# 3.5 ANÁLISE DE RISCOS

#### **3.5.1 Análise de Sensibilidade**

A análise de sensibilidade foi realizada, alterando o parâmetro das principais variáveis do estudo para verificar o comportamento do VPL e da TIR, conseguindo assim definir quais variáveis afetaram mais o valor final do investimento no empreendimento. Vale ressaltar que nessa análise varia-se apenas uma variável na simulação, por conta disso, foi necessário realizar várias simulações para entender o comportamento de cada variável, além disso, os valores dos parâmetros ficaram dentro da faixa de possibilidades definidas nos cenários do item [3.4.1.](#page-51-0)

Por fim gerou-se gráficos com o auxílio do *software* Microsoft Excel para verificar a variação do VPL em comparação aos valores adotados para as variáveis.

#### **3.5.2 Simulação de Monte Carlo**

Nessa etapa, foram realizadas simulações para também definir quais as variáveis que mais influenciam no resultado, além disso, realizou-se uma verificação de riscos do investimento no empreendimento, uma vez que foram simulados 10000 cenários, e que cada cenário forneceu um valor de VPL, portanto, com essa informação, é possível mensurar a número de vezes em que o empreendimento obteve um resultado positivo, chegando assim, a porcentagem de sucesso do investimento. Para essas simulações também foi utilizado o fluxo de caixa já elaborado anteriormente.

Nesta simulação as variáveis sofrem variações dentro de um determinado intervalo pré-definido, sendo que, cada valor dentro desse intervalo tem uma probabilidade de ocorrer na simulação, os valores dessas probabilidades de acontecimentos também foram pré-definidos.

#### **4 DESENVOLVIMENTO**

#### <span id="page-54-0"></span>4.1 CARACTERIZAÇÃO DO EMPREENDIMENTO

O empreendimento sobre o qual foi realizado o estudo de viabilidade econômica localiza-se na cidade de Capinzal, no meio oeste do estado de Santa Catarina. A população desse município no ano de 2020 era de 23.035 habitantes. Se distancia 410 km de Florianópolis/SC que é a capital do estado. A escolha da empresa foi executar o empreendimento com o padrão alto, pois no município são poucas as opções para quem deseja comprar um apartamento com esse padrão. Foi determinado um local estratégico para implantação do empreendimento em um terreno localizado no centro da cidade, fixando-se, portanto, próximo a supermercados, restaurantes, escolas e hospitais.

Depois de finalizado, o empreendimento contará com uma torre de 20 pavimentos, contendo 28 apartamentos, 09 salas comerciais e 03 pavimentos de garagens, além de contar com piscina, salão de festas e quadra de esportes. O detalhamento de cada parte do empreendimento está descrito a seguir:

- a) 13 Apartamentos tipo 01 contendo: 03 quartos sendo que um deles é uma suíte e os demais são meia-suíte, 02 banheiros, 01 lavabo, 01 sala com 2 ambientes, 01 cozinha, 01 sacada com churrasqueira e 01 área de serviço.
- b) 13 Apartamentos tipo 02 contendo: 03 quartos sendo que um deles é uma suíte, 02 banheiros, 01 sala com dois ambientes, 01 cozinha, 01 sacada com churrasqueira e 01 área de serviço.
- c) 01 Cobertura Duplex tipo 01 contendo no pavimento inferior: sacada, sala de estar, sala de TV, sala de jantar, lavabo, espaço gourmet, suíte, sacada e área de serviço. No pavimento superior: varanda, mezanino, suíte, demi-suíte, closet e terraço.
- d) 01 Cobertura Duplex tipo 02 contendo no pavimento inferior: sacada, sala de estar, sala de TV, sala de jantar, lavabo, espaço gourmet, varanda e área de

serviço. No pavimento superior: varanda, mezanino, banheiro, 02 quartos, suíte e closet.

Como visto acima, no total serão comercializados 28 apartamentos, sendo treze apartamentos tipo 01, treze apartamentos tipo 02, uma cobertura duplex tipo 01 e uma cobertura duplex tipo 02, além de 09 unidades comerciais, tendo cada uma, uma área diferente. As plantas humanizadas foram fornecidas pela incorporadora e estão disponíveis no Anexo B.

A seguir na [Tabela 1](#page-55-0) é apresentado um resumo com as áreas das unidades que serão comercializadas pela incorporadora.

<span id="page-55-0"></span>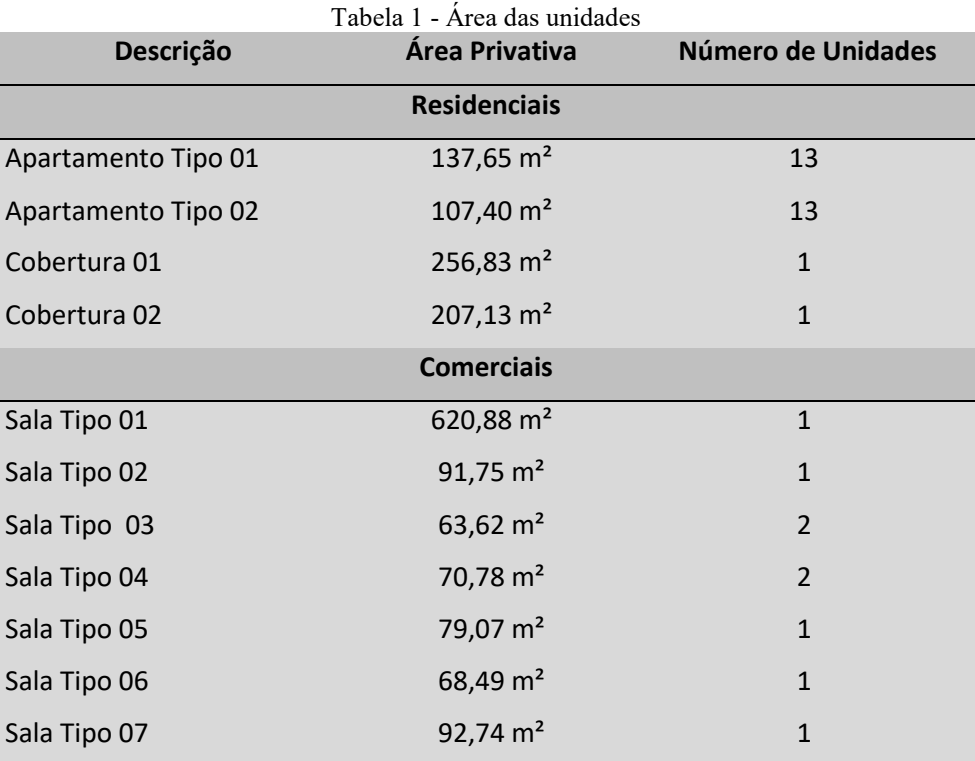

Fonte: Fornecido pela incorporadora.

### 4.2 ESTIMATIVA DE CUSTOS

Nesta etapa, foi adotada a metodologia descrita na NBR 12721 (ABNT, 2006). A incorporadora responsável pelo empreendimento não forneceu o orçamento detalhado, e como este não é o foco do trabalho, será realizada uma estimativa de custos, que apesar de não ser a alternativa mais precisa, fornece um valor condizente de custos para o estudo de viabilidade econômica. O CUB utilizado como o parâmetro que multiplicou a área equivalente obtida foi o do SINDUSCON de Florianópolis/SC com valores referentes ao mês de dezembro de 2020, visto que, para fins do estudo, o empreendimento começou a ser construído em janeiro de 2021. Ressalta-se que os dados fornecidos pela incorporadora são da data base de março de 2015, quando se realizou o primeiro estudo por parte da incorporadora, sendo necessário ajustá-los quando estes forem utilizados.

Para determinação dos custos de construção deste empreendimento, necessitou-se primeiramente definir o projeto padrão que mais se assemelha com o objeto de estudo, por se tratar de um empreendimento de 20 andares as opções disponíveis na norma para comparação são os projetos-padrão R16-N e R16-A, ambos os projetos estão descritos no Anexo C. Analisando as semelhanças apesar de o empreendimento estar qualificado como sendo padrão alto, optou-se por utilizar o projeto-padrão R16-N, que foi o padrão adotado para estimativa de custos pela própria incorporadora.

Vale ressaltar que apesar de o empreendimento conter 09 salas comerciais, o projetopadrão escolhido não contempla as mesmas, visto as unidades residenciais são preponderantes, considerando a área construída. A seguir, n[a Tabela 2](#page-56-0) é descrito uma comparação entre o projeto real e o projeto-padrão escolhido para verificar as semelhanças dos mesmos.

<span id="page-56-0"></span>

| <b>Projeto</b>             | <b>Area Real</b> |         |    | Área Equivalente Pavimentos Vagas de Garagens Quartos |  |
|----------------------------|------------------|---------|----|-------------------------------------------------------|--|
| R-16 N                     | 10562.07         | 8224.5  |    | 128                                                   |  |
| R-16 A                     | 10461,85         | 8371.4  | 16 |                                                       |  |
| Emproandimanto am análica. | 9456 47          | 6876.27 |    |                                                       |  |

Tabela 2 - Comparação do Projeto Real com os Projetos-Padrões

Fonte: Elaborado pelo autor.

Após a definição do projeto padrão que foi utilizado deve-se ocorrer a multiplicação pela área equivalente, a norma conceitua que área equivalente é uma área virtual, a qual é obtido o mesmo custo de construção da sua respectiva área real, quando essa tem um custo diferente do CUB adotado como referência para o projeto. Essa diferença ocorre, pois, existem áreas dentro do projeto que necessitam de diferentes padrões de acabamento, podendo ter uma velocidade de execução maior e baixo custo com materiais, haja vista que são áreas mais simples de serem executadas, como por exemplo um estacionamento sobre o terreno, que

naturalmente tem um custo menor do que quando comparado com uma área privativa com acabamento.

Por conta disso devem ser utilizados os coeficientes de equivalência de custos, para tanto, a norma traz uma lista com os coeficientes médios para cada ambiente. Para a área privativa dos apartamentos e as áreas das unidades comerciais foi utilizado 1,00 como coeficiente de equivalência, já para as áreas de sacada, reservatórios, casa de máquinas, piscinas e quintais foi adotado o coeficiente 0,50.

A seguir na [Tabela 3](#page-57-0) é demonstrado os coeficientes que foram adotados após contato com a incorporadora para a estimativa de custos deste estudo.

<span id="page-57-0"></span>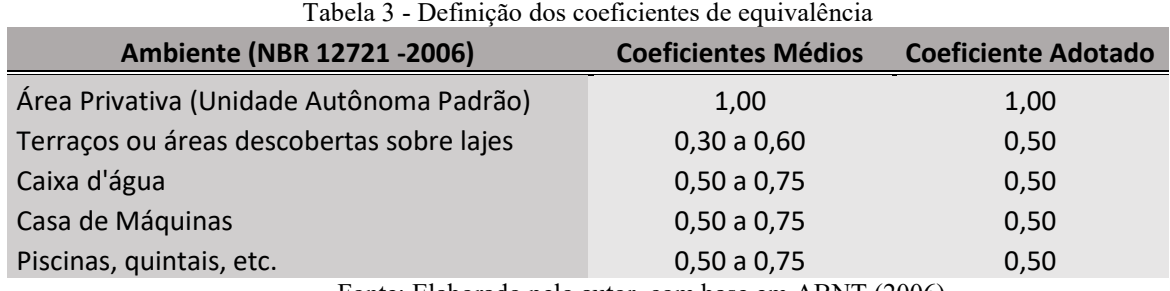

Fonte: Elaborado pelo autor, com base em ABNT (2006).

Definido os coeficientes pode-se elaborar o cálculo da área equivalente, esse cálculo está explicitado na norma através dos Quadros I e II, os quais demonstram a área equivalente por pavimento e por unidade autônoma, respectivamente. No Anexo A é demonstrado o cálculo da área equivalente para cada unidade autônoma do empreendimento, além do custo global de construção do mesmo. A [Tabela 4](#page-57-1) demonstra uma adaptação Quadro III da norma, que apresenta de forma resumida os resultados obtidos com a elaboração dos quadros I e II.

Tabela 4 - Relação das áreas globais do empreendimento

<span id="page-57-1"></span>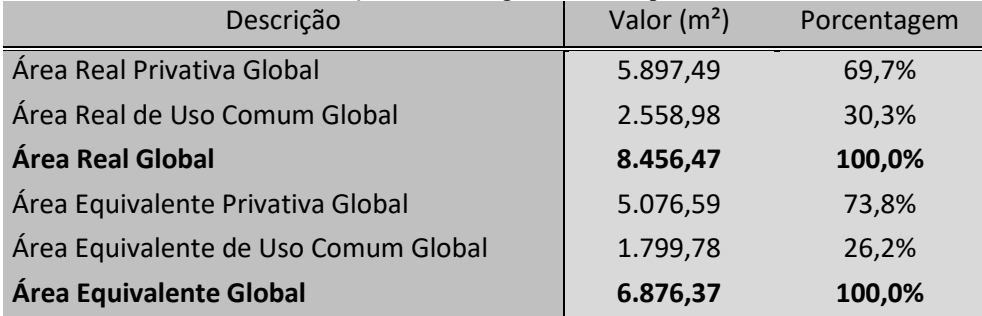

Fonte: Elaborado pelo autor, adaptando o quadro III da NBR 12721 (2006).

Portanto, a área equivalente do projeto foi calculada como sendo 6876,37 m², essa foi a área pela qual foi multiplicado o CUB do projeto-padrão escolhido, sendo obtido um custo de construção no valor de R\$12.459.844,91, porém, esse não é o custo total da construção haja vista que a metodologia para o cálculo do CUB não contempla alguns itens que estão presentes no empreendimento como elevadores, fundações, projetos, terreno, equipamentos das áreas externas, paisagismo e piscina, além do Benefício e Despesas Indiretas (BDI).

Para o cálculo do BDI utilizou-se a metodologia proposta pelo acórdão N°2.633/2013, a qual foi fundamentada pela equação a seguir:

$$
BDI = \left( \left( \frac{1 + (AC + R + S + G))(1 + DF)(1 + L)}{1 - I} \right) - 1 \right) * 100 \tag{12}
$$

Onde:

- AC : Administração Central
- $\bullet$  R : Riscos
- $\bullet$  S : Seguros
- G : Garantias
- DF : Despesas Financeiras
- L : Lucros
- I : Impostos

Para cada um desses itens o Acórdão descreveu uma faixa de valores possíveis, os quais são demonstrados na [Tabela 5.](#page-59-0) Para o cálculo da taxa de impostos foi considerado os seguintes impostos: Programa de Integração Social (PIS), Imposto Sobre Serviço (ISS), Contribuição para o Financiamento da Seguridade Social (COFINS), Contribuição Social Sobre Lucro Líquido (CSLL) e Imposto de Renda Pessoa Jurídica (IRPJ).

Para as alíquotas do PIS e COFINS foram consideradas os valores de 0,65% e 3,00% respectivamente, utilizando o regime de incidência cumulativa baseado nas leis n° 10637/2002 e n° 10833/2003. Já para a consideração do ISS foi consultada a lei complementar n°074/2003 (Capinzal), a qual demonstra que para serviços de construção civil a alíquota é de 2,00%. Para o cálculo do CSLL e do IRPJ foram utilizados fornecidos por Tisaka (2009), o qual demonstra que as alíquotas para esses impostos nas empresas que optaram pelo lucro presumido são 1,08% e 1,20% respectivamente. Portanto a soma das alíquotas de impostos que serão pagas é 7,93%.

O lucro da incorporadora não será considerado no BDI, uma vez que os valores de venda das unidades serão variáveis, se adaptando ao valor de mercado, enquanto que, o lucro da construtora será definido utilizando os valores do acórdão N°2.633/2013. Além das despesas demonstradas no BDI ainda se faz necessário considerar as despesas relacionadas à corretagem, que conforme obtido com corretores da região fica em torno de 5% do valor de venda, entretanto, essas despesas serão consideradas individualmente no fluxo de caixa com a consolidação de cada venda.

<span id="page-59-0"></span>

| Parcela do BDI        | $1$ abela $2 -$ composição do DDI<br>1° Quartil | Médio  | 3°Quartil |
|-----------------------|-------------------------------------------------|--------|-----------|
| Administração Central | 3,00%                                           | 4,00%  | 5,50%     |
| Seguro + Garantia     | 0,80%                                           | 0,80%  | 1,00%     |
| Risco                 | 0,97%                                           | 1,27%  | 1,27%     |
| Despesa Financeira    | 0,59%                                           | 1,23%  | 1,39%     |
| <b>Impostos</b>       | 7,93%                                           | 7,93%  | 7,93%     |
| Lucro da Construtora  | 6,16%                                           | 7,40%  | 8,96%     |
| <b>Total</b>          | 21,52%                                          | 25,25% | 29,31%    |

Tabela 5 - Composição do BDI

Fonte: Elaborado pelo autor, considerando valores do TCU Acórdão n° 2622 (2013).

<span id="page-59-1"></span>Com todas essas informações levantadas, e, com os dados dos itens não inclusos no CUB fornecidos pela incorporadora pode-se definir o custo direto e indireto do empreendimento, o resumo destes custos está demonstrado na [Tabela 6.](#page-59-1)

| Descrição                         |     | Valor         |
|-----------------------------------|-----|---------------|
| Construção                        | R\$ | 12.459.844,91 |
| Custos não inclusos no CUB        |     |               |
| Elevadores                        | R\$ | 350.000,00    |
| Fundação                          | R\$ | 600.000,00    |
| <b>Equipamentos Externos</b>      | R\$ | 150.000,00    |
| Paisagismo                        | R\$ | 10.000,00     |
| Piscina                           | R\$ | 35.000,00     |
| <b>Subotal</b>                    | R\$ | 13.604.844,91 |
| <b>Custos Indiretos</b>           |     |               |
| $BDI = 25,25%$                    | R\$ | 3.435.623,92  |
| Custos externos a construção      |     |               |
| Projetos                          | R\$ | 75.000,00     |
| Terreno                           | R\$ | 850.000,00    |
| Total de Custos do Empreendimento | R\$ | 17.965.468,83 |

Tabela 6 - Custos do Empreendimento

Fonte: Elaborado pelo autor.

#### 4.3 PESQUISA DE MERCADO E VALOR DAS UNIDADES

Inicialmente foram realizadas pesquisas com corretores e sites de imobiliárias da região com o objetivo de verificar as demais opções do mercado imobiliário da cidade com o padrão de apartamento semelhante ao do empreendimento em estudo, no total foram consultados dois corretores e cinco imobiliárias das cidades de Capinzal e Joaçaba, e a conclusão percebida é que atualmente na cidade existem poucas opções de apartamentos de alto padrão a venda, existindo apenas alguns apartamentos sendo ofertados por particulares, sendo assim, não foi verificada a existência de nenhum outro empreendimento do mesmo porte na região analisada.

Portanto, a obra apresenta um diferencial atrativo, visto que há poucas opções no mercado imobiliário da região com padrão similar à do empreendimento em estudo, isso por um lado mostra-se uma vantagem competitiva visto que irá atrair mais compradores pela escassez de opções, porém pode ser uma desvantagem considerando que se trata de um município pequeno e que o empreendimento busca atender a um nicho específico de cliente, tornando as vendas potencialmente mais demoradas.

O planejamento para execução do empreendimento é de 52 meses, como o período de construção é grande espera-se que a totalidade das unidades sejam vendidas antes mesmo da entrega das chaves, o plano de vendas do empreendimento é definido no item [4.4](#page-62-0) deste trabalho.

A incorporadora forneceu a tabela de preços de venda das unidades residenciais, comerciais e garagens, para março de 2015, que foi o momento em que se realizou o estudo e definição dos preços de vendas das unidades, esses valores são ajustados pelo CUB R16 - N. A [Tabela 7](#page-61-0) demonstra os valores de venda para cada unidade do empreendimento.

<span id="page-61-0"></span>

| Descrição              |     | Valor de Venda (jan/2021) |
|------------------------|-----|---------------------------|
| Apartamento Tipo 01    | R\$ | 630.000,00                |
| Apartamento Tipo 02    | R\$ | 530.000,00                |
| Cobertura Tipo 01      | R\$ | 1.100.000,00              |
| Cobertura Tipo 02      | R\$ | 900.000,00                |
| Sala Comercial Tipo 01 | R\$ | 2.200.000,00              |
| Sala Comercial Tipo 02 | R\$ | 680.000,00                |
| Sala Comercial Tipo 03 | R\$ | 480.000,00                |
| Sala Comercial Tipo 04 | R\$ | 520.000,00                |
| Sala Comercial Tipo 05 | R\$ | 570.000,00                |
| Sala Comercial Tipo 06 | R\$ | 500.000,00                |
| Sala Comercial Tipo 07 | R\$ | 620.000,00                |

Tabela 7 - Valor de Venda das unidades do empreendimento

Fonte: Elaborado pelo autor, considerando valores fornecidos pela construtora

Para verificar se os valores estão condizentes com o mercado foi decidido utilizar os dados de empreendimentos na maior cidade da região, que é a única com empreendimentos do mesmo porte, sendo ela, a cidade de Joaçaba. Para as unidades comerciais não foi possível obter dados suficientes para uma análise correta, já para as unidades residenciais o resultado com os valores obtidos pode ser visto na [Tabela 8.](#page-62-1) Nela foi verificado que o preço médio do m² ofertado pelo mercado foi de R\$5199,66, multiplicando esse valor com a área das unidades do empreendimento em estudo e comparando com os valores que a incorporadora forneceu podese perceber que ambos são bem próximos e por conta disso, optou-se por utilizar estes, visto que serão de fato os valores de venda.

<span id="page-62-1"></span>

| Cidade  | Área Privativa (m <sup>2</sup> ) | Núm. Suites                    | Núm. Dormitórios |     | Valor de Venda |           | Valor $m2$ |
|---------|----------------------------------|--------------------------------|------------------|-----|----------------|-----------|------------|
|         | 110                              | 1                              | $\overline{2}$   | R\$ | 480.000,00     | - R\$     | 4.363,64   |
|         | 140                              | 1                              | $\overline{2}$   | R\$ | 540.000,00     | R\$       | 3.857,14   |
|         | 115                              | 1                              | $\overline{2}$   | R\$ | 680.000,00     | <b>RŚ</b> | 5.913,04   |
|         | 116                              | 1                              | $\overline{2}$   | R\$ | 635.000.00     | R\$       | 5.474,14   |
| Joaçaba | 131                              | $\overline{2}$                 | 1                | R\$ | 850.000,00     | R\$       | 6.488,55   |
|         | 137                              | $\mathbf{1}$                   | 2                | R\$ | 550.000,00     | R\$       | 4.014,60   |
|         | 118                              | 1                              | $\overline{2}$   | R\$ | 630.000,00     | R\$       | 5.338,98   |
|         | 120                              | 1                              | $\overline{2}$   | R\$ | 615.000,00     | R\$       | 5.125,00   |
|         | 96                               | 1                              | $\overline{2}$   | R\$ | 598.000,00     | R\$       | 6.229,17   |
|         | 104                              | 1                              | $\overline{2}$   | R\$ | 540.000,00     | R\$       | 5.192,31   |
|         |                                  | Preço médio por m <sup>2</sup> |                  |     |                | R\$       | 5.199,66   |

Tabela 8 - Valor m² em edifícios semelhantes

Fonte: Elaborado pelo autor

# <span id="page-62-0"></span>4.4 DISTRIBUIÇÃO TEMPORAL DAS RECEITAS

Após a definição do valor de venda das unidades, foi definido o plano de venda das mesmas, definindo assim a distribuição das receitas no tempo. O primeiro passo foi definir as condições de pagamento. Conversando com corretores que atuam na região, se definiu que a forma de pagamento das unidades se daria da seguinte maneira: 20 % serão pagos à vista, outros 30% serão pagos até o segundo mês após término da construção, variando assim, o número de parcelas e o valor a ser pago por cada comprador e, por fim, 50% do valor do imóvel é financiado através de uma instituição bancária após o segundo mês de conclusão do empreendimento. A [Tabela 9](#page-62-2) demonstra os valores referentes em cada período para cada venda realizada.

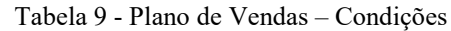

<span id="page-62-2"></span>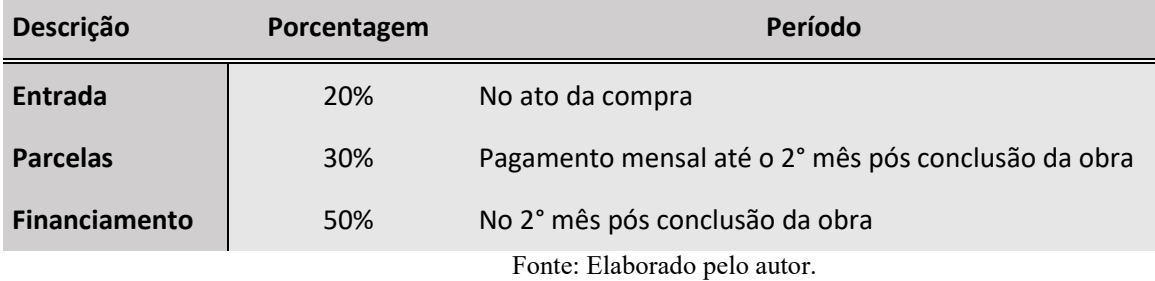

Com a consolidação da venda deve-se descontar o custo com o corretor definida como 5% do valor, vale ressaltar que essa taxa de corretagem será considerada no momento de venda no fluxo de caixa.

Após a definição das condições de venda, em conversa com os corretores foi definido a velocidade de venda das unidades, por se tratar de um empreendimento de 20 andares, e com previsão de tempo de construção de 52 meses, somado ao fato de se ter apenas 28 unidades residenciais e 09 salas comerciais em ótima localização considerou-se que todas as unidades do empreendimento seriam vendidas antes do término da construção do mesmo.

Foram definidos cenários diferentes para as unidades residenciais e comerciais, pois elas se comportam de maneiras distintas no mercado imobiliário. Para as unidades residenciais no cenário base, que é o cenário com maior probabilidade de acontecimento, as vendas irão se iniciar no período 03 e se encerram no período 32, realizando 01 venda a cada mês. Já as unidades comerciais terão sua venda iniciada também no período 03 e seu término no período 27, portanto, realizando 01 venda a cada 03 meses. Após a definição dos cenários referenciais foram definidos os cenários otimista e pessimista, no primeiro deles foi considerado que as vendas se iniciem antes e a velocidade de vendas também seja maior, ocorrendo 03 vendas de unidades residenciais a cada 2 meses, sendo que essas terão seu início no período 01, e uma venda de unidade comercial a cada 02 meses, iniciando no período 01, neste cenário de vendas mais rápidas e precoces a incorporadora necessita aportar menos capital para a construção, visto que o influxo de receitas será maior no início.

Por fim, no cenário pessimista, considera-se que as vendas ocorrerão de forma mais lenta e terão seu início tardio, para as unidades residenciais considerou-se o início no período 06, sendo realizado 02 vendas a cada 03 meses, e, para as unidades comerciais seu início seria no período 06, com uma venda a cada 04 meses. A [Tabela 10](#page-64-0) apresenta um resumo do cenário de vendas.

<span id="page-64-0"></span>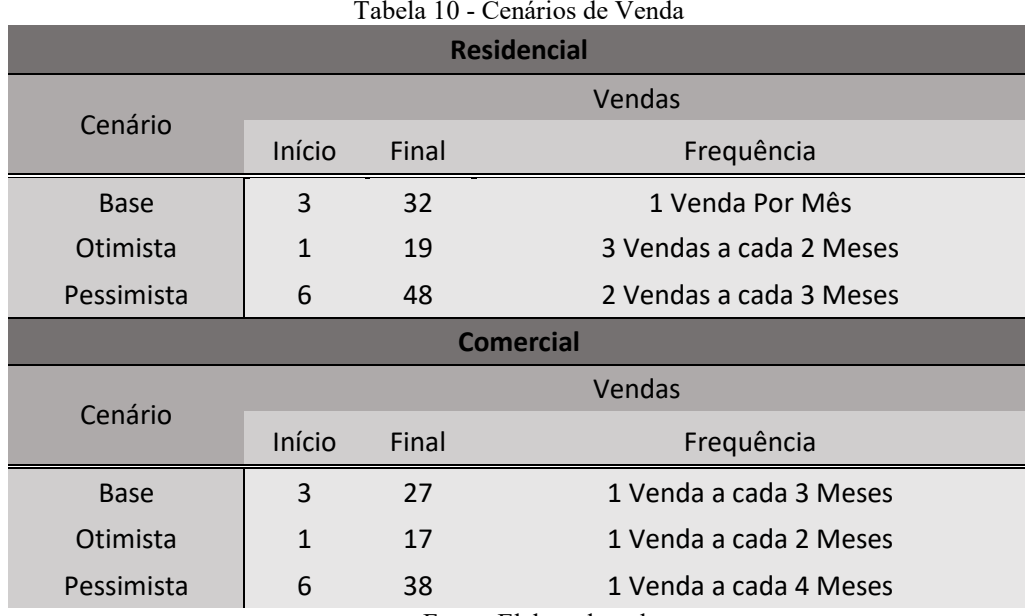

Fonte: Elaborado pelo autor.

# 4.5 DISTRIBUIÇÃO TEMPORAL DOS CUSTOS

Para a definição dos custos no tempo, será utilizado a teoria da curva trapezoidal, a qual, como foi demonstrado no item 2.3.4, fornece o dispêndio financeiro distribuído no tempo de construção do empreendimento, sendo composto por uma fase inicial de mobilização de recursos financeiros, uma fase onde o consumo de recursos se mantém estável ou cresce de maneira linear e finalmente, uma fase de desmobilização onde se tem uma diminuição na alocação de recursos para assim finalizar a obra. A decisão em utilizar a metodologia da curva trapezoidal para estimar a distribuição dos custos no tempo se baseia no fato de que a incorporadora não forneceu o orçamento e a Estrutura Analítica do Projeto (EAP) do empreendimento, e, como o foco deste trabalho é a análise de viabilidade econômica e a análise de riscos optou-se por realizar a distribuição dos custos através da metodologia citada, que apesar de simplificada, fornece um cenário condizente de distribuição dos custos.

Inicialmente, para definir a curva trapezoidal deve-se verificar em qual porcentagem do tempo da obra se inicia o período de mobilização e desmobilização, assim como a porcentagem de recursos alocados para esses momentos, para tanto, foi buscado na literatura por estudos que fornecem o trapézio de custos para empreendimentos do mesmo porte, padrão e região, sendo utilizado o estudo de Casarotto (1995), a qual levantou o custo de 18 edifícios distintos, todos estes, localizados em Santa Catarina, fornecendo, uma maior assertividade na estimativa. O trapézio de custos obtido pela autora está demonstrado na [Figura 10.](#page-65-0)

<span id="page-65-0"></span>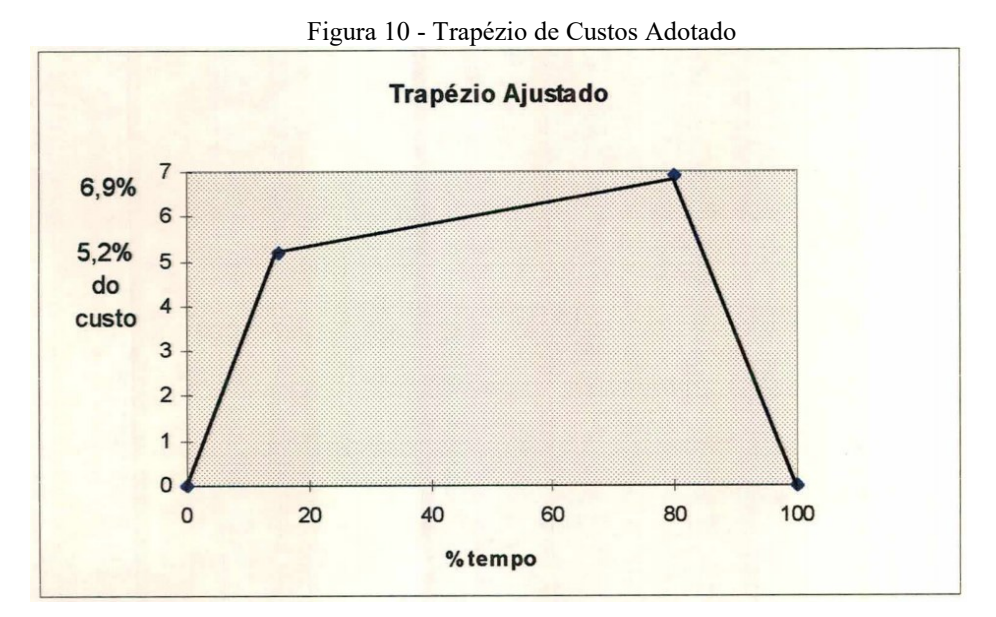

Fonte: Casarotto (1995)

A curva trapezoidal obtida por Casarotto é referente a empreendimentos com período de duração de 20 meses, como o empreendimento deste estudo tem como duração 52 meses, foi necessário realizar um ajuste na curva, visto que a área sob essa demonstra o dispêndio total de recursos. Para este ajuste foi realizado a divisão do tempo de execução do empreendimento em estudo pelo tempo dos empreendimentos do estudo da autora, sendo obtido uma proporção de 0,3846, a qual será multiplicada pelos valores percentuais dos momentos de início da mobilização e desmobilização.

Além disso, é necessário definir em que período do projeto irá acontecer esses patamares, multiplicando pelo período de execução da obra chega-se aos valores de 7,8 meses para a fim da mobilização e 41,6 meses para o início da desmobilização, sendo adotado para este estudo os valores de 8 e 42 meses respectivamente, portanto os percentuais ajustados para os patamares mencionados serão de 15,4% e 80,8%, sofrendo uma pequena variação dos percentuais obtidos pela autora que são 15% e 80%. A [Figura 11](#page-66-0) demonstra o trapézio de custos ajustados para o empreendimento em estudo.

<span id="page-66-0"></span>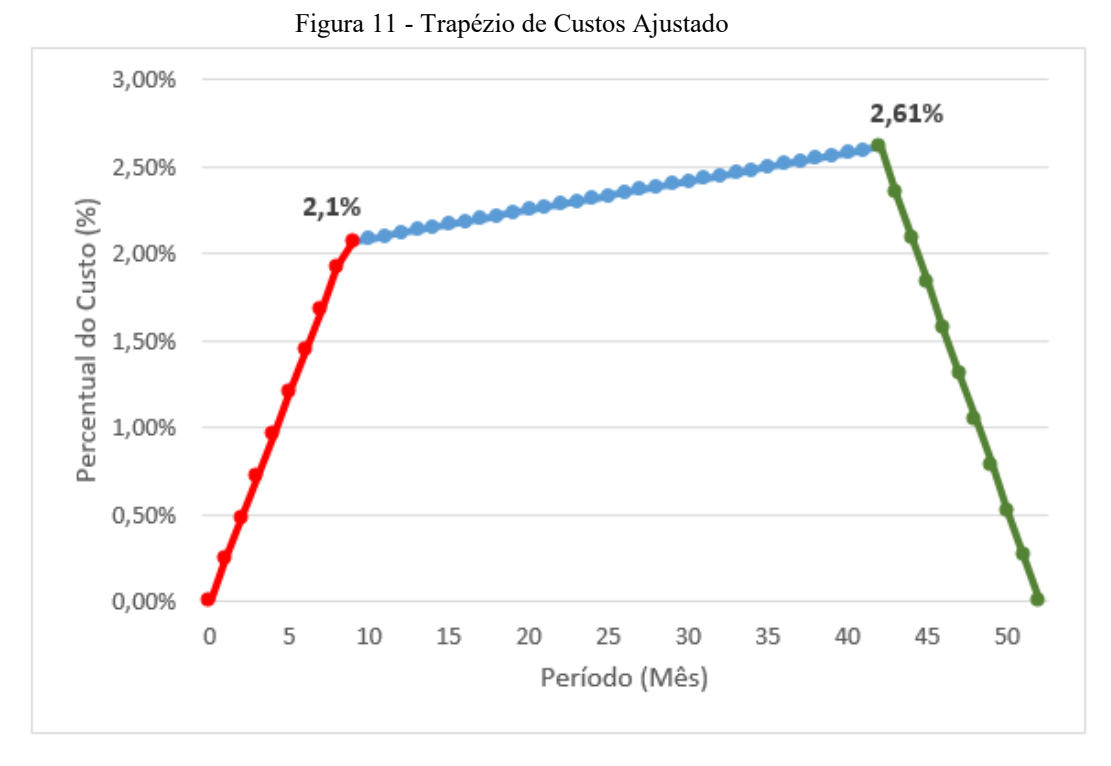

Fonte: Elaborado pelo autor.

Definido a curva de agregação de custos, pode ser realizado a distribuição destes no tempo, para compor essa distribuição serão considerados os custos relativos a construção, inclusive os não inclusos no CUB, além das despesas indiretas que serão distribuídas uniformemente no período de construção. O valor do terreno e do custo dos projetos serão considerados no período 0. Por fim a taxa de corretagem não será considera nesse momento, visto que a mesma só será efetivamente inserida no fluxo de caixa quando a venda for realizada. O APÊNDICE A – [Distribuição financeira e percentual dos custos de construção](#page-111-0) demonstra a distribuição percentual e financeira dos custos de construção do empreendimento.

# 4.6 ANÁLISE DA INFLAÇÃO

Para realizar a elaboração do fluxo de caixa, deve ser levado em consideração o aumento do valor de venda das unidades, o qual, para esse estudo será ajustado pelo índice Fipezap que é um índice de inflação fornecido pela parceria entre o Zap imóveis e a Fundação Instituto de Pesquisas Econômicas (FIPE), mensurando o aumento percentual dos valores de imóveis publicados a venda no site em 25 municípios brasileiros. Além disso, é necessário obter o aumento do valor do custo de construção, o qual é indexado ao CUB R16-N, além disso, se deve levar em conta a inflação no período do projeto, para assim ser obtido um valor real das entradas e saídas. Para tanto, foram levantados os dados históricos de março de 2007 até fevereiro de 2021, para o IPCA e para o CUB R16-N, esse período foi definido tendo em vista a limitação de dados para o CUB, pois os mesmos só começaram a ser fornecidos pelo Sinduscon de Florianópolis a partir desta data. Vale ressaltar que não foi utilizado o Sinduscon de Chapecó pois o mesmo não disponibilizou os dados históricos para o levantamento, por conta disso, foi realizado em um Sinduscon de uma região próxima.

A [Figura 12](#page-67-0) mostra o crescimento dos índices citados no período compreendido entre 2007 e 2021. Nela, é possível perceber que o IPCA segue um crescimento mais contínuo e o índice CUB tem variações bruscas em alguns meses, isso ocorre, pois, o ajuste anual dos salários dos funcionários da construção civil incide em maio, portanto o CUB do mês seguinte vem com um aumento significativo. O levantamento de todos os valores históricos do período selecionado está explicitado no Anexo D.

<span id="page-67-0"></span>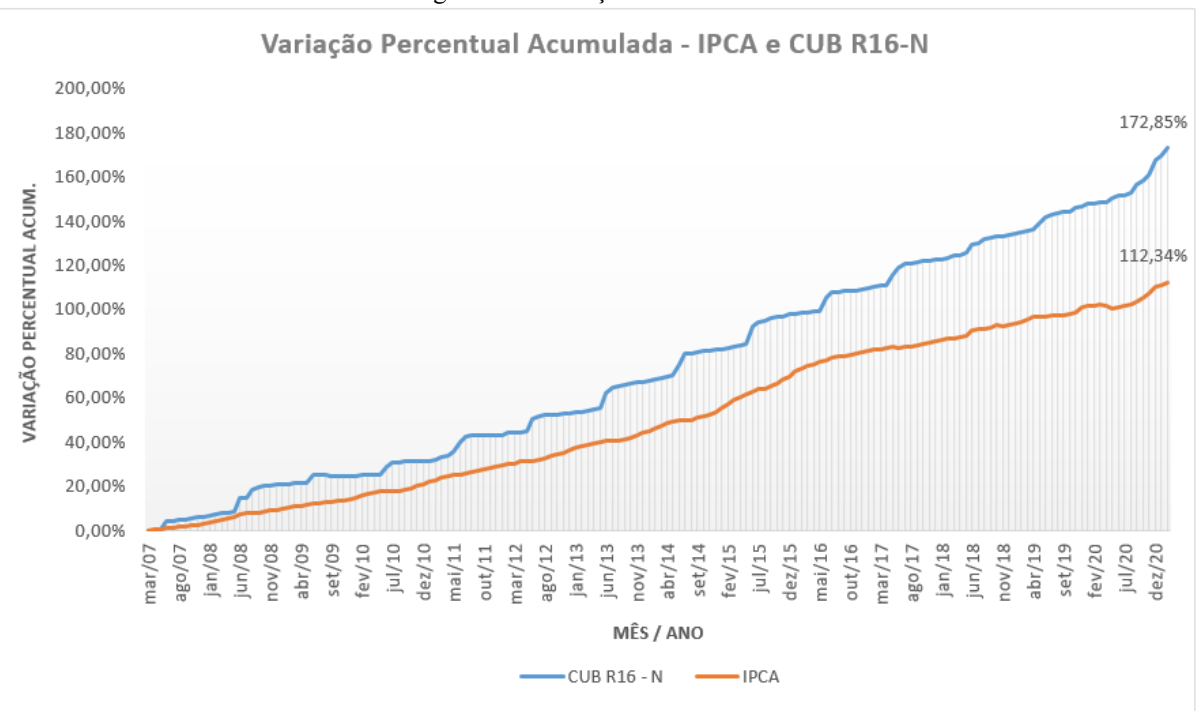

Figura 12 - Variação CUB e IPCA

Fonte: Elaborado pelo autor.

Analisando os resultados obtidos na [Figura 12](#page-67-0) verifica-se que para o período selecionado o CUB R16-N obteve um aumento percentual de 172,85%, já o IPCA aumentou 112,34%. A diferença percentual entre os dois índices foi de 53,86% nestes 14 anos analisados.

Trazendo esses aumentos percentuais para uma taxa mensal, considerando que foram levantados dados de 168 meses, ou seja, 14 anos, chega-se aos valores da [Tabela 11.](#page-68-0)

<span id="page-68-0"></span>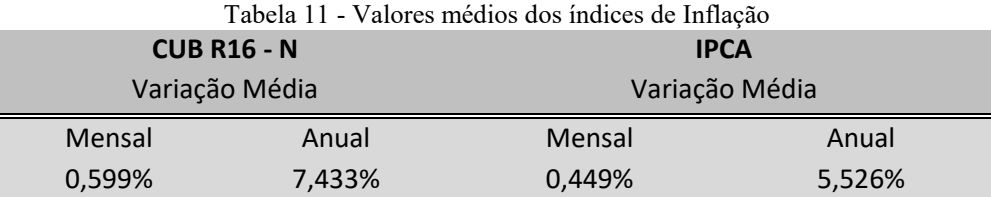

Fonte: Elaborado pelo autor.

Verifica-se, levando em consideração que a diferença percentual dos índices foi de 53,86%, o CUB variou positivamente, em média 0,25% a.m em comparação com o IPCA no período verificado de 168 meses. Sabendo disso, foi desconsiderado o valor da inflação para fins de cálculo no fluxo de caixa, incidindo sobre o mesmo, apenas a variação do CUB que ocorreu acima do IPCA, ou seja, 0,25% a.m. Essa taxa incidirá sobre todos os itens que forem dependentes do CUB, no caso desse estudo, apenas o custo com a construção.

A variação da taxa Fipezap comparada com o IPCA pode ser verificado na [Figura 13.](#page-68-1) Os valores obtidos são para a cidade de Florianópolis, foi decidido utilizar esses dados pois é a cidade mais próxima da cidade de implantação do edifício com dados históricos relevantes, sendo possível obter os valores a partir de agosto de 2012.

<span id="page-68-1"></span>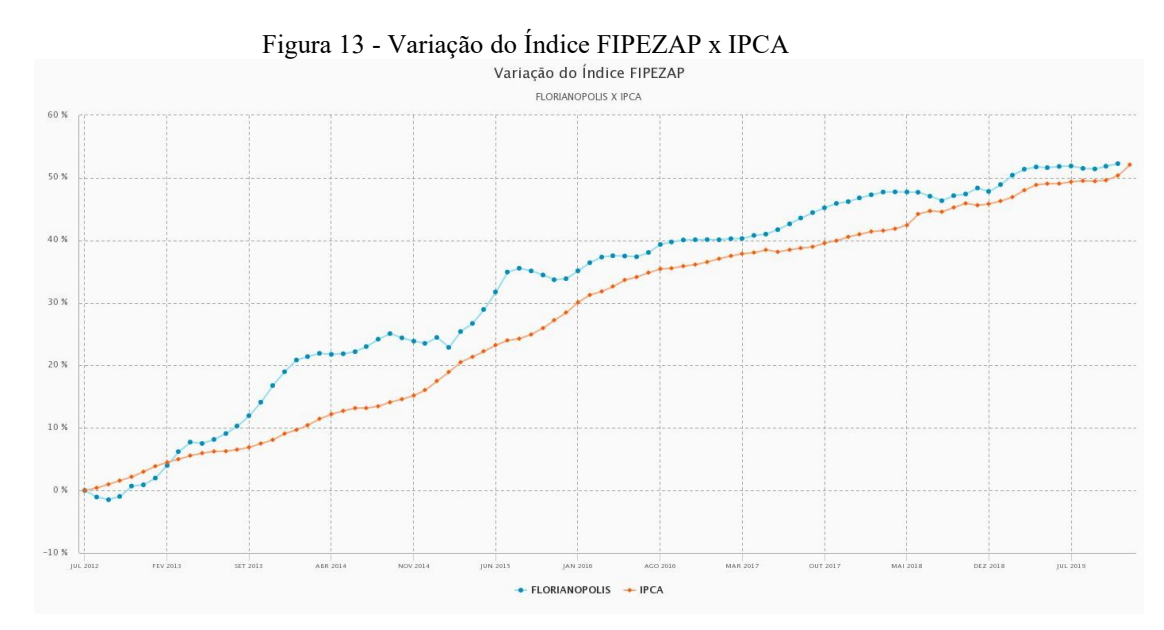

Fonte: Portal do FIPEZAP.

Analisando a [Figura 13](#page-68-1) é possível notar que a variação do índice Fipezap para Florianópolis no período foi de 52,27% enquanto que a variação do IPCA no mesmo período foi de 52,11%. Com isso pode-se perceber que pelos dados obtidos não é necessário ajustar os valores de venda, descontando a inflação, pois o índice de ajuste utilizado anula o seu efeito.

# 4.7 TAXA MÍNIMA DE ATRATIVIDADE

Para a definição da TMA, como mencionado no item [3.3.3](#page-50-0) será utilizado a metodologia do modelo CAPM. Para utilização deste método faz-se necessário o levantamento dos dados históricos de títulos do tesouro nacional, Ibovespa, IFIX e ações selecionadas do setor da construção civil listadas na B3.

#### **4.7.1 Obtenção dos Dados Históricos**

Inicialmente foram obtidos os dados históricos dos títulos do tesouro nacional, pois estes são os investimentos mais seguros dentro do Brasil, e por conta, faz sentido utilizá-los como a taxa livre de risco para a definição da TMA. A [Tabela 12](#page-69-0) apresenta a rentabilidade dos títulos do tesouro disponíveis em janeiro de 2021, que foi quando se iniciou a construção do edifício.

<span id="page-69-0"></span>

| Título                                     | Vencimento | Taxa % a.a    |
|--------------------------------------------|------------|---------------|
| Tesouro IPCA+ 2026                         | 15/08/2026 | $3,52 + IPCA$ |
| Tesouro IPCA+ 2035                         | 15/05/2035 | $4,03 +$ IPCA |
| Tesouro IPCA+ 2045                         | 15/05/2045 | $4,03 + IPCA$ |
| Tesouro IPCA+ 2030 c/ Juros Semestrais     | 15/08/2030 | $3,86 + IPCA$ |
| Tesouro IPCA+ 2040 c/ Juros Semestrais     | 15/05/2045 | $4,16 +$ IPCA |
| Tesouro Prefixado 2024                     | 01/07/2024 | 7,84          |
| Tesouro Prefixado 2026                     | 01/01/2026 | 8,31          |
| Tesouro Prefixado c/ Juros Semestrais 2031 | 01/01/2031 | 8,80          |

Tabela 12 - Rentabilidade do Tesouro Direto para o ano de 2021

Fonte: Adaptado do site do Tesouro Direto

Analisando as opções, foi decidido utilizar como taxa livre de risco o Tesouro prefixado IPCA+ 2026, pois este é o investimento com o prazo mais parecido com o do empreendimento.

Após isso, foi verificado a variação histórica do índice IFIX e ações de empresas de construção civil listadas na bolsa nos últimos 10 anos. As empresas escolhidas para a análise do setor foram: Cyrela Realty, EZTEC, MRV, JHSF e Rodobens Negócios Imobiliários, essas empresas foram escolhidas pois são as que se mantiveram listadas por mais de 10 anos sem sofrer variações bruscas por motivos externos ao mercado. Vale ressaltar que foi decidido utilizar os dados históricos destas empresas de construção civil e do índice IFIX pois não é possível mensurar os ganhos da incorporadora que está realizando a construção do empreendimento em estudo, portanto utiliza-se os dados do setor no qual a incorporadora faz parte. A [Tabela 13](#page-70-0) mostra um resumo da variação das cotações das empresas mencionadas e do índice IFIX, as cotações detalhadas estão dispostas no Anexo E.

<span id="page-70-0"></span>

| Ano  | Cyrela    | <b>EZTEC</b> | <b>MRV</b> | <b>JHSF</b> | <b>RNI</b> | <b>IFIX</b> | Média     |
|------|-----------|--------------|------------|-------------|------------|-------------|-----------|
| 2010 | $-12,98%$ | 70,67%       | 21,61%     | $-0,75%$    | 0,79%      |             | 15,87%    |
| 2011 | $-10,59%$ | 35,21%       | $-3,99%$   | 83,52%      | $-33,94%$  | 19,37%      | 14,93%    |
| 2012 | 9,74%     | 49,13%       | $-13,06%$  | 59,05%      | 28,55%     | 34,43%      | 27,98%    |
| 2013 | $-18,45%$ | 6,67%        | $-24,62%$  | $-52,33%$   | $-13,91%$  | $-14,75%$   | $-19,56%$ |
| 2014 | $-21,70%$ | $-32,83%$    | $-11,87%$  | $-45,92%$   | $-2,07%$   | $-2,79%$    | -19,53%   |
| 2015 | $-34,01%$ | $-20,92%$    | 39,55%     | $-41,71%$   | $-53,42%$  | 5,37%       | $-17,53%$ |
| 2016 | 85,17%    | 64,46%       | 44,21%     | 63,25%      | 67,23%     | 32,33%      | 59,44%    |
| 2017 | 16,28%    | 45,03%       | 23,96%     | $-8,81%$    | $-12,95%$  | 19,40%      | 13,82%    |
| 2018 | 22,47%    | 27,26%       | 18,69%     | $-1,70%$    | $-1,80%$   | 5,62%       | 11,76%    |
| 2019 | 101,03%   | 145,04%      | 54,66%     | 346,82%     | 130,72%    | 35,97%      | 93,48%    |
| 2020 | $-13,53%$ | $-33,15%$    | $-7,21%$   | $-6,36%$    | $-24,08%$  | $-10,24%$   | $-15,76%$ |

Tabela 13 - Variação na cotação de empresas de construção civil listadas na B3 e IFIX

Fonte: Elaborado pelo autor.

Para o ano de 2019, foi retirado do cálculo da média o valor de JHSF pois a mesma sofreu uma variação abrupta causada por fatores não inerentes a construção civil propriamente dita. Ressalta-se que foram obtidas as cotações ajustadas, não sendo utilizado as cotações correntes, visto que a última não leva em consideração a distribuição de dividendos, *splits* e *inplits*, também chamados de desdobramentos e grupamentos, os quais são caracterizados pela divisão e junção de ações respectivamente, portanto, a cotação ajustada se faz necessário para se obter o retorno real do investimento nestas empresas.

Após a obtenção dos dados das empresas do segmento, realiza-se a pesquisa de dados históricos dos últimos 10 anos da Ibovespa, que é caracterizada como o índice que representa o mercado Brasileiro como um todo. A [Tabela 14](#page-71-0) representa a comparação entre a média de rendimentos do segmento da construção civil e a Ibovespa.

| Média do Segmento | Ibovespa                    |
|-------------------|-----------------------------|
| 15,87%            | 1,04%                       |
| 14,93%            | $-18,11%$                   |
| 27,98%            | 7,40%                       |
| $-19,56%$         | $-15,50%$                   |
| $-19,53%$         | $-2,91%$                    |
| $-17,53%$         | $-13,31%$                   |
| 59,44%            | 38,93%                      |
| 13,82%            | 26,86%                      |
| 11,76%            | 15,03%                      |
| 93,48%            | 31,58%                      |
| -15,76%           | 2,92%                       |
|                   | Fonte: Elaborado pelo autor |

<span id="page-71-0"></span>Tabela 14 - Comparação das variações mensais médias do segmento e da Ibovespa

Fonte: Elaborado pelo autor.

Com a obtenção dos dados históricos pode-se partir para o cálculo da TMA, o qual está explicitado na seção seguinte.

# **4.7.2 Obtenção da TMA**

O *Capital Asset Pricing Model* (CAPM)*,* ou Modelo de Precificação de Ativos Financeiros, é um método que procura analisar a relação entre o risco e o retorno esperado de um investimento. Como citado anteriormente, será utilizado o método CAPM para definição da TMA, a qual é dada pela seguinte equação:

$$
TMA = R_F + \beta (R_M - R_F) \tag{13}
$$
Para definição da taxa livre de risco (R<sub>F</sub>), foi levado em consideração o título do tesouro direto com o prazo de vencimento mais próximo do período de construção e vendas do empreendimento, por conta disso optou-se por utilizar o Tesouro IPCA+ com vencimento em 2026, e, como visto na [Tabela 12,](#page-69-0) este título tem como retorno anual ao investidor 3,51%.

A próxima variável a ser definida é o beta, para tanto, realiza-se uma comparação entre a variação percentual das cotações das empresas analisadas do setor econômico que a incorporadora está inclusa, neste caso, as empresas do setor da construção civil listadas na [Tabela 13](#page-70-0) e a variação percentual do índice Ibovespa. Na [Figura 14](#page-72-0) é apresentada a plotagem dos dados comparativos descritos na [Tabela 14,](#page-71-0) sendo que, no eixo X foram representados os dados referentes ao retorno da Ibovespa, visto que essa é a variável independente do modelo, enquanto que, no eixo Y foi inserido o retorno das empresas do segmento visto que essa é a variável dependente.

<span id="page-72-0"></span>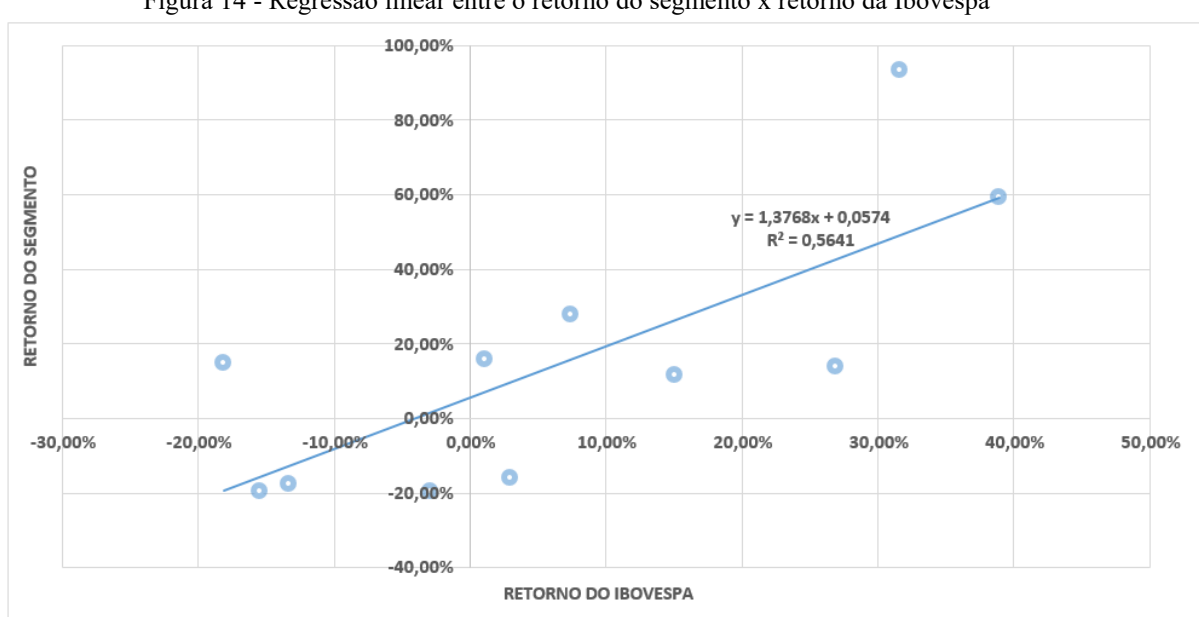

Figura 14 - Regressão linear entre o retorno do segmento x retorno da Ibovespa

Fonte: Elaborado pelo autor.

Como pode ser visto na [Figura 14](#page-72-0) através da equação da reta da regressão linear o seu valor do coeficiente angular foi de 1,3768, sendo este valor definido como o beta do estudo. Além disso, pode-se verificar que o valor do coeficiente de determinação (R²) foi de 0,5641, isso demonstra que a reta de regressão explica 56,41% do que a variável dependente variou em função dos valores da variável independente.

Finalmente, para o cálculo do prêmio pelo risco de mercado  $(R_m - R_f)$ , utiliza-se os valores da média aritmética dos últimos 10 anos do Ibovespa, além da taxa livre de risco já definida anteriormente. Os valores históricos da Ibovespa podem ser vistos na [Tabela 14,](#page-71-0) sendo obtido para tais a média de 6,72% a.a, enquanto que, o valor da taxa livre de risco foi 3,51% a.a. A equação a seguir descreve o risco de mercado obtido.

$$
(R_M - R_F) = (6.72 - 3.51) = 3.21\% a.a
$$

Observa-se que o resultado desta subtração fornece um valor pequeno de prêmio pelo risco, retornado, portanto um valor de TMA baixo, entretanto essa situação de TMA baixa é considerada muito otimista e seria incoerente utiliza-la.

Fazendo uma análise ano a ano, verifica-se que em alguns períodos o prêmio pelo risco de mercado assume valores positivos e em outros períodos assume valores negativos, isso demonstra uma grande volatilidade no mercado Brasileiro. Essa volatilidade aumenta nos momentos de crise, pois durante essa as cotações das ações tendem a diminuir, e, após a sua passagem, os preços das ações costumam obter um crescimento elevado em suas cotações. Levando em consideração o exposto não é recomendável utilizar esses dados de períodos contemplados por crises, que se acentuam ainda mais em países emergentes e subdesenvolvidos.

Por conta disso para determinação do prêmio pelo risco optou-se por utilizar a metodologia baseada no *spread* do *Credit Default Swap* (CDS), com dados de classificação dos países fornecidos pela agência MOODY'S, e, dados quantitativos referentes a classificação do país obtidos de Damodaran (2021), com dados atualizados em janeiro de 2021.

A classificação do Brasil dada pela agência Moody's em 2020 foi Ba2, verificando na tabela de dados disponibilizada por Damodaran o risco país (*Spread* do CDS) de países com essa classificação comparado aos Estados Unidos da América (EUA) é de 2,65%. Este valor deve ser multiplicado por 1,10, o qual é o índice de volatilidade de países emergentes. Após feita essa multiplicação o valor resultante deve ser somado com o prêmio pelo risco de um mercado maduro, neste trabalho será considerado o mercado dos EUA, o qual fornece uma taxa de 4,72%. Com isso, chega-se ao prêmio pelo risco de 7,63%, conforme mostrado na equação 14.

$$
Pr\hat{emio pelo risco de mercado} = ((2,65 * 1,10) + 4,72) = 7,63\% \tag{14}
$$

Com todas as variáveis definidas pode-se realizar a obtenção da TMA base, sendo definida através da seguinte equação 13:

 $TMA_{BASE} = 3{,}51\% + (1{,}38 * 7{,}63\%) = 14{,}05\%$  a. a  $TMA_{BASE} = 1,10 % a.m$ 

# 4.8 ANÁLISE DE RISCO

A análise de risco é de extrema importância para a tomada de decisão em investimentos imobiliários, uma vez que não se pode prever com exatidão o que acontecerá após o início da construção do empreendimento, deve-se analisar e definir as principais variáveis para assim focar em mantê-las em um patamar adequado. Além disso, a análise de risco ajuda a fornecer um valor mais palpável sobre o risco que o investidor está tomando com o investimento e consequentemente, ajuda o mesmo a verificar a qualidade do investimento.

### **4.8.1 Análise de cenários**

Para este trabalho serão definidos três cenários: base, otimista e pessimista, e para cada um destes cenários ocorrerá variações nos custos, valores de venda das unidades, velocidade de vendas e na taxa mínima de atratividade.

O cenário otimista é definido por uma suposição de que o mercado como um todo esteja em situação favorável, definindo que o cenário macroeconômico esteja positivo, a TMA tende a ser menor, e a venda das unidades tendem a se concretizar de maneira mais rápida, além disso, o mercado pode ter uma visão de valor maior para a incorporadora aumentando assim o quanto este está disposto a pagar por cada unidade a venda. Além disso, considera-se que os custos tenham reajustes menores, tornando assim a construção menos onerosa.

Já o cenário pessimista é o exato oposto ao otimista, neste cenário considera-se que o mercado está passando por uma situação desfavorável para a venda das unidades, sendo necessário diminuir o valor de venda, além disso, a TMA tende a subir, visto que a inflação e demais indicadores macroeconômicos estão contra o modelo de fluxo de caixa definido, fazendo também com que os custos de construção sejam maiores.

Analisando primeiramente a variação nos custos, foi verificado na literatura que para o caso da estimativa de custos, que foi o método de orçamentação utilizado neste trabalho a variação do valor pode ser entre 15% e 20%, tanto para mais quanto para menos. Essa variação ocorre, pois, nesta etapa do projeto os valores podem ser alterados pois ainda não foram realizadas negociações com os fornecedores, e, alguns itens do projeto não tiveram suas especificações definidas, portanto será utilizado para o cenário otimista uma variação negativa de 20% dos custos e para o cenário pessimista uma variação positiva de 20% nestes.

Para o cenário de vendas, tanto o valor quanto a velocidade podem sofrer variações dependendo do cenário definido, considerando o exposto no item [4.4,](#page-62-0) as condições para cada cenário já foram definidas levando em consideração a temporalidade e velocidade de vendas. Com relação ao valor de venda das unidades foi definido uma variação de 10% do cenário base para os cenários otimista e pessimista, ou seja, para o cenário otimista as unidades serão vendidas por um valor 10% maior que o valor do cenário base, enquanto que, no pessimista serão vendidas por um valor 10% menor que o cenário base.

Ainda, considerando as variações nos custos será utilizado os valores de BDI da [Tabela](#page-59-0)  [5,](#page-59-0) sendo utilizado o valor do 1° quartil para o cenário otimista, médio para o cenário base e 3° quartil para o pessimista.

Por fim, como citado anteriormente, a TMA pode variar dependendo do cenário macroeconômico atual que o país se encontra, para definir a variação dessa taxa de desconto foi decidido utilizar o erro padrão que o Excel forneceu para o beta calculado, sendo obtido portanto um erro padrão de 0,248. Sabendo disso, considera-se para o cenário pessimista um valor de beta de 1,6248, e, para o cenário otimista um beta de 1,1368.

Para variação do prêmio pelo risco de mercado, foi considerado uma variação de 20%, pois, realizando uma análise nos dados históricos verifica-se que essa oscilação comumente acontece. Com isso, o prêmio pelo risco de mercado para os cenários pessimista e otimista são respectivamente: 9,16% e 6,10%. Portanto, os valores da TMA são os seguintes:

Cenário Pessimista:

 $TMA_{PESSIMISTA} = 3,51\% + (1,6248 * 9,16\%) = 18,40\%$  a. a  $TMA_{PESSIMISTA} = 1,42 \% a.m$ 

Cenário Otimista:

 $TMA_{OTIMISTA} = 3,51\% + (1,1368 * 6,10\%) = 10,45\%$  a. a  $TMA_{OTIMISTA} = 0.84 \% a.m$ 

A [Tabela 15](#page-76-0) demonstra a faixa de variação que irá incidir sobre as variáveis do estudo de cenários.

<span id="page-76-0"></span>

| <b>Variável</b>              | <b>Base</b>      | Otimista         | Pessimista       |  |  |  |  |
|------------------------------|------------------|------------------|------------------|--|--|--|--|
| Custos de Construção         | 0,00%            | $-20,00%$        | 20,00%           |  |  |  |  |
| <b>BDI</b>                   | 16,62%           | 14,47%           | 18,68%           |  |  |  |  |
| Valor de Venda               | 0,00%            | 10,00%           | $-10,00%$        |  |  |  |  |
| $TMA$ $(a.m)$                | 1,10%            | 0,84%            | 1,42%            |  |  |  |  |
| Velocidade de Vendas         |                  |                  |                  |  |  |  |  |
| Unidades Residenciais        | 1 por mês        | 3 a cada 2 meses | 2 a cada 3 meses |  |  |  |  |
| Unidades Comerciais          | 1 a cada 3 meses | 1 a cada 2 meses | 1 a cada 4 meses |  |  |  |  |
| Período de Vendas            |                  |                  |                  |  |  |  |  |
| Unidades Residenciais        | 3 a 32           | 1a19             | 6 a 48           |  |  |  |  |
| Unidades Comerciais          | 3 a 27           | 1 a 17           | 6 a 38           |  |  |  |  |
| Fonte: Elaborado pelo autor. |                  |                  |                  |  |  |  |  |

Tabela 15 - Definição de Cenários

# *4.8.1.1 Definição do Fluxo de Caixa*

Após a definição de como as variáveis irão se comportar em cada cenário, pode-se elaborar o fluxo de caixa do empreendimento considerando cada um destes cenários. A [Figura](#page-77-0)  [15](#page-77-0) demonstra o saldo acumulado de cada cenário estudado.

<span id="page-77-0"></span>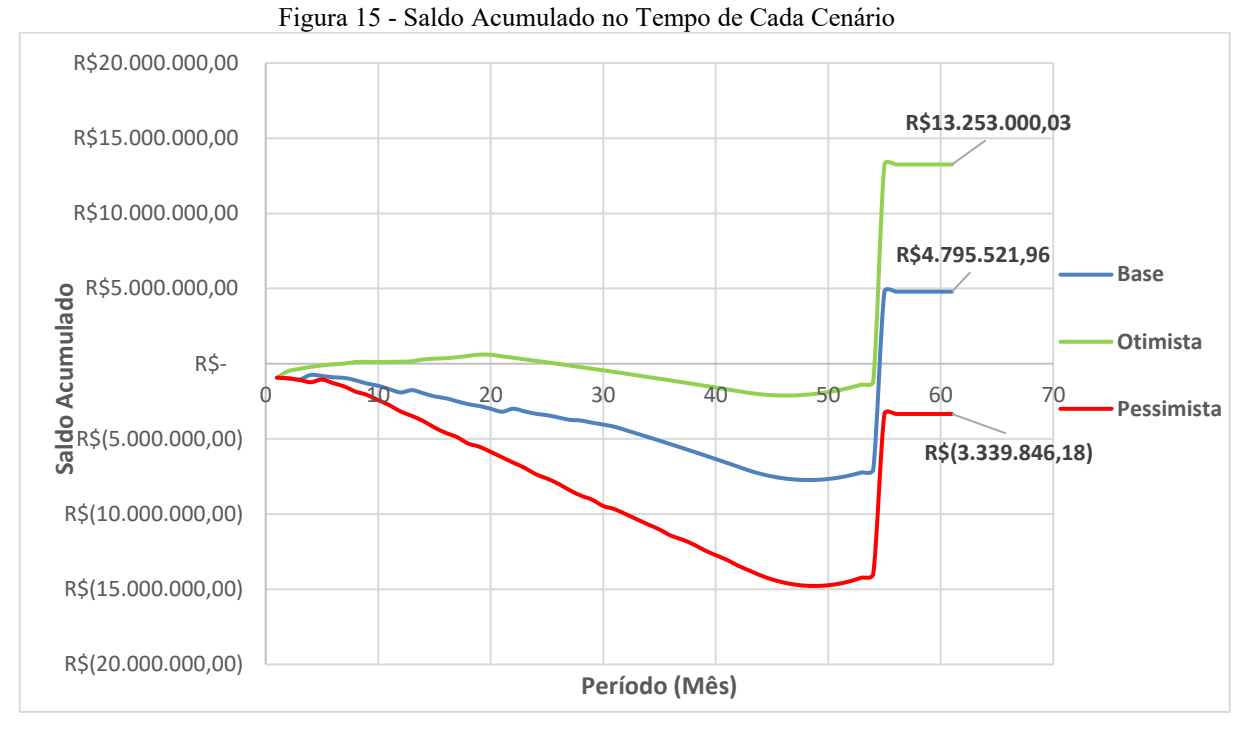

Fonte: Elaborado pelo autor.

Já, a [Tabela 16](#page-77-1) demonstra o fluxo para os primeiros 7 meses do cenário base, pois, como o período do fluxo de caixa é grande optou-se por não inseri-lo em sua totalidade. O fluxo de caixa completo está disponibilizado no Apêndice C.

<span id="page-77-1"></span>

|               | <b>Período</b>                    |            | $\circ$         |            |                          |           | $\overline{2}$     |           | з                |            |                 |           | 5               |            | 6                |           |              |
|---------------|-----------------------------------|------------|-----------------|------------|--------------------------|-----------|--------------------|-----------|------------------|------------|-----------------|-----------|-----------------|------------|------------------|-----------|--------------|
|               | Terreno                           | R\$        | 850.000,00      |            |                          |           |                    |           |                  |            |                 |           |                 |            |                  |           |              |
|               | Projeto                           | <b>R\$</b> | 75.000,00       |            |                          |           |                    |           |                  |            |                 |           |                 |            |                  |           |              |
|               | Construção                        |            |                 | <b>R\$</b> | 32.667,00                | <b>RS</b> | 65.366,66          | <b>RS</b> | 98.099,02        | <b>RS</b>  | 130.864,09      | <b>RS</b> | 163.661,91      | <b>R\$</b> | 196.492,49       | <b>RS</b> | 229.355,86   |
| <b>Custos</b> | Despesas Indiretas                |            |                 | <b>RS</b>  | 8.249.38                 | <b>RS</b> | 16.498,76          | <b>RS</b> | 24.748,14        | <b>RS</b>  | 32.997,52       | R\$       | 41.246,90       | <b>R\$</b> | 49.496,27        | -R\$      | 57.745,65    |
|               | Corretagem                        |            |                 | R\$        |                          | <b>RS</b> |                    | <b>RS</b> | 141.500,00 R\$   |            | 26.500,00       | - RS      | 31.500,00       | <b>RS</b>  | 60.500,00 R\$    |           | 31.500,00    |
|               | Custos Acumulados no Período      | R\$        | 925.000,00      | <b>RS</b>  | 40.916,38                | <b>RS</b> | 81.865,42          | - RS      | 264.347,16 R\$   |            | 190.361,61      | <b>RS</b> | 236.408,80 R\$  |            | 306.488,76 R\$   |           | 318.601,51   |
|               | <b>Custos Acumulados Totais</b>   | <b>R\$</b> | 925.000,00      | <b>RS</b>  | 965.916,38               | <b>RS</b> | 1.047.781,80       | <b>RS</b> | 1.312.128,96 R\$ |            | 1.502.490,57    | -R\$      | 1.738.899,37    | <b>RS</b>  | 2.045.388,13 R\$ |           | 2.363.989,64 |
|               | Vendas - Entrada                  | <b>RS</b>  | ۰               | <b>RS</b>  | ÷                        | <b>RS</b> |                    | <b>RS</b> | 566.000,00       | <b>RS</b>  | 106.000.00      | <b>RS</b> | 126,000,00      | <b>RS</b>  | 242.000.00 RS    |           | 126.000,00   |
|               | Vendas - Parcelas                 | <b>RS</b>  | ÷               | <b>RS</b>  | $\sim$                   | <b>RS</b> |                    | <b>RS</b> |                  | <b>RS</b>  | 16.980,00       | <b>RS</b> | 20.224,90       | <b>RS</b>  | 24.162,40 RS     |           | 31.885,80    |
|               | Receitas Vendas - Financiamento   | <b>RS</b>  |                 | <b>RS</b>  | $\overline{\phantom{a}}$ | <b>RS</b> |                    | <b>RS</b> |                  | <b>R\$</b> |                 | <b>RS</b> |                 | <b>RS</b>  |                  | <b>RS</b> | $\sim$       |
|               | Receitas Acumuladas no Período    | <b>RS</b>  |                 | <b>R\$</b> | ÷                        | <b>RS</b> |                    | <b>RS</b> | 566.000,00       | <b>RS</b>  | 122.980,00      | <b>RS</b> | 146.224,90      | <b>RS</b>  | 266.162,40       | <b>RS</b> | 157.885,80   |
|               | <b>Receitas Acumuladas Totais</b> | <b>R\$</b> |                 | <b>R\$</b> |                          | <b>RS</b> |                    | <b>RS</b> | 566.000,00 R\$   |            | 688.980,00 R\$  |           | 835.204,90      | <b>RS</b>  | 1.101.367,30 R\$ |           | 1.259.253,10 |
|               | Líquido                           | $-RS$      | 925.000,00 -R\$ |            | 40.916,38 -R\$           |           | 81.865,42 R\$      |           | 301.652,84 -R\$  |            | 67.381.61 -R\$  |           | 90.183,91 -R\$  |            | 40.326,36 -R\$   |           | 160.715,71   |
|               | Fluxo de Líquido Acumulado        | $-RS$      | 925.000,00 -R\$ |            | 965.916,38 -R\$          |           | 1.047.781,80 - R\$ |           | 746.128,96 -R\$  |            | 813.510,57 -R\$ |           | 903.694,47 -R\$ |            | 944.020,84 -R\$  |           | 1.104.736,54 |
| Caixa         | Descontado                        | $-RS$      | 925.000,00 -R\$ |            | 41.366.46 -R\$           |           | 83.676,37          | <b>RS</b> | 311.717,29 -R\$  |            | 70.395,68 -R\$  |           | 95.254,35 - R\$ |            | 43.062,18 - R\$  |           | 173.506,76   |
|               | <b>Descontado Acumulado</b>       | $-RS$      | 925.000,00 -R\$ |            | 966.366,46 -R\$          |           | 1.050.042,83 -R\$  |           | 738.325,54 -R\$  |            | 808.721,22 -R\$ |           | 903.975,57 -R\$ |            | 947.037,75 -R\$  |           | 1.120.544,51 |
|               |                                   |            |                 |            |                          |           |                    |           |                  |            |                 |           |                 |            |                  |           |              |

Tabela 16 - Fluxo de Caixa - Cenário Base

Fonte: Elaborado pelo autor.

#### <span id="page-78-1"></span>*4.8.1.2 Indicadores de Viabilidade Econômica e Comparação dos Cenários*

Inicialmente, analisando o cenário referencial é possível notar que a TIR do empreendimento é maior que a TMA base definida no item [4.7.2,](#page-71-1) além disso, o VPL obtido também forneceu um valor positivo, sendo assim, como a TIR foi maior que a TMA e o VPL foi positivo pode-se concluir que para o cenário base o empreendimento tem viabilidade econômica e financeira. Além disso, foram obtidos outros indicadores, são eles: *Payback* e o *Payback* descontado, para estes chegou-se ao valor de 54 meses, essa data ocorre justamente por ser a data de entrada dos financiamentos das unidades após o final da obra conforme citado no item [4.4.](#page-62-0) A [Tabela 17](#page-78-0) apresenta um resumo do fluxo de caixa para o cenário base além de fornecer os indicadores econômicos calculados.

<span id="page-78-0"></span>

| <b>Cenário Base</b>                 |       |    |             |            |  |                |  |                           |  |                                                                                                    |  |  |
|-------------------------------------|-------|----|-------------|------------|--|----------------|--|---------------------------|--|----------------------------------------------------------------------------------------------------|--|--|
| <b>Ano</b>                          |       | n  |             |            |  |                |  |                           |  | л                                                                                                   |  |  |
| <b>Custos Acumulados no Período</b> | R\$   |    |             |            |  |                |  |                           |  | 925.000,00 R\$ 3.418.940,35 R\$ 5.060.514,04 R\$ 5.219.765,15 R\$ 4.437.837,44 R\$ 272.421,06       |  |  |
| <b>Custos Acumulados Totais</b>     | R\$   |    |             |            |  |                |  |                           |  | 925.000.00 R\$ 4.343.940.35 R\$ 9.404.454.39 R\$ 14.624.219.54 R\$ 19.062.056.98 R\$ 19.334.478.04  |  |  |
| Receitas Acumuladas no Período      | - RŚ  | ٠  |             |            |  |                |  |                           |  | R\$ 2.583.958,82 R\$ 3.399.063,09 R\$ 3.045.541,66 R\$ 2.312.778,66 R\$ 12.788.657,78               |  |  |
| <b>Receitas Acumuladas Totais</b>   | R\$   | ÷. |             |            |  |                |  |                           |  | R\$ 2.583.958,82 R\$ 5.983.021,90 R\$ 9.028.563,56 R\$ 11.341.342,22 R\$ 24.130.000,00              |  |  |
| Saldo Acumulado no Período          | -R\$  |    |             |            |  |                |  |                           |  | 925.000,00 -R\$ 834.981,53 -R\$ 1.661.450,96 -R\$ 2.174.223,49 -R\$ 2.125.058,77 R\$ 12.516.236,72  |  |  |
| Saldo Acumulado Total               | -R\$∶ |    |             |            |  |                |  |                           |  | 925.000,00 -R\$ 1.759.981,53 -R\$ 3.421.432,49 -R\$ 5.595.655,98 -R\$ 7.720.714,75 R\$ 4.795.521,96 |  |  |
| <b>VPL</b><br><b>TIR</b>            |       |    |             | <b>TMA</b> |  | <b>PAYBACK</b> |  | <b>PAYBACK DESCONTADO</b> |  |                                                                                                    |  |  |
| R\$984.390.75<br>1.59%              |       |    | 1.10%<br>54 |            |  | 54             |  |                           |  |                                                                                                    |  |  |

Tabela 17 - Fluxo Anual - Cenário Base

Fonte: Elaborado pelo autor.

Já, para o cenário otimista, o qual reuniu todas as possibilidades favoráveis para o sucesso do empreendimento foi obtido um valor de VPL de R\$8.239.343,55, além de uma TIR de 8,76%, muito maior que a taxa de desconto utilizada que foi de 0,84%. Portanto nesse cenário o investimento no empreendimento é viável e se torna muito interessante no ponto de vista econômico. A baixa TMA adotada, considerada graças à suposição de um cenário macroeconômico estável naturalmente impulsionou o VPL. Analisando o *Payback* e *o Payback*  descontado verifica-se que o retorno do investimento segue o do cenário base, justamente pelo fato dos financiamentos ocorrerem após o segundo mês depois da conclusão do empreendimento. A [Tabela 18](#page-79-0) fornece as informações do fluxo de caixa e indicadores para o cenário otimista.

<span id="page-79-0"></span>

| Cenário Otimista                      |            |            |                                 |                           |             |                           |           |                           |     |                  |      |               |
|---------------------------------------|------------|------------|---------------------------------|---------------------------|-------------|---------------------------|-----------|---------------------------|-----|------------------|------|---------------|
| Ano                                   |            |            |                                 |                           |             |                           |           | я                         |     | л                |      |               |
| <b>Custos Acumulados no Período</b>   | <b>R\$</b> | 925.000.00 | <b>RŚ</b>                       | 3.101.449,68 R\$          |             | 3.858.167,64 R\$          |           | 3.620.577,79 RS           |     | 3.118.565.19     | -R\$ | 187.787.40    |
| <b>Custos Acumulados Totais</b>       | <b>RŚ</b>  | 925,000,00 | -R\$                            | 4.026.449.68 RS           |             | 7.884.617.32 RS           |           | 11.505.195.12 R\$         |     | 14.623.760.30 RS |      | 14.811.547.70 |
| <b>Receitas Acumuladas no Período</b> | <b>R\$</b> | $\sim$     | R\$                             | 4.191.450.79 RS           |             | 3.783.768,06 RS           |           | 2.301.426,86 R\$          |     | 2.357.272.75     | - RŚ | 15.430.629,28 |
| <b>Receitas Acumuladas Totais</b>     | R\$        | $\sim$     | R\$                             | 4.191.450,79 R\$          |             | 7.975.218,85              | <b>RŚ</b> | 10.276.645,71             | R\$ | 12.633.918,46    | - RS | 28.064.547,73 |
| Saldo Acumulado no Período            | -R\$       | 925.000.00 | <b>RŚ</b>                       | $1.090.001.11 - R\dot{S}$ |             | 74.399,59 -R\$            |           | $1.319.150.93 - R\$       |     | 761.292.44       | - RŚ | 15.242.841.88 |
| Saldo Acumulado Total                 | -R\$       | 925.000.00 | -R\$                            | 165.001.11 R\$            |             | $90.601.52 - R\text{S}$   |           | $1.228.549.41 - R\dot{S}$ |     | 1.989.841.85 R\$ |      | 13.253.000.03 |
| $TR($ a.m $)$<br><b>VPL</b>           |            |            | $TMA$ $(a.m)$<br><b>PAYBACK</b> |                           |             | <b>PAYBACK DESCONTADO</b> |           |                           |     |                  |      |               |
| R\$8.239.343,55                       |            | 8,76%      |                                 |                           | 0,84%<br>54 |                           |           | 54                        |     |                  |      |               |

Tabela 18 - Fluxo Anual - Cenário Otimista

Fonte: Elaborado pelo autor.

Por fim, analisando o cenário pessimista, conforme descrito na [Tabela 19,](#page-79-1) verifica-se que o projeto é inviável economicamente, visto que o valor da TIR é inferior à TMA adotada, essa que, para o cenário pessimista assume um valor superior às demais graças a suposição de um cenário macroeconômico com muitas situações desfavoráveis. Além disso o indicador VPL também fornece um valor negativo, demonstrando a falta de viabilidade do empreendimento alocado nesse cenário. O *payback* e o *payback* descontado não puderam ser obtidos visto que o projeto não apresenta retorno ao investidor em nenhum momento.

Tabela 19 - Fluxo de Caixa - Cenário Pessimista

<span id="page-79-1"></span>

| Cenário Pessimista                  |                |                     |      |                    |                               |                    |      |                           |            |                     |            |               |  |
|-------------------------------------|----------------|---------------------|------|--------------------|-------------------------------|--------------------|------|---------------------------|------------|---------------------|------------|---------------|--|
| Ano                                 |                |                     |      |                    |                               |                    |      |                           |            |                     |            |               |  |
| <b>Custos Acumulados no Período</b> | <b>R\$</b>     | 925.000.00          | - RŚ | 3.970.368.29       | R\$                           | 6.242.143.65       | - RŚ | 6.991.454.09              | R\$        | 6.153.442.81        | -RS        | 378.437.33    |  |
| <b>Custos Acumulados Totais</b>     | R\$            | 925.000,00          | R\$  | 4.895.368,29       | R\$                           | 11.137.511,95      | R\$  | 18.128.966,04             | <b>R\$</b> | 24.282.408,85       | <b>R\$</b> | 24.660.846.18 |  |
| Receitas Acumuladas no Período      | R\$            | $\sim$              | R\$  | 1.423.327,55 R\$   |                               | 2.078.432,40 R\$   |      | 2.938.418,12 R\$          |            | 3.064.083,56 RS     |            | 11.816.738.37 |  |
| <b>Receitas Acumuladas Totais</b>   | R\$            | $\sim$              | R\$  | 1.423.327,55 R\$   |                               | 3.501.759,95       | R\$  | 6.440.178,07              | R\$        | 9.504.261,63        | <b>RS</b>  | 21.321.000,00 |  |
| Saldo Acumulado no Período          | -R\$           | 925.000,00 -R\$     |      | 2.547.040.74 -R\$  |                               | 4.163.711.25 - R\$ |      | 4.053.035.97 -R\$         |            | 3.089.359.26        | - R\$      | 11.438.301.04 |  |
| Saldo Acumulado Total               | -R\$           | $925.000.00 - R$ \$ |      | 3.472.040.74 - R\$ |                               | 7.635.751.99 - R\$ |      | 11.688.787.97 - R\$       |            | 14.778.147.22 - R\$ |            | 3.339.846.18  |  |
| <b>VPL</b>                          | $TIR($ a.m $)$ |                     |      |                    | $TMA$ (a.m)<br><b>PAYBACK</b> |                    |      | <b>PAYBACK DESCONTADO</b> |            |                     |            |               |  |
| $-R$5.425.225.89$                   | $-0,86%$       |                     |      |                    | 1,42%                         | N/A                |      |                           | N/A        |                     |            |               |  |

Fonte: Elaborado pelo autor.

A [Figura 16](#page-80-0) mostra o fluxo de caixa descontado no período de vida do investimento para os três cenários propostos.

<span id="page-80-0"></span>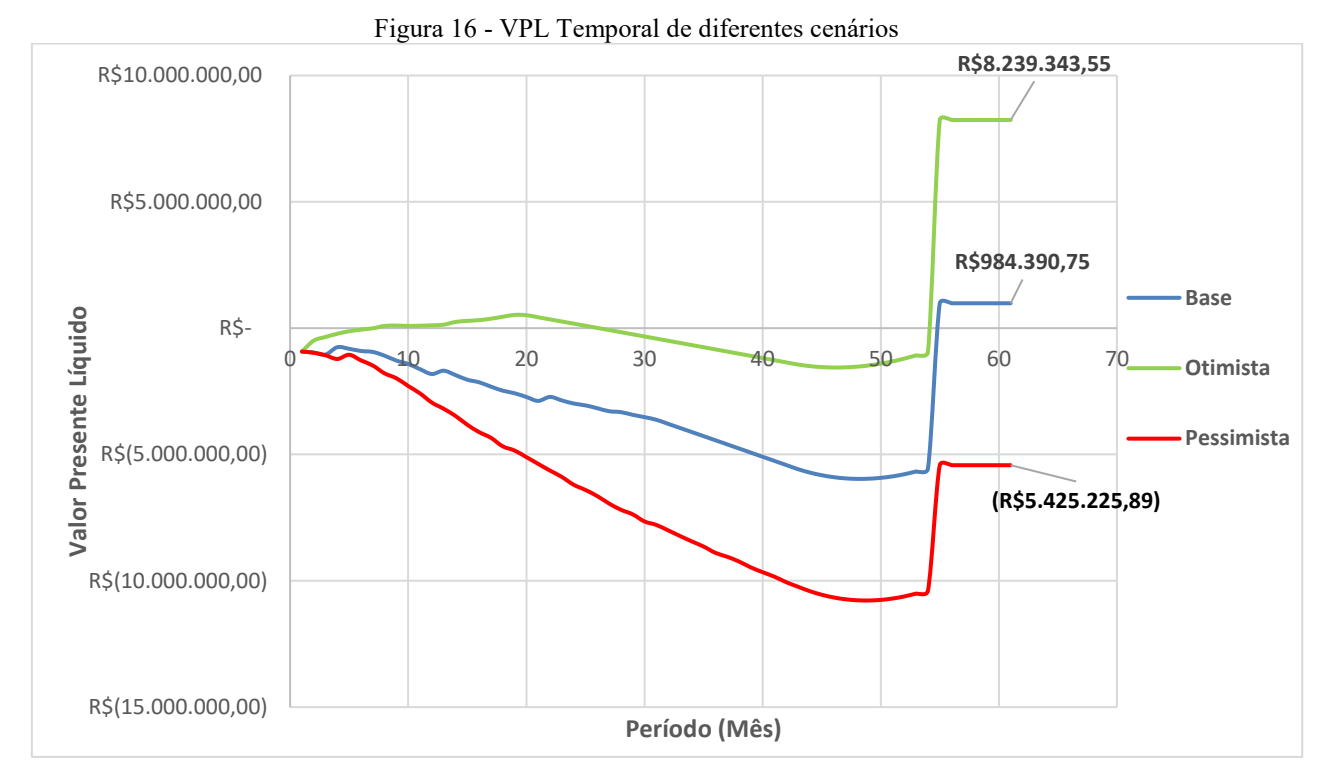

Fonte: Elaborado pelo autor.

# **4.8.2 Análise de Sensibilidade**

Na elaboração dos cenários base, otimista e pessimista foi considerado que todas as variáveis se alteraram ao mesmo tempo, sendo que, as oscilações ocorreram somente positivamente ou somente negativamente. Na análise de sensibilidade é verificado qual a sensibilidade do VPL devido somente a oscilação de uma determinada variável, esse estudo será feito para as variáveis: TMA, valor de venda das unidades residenciais, valor de venda das unidades comerciais, valor de venda total, custos de construção e variação do índice CUB menos a variação do IPCA.

### *4.8.2.1 Sensibilidade à variação da TMA*

A [Figura 17](#page-81-0) demonstra a variação percentual do valor do VPL relacionada à oscilação da TMA. A variação adotada para esta se encontra dentro dos valores extremos obtidos na definição de cenários, ou seja, a variação ocorre entre os valores 0,84% e 1,41%.

<span id="page-81-0"></span>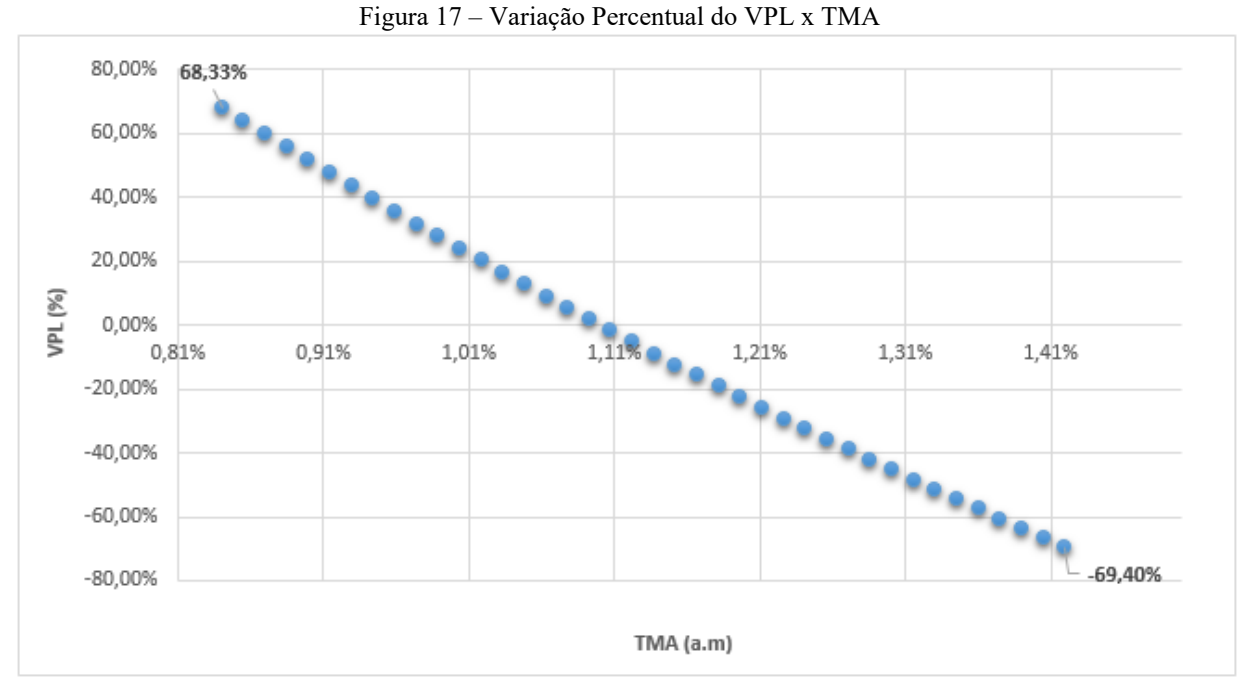

Fonte: Elaborado pelo autor.

Na [Figura 18](#page-81-1) é possível observar que a taxa de desconto tem influência significativa no valor do VPL, sendo verificado que dependendo da TMA adotada, o VPL pode assumir valores totalmente distintos. Portanto, a TMA deve ser definida com cautela no início do projeto para que ela possa representar o real custo de capital da incorporadora.

<span id="page-81-1"></span>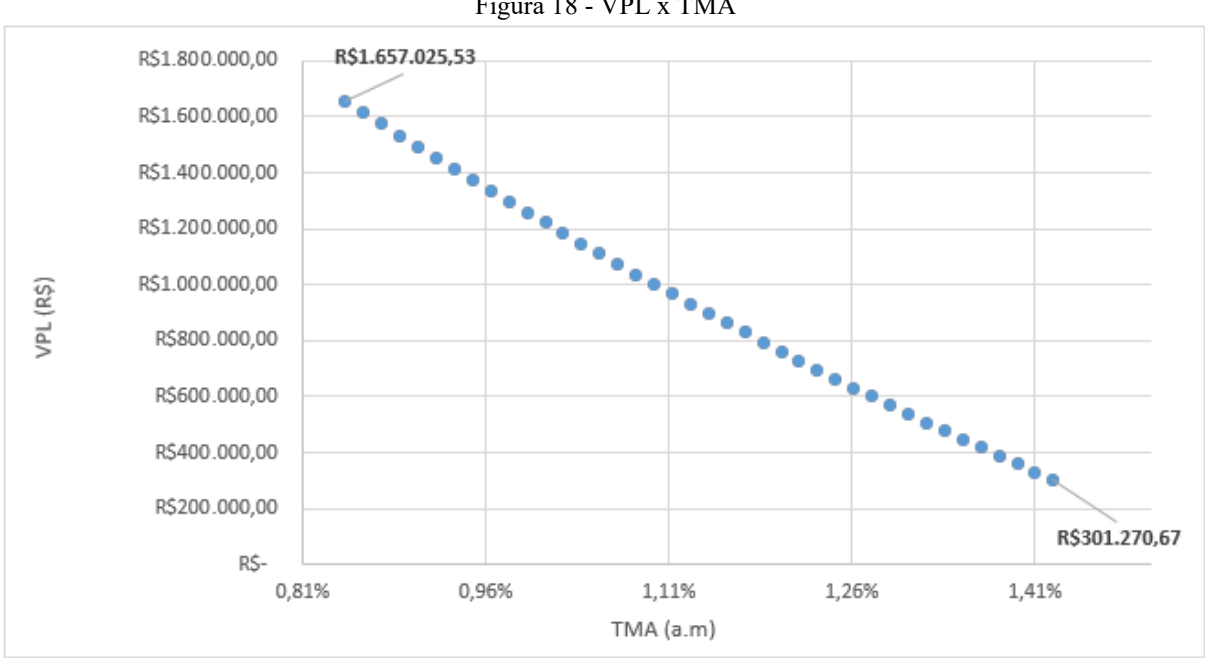

Figura 18 - VPL x TMA

Fonte: Elaborado pelo autor.

#### *4.8.2.2 Sensibilidade à variação de custos da construção*

Variando os custos do empreendimento obteve-se os resultados demonstrados na [Figura 19](#page-82-0) e [Figura 20.](#page-83-0) Analisando-as pode ser verificado que essa variável tem uma influência muito grande no valor do VPL, isso se deve principalmente ao fato de os custos ainda não estarem bem definidos podendo ocorrer uma variação de até 20% em seu valor para mais ou para menos. Considerando que os custos são as principais saídas do fluxo de caixa, qualquer variação afeta consideravelmente o valor de lucro obtido no final do investimento. Além disso, pode ser verificado que há uma tendência linear de acréscimo ou decréscimo do VPL conforme ocorre a variação nos custos de construção.

<span id="page-82-0"></span>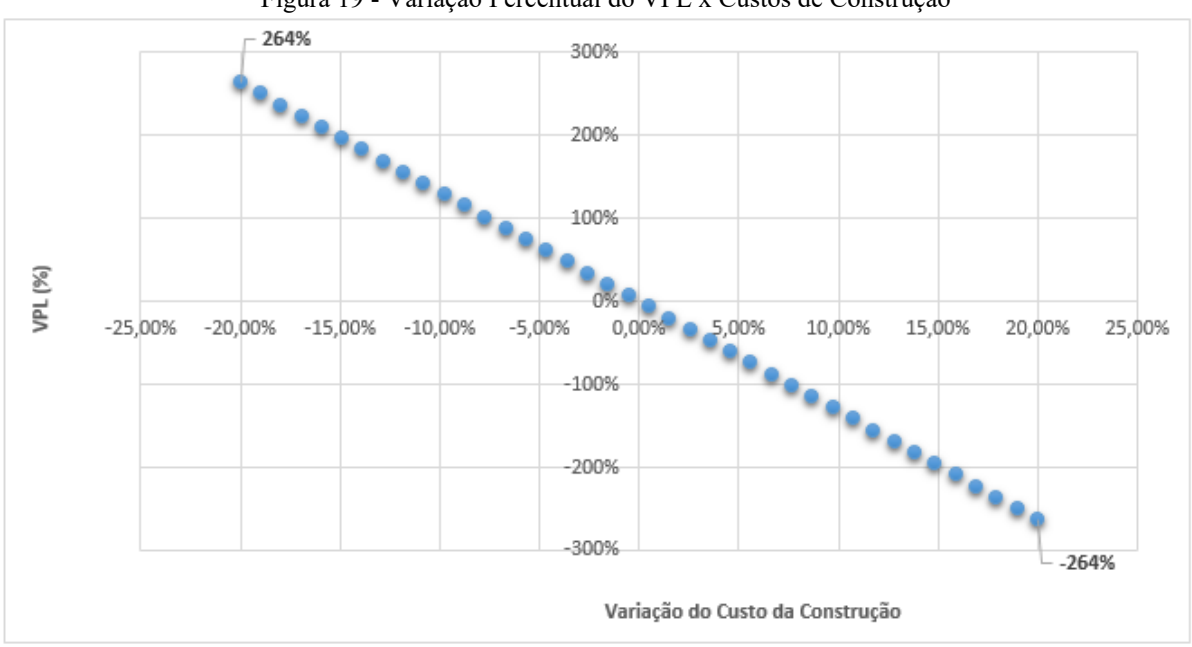

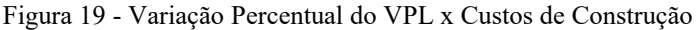

Fonte: Elaborado pelo autor.

<span id="page-83-0"></span>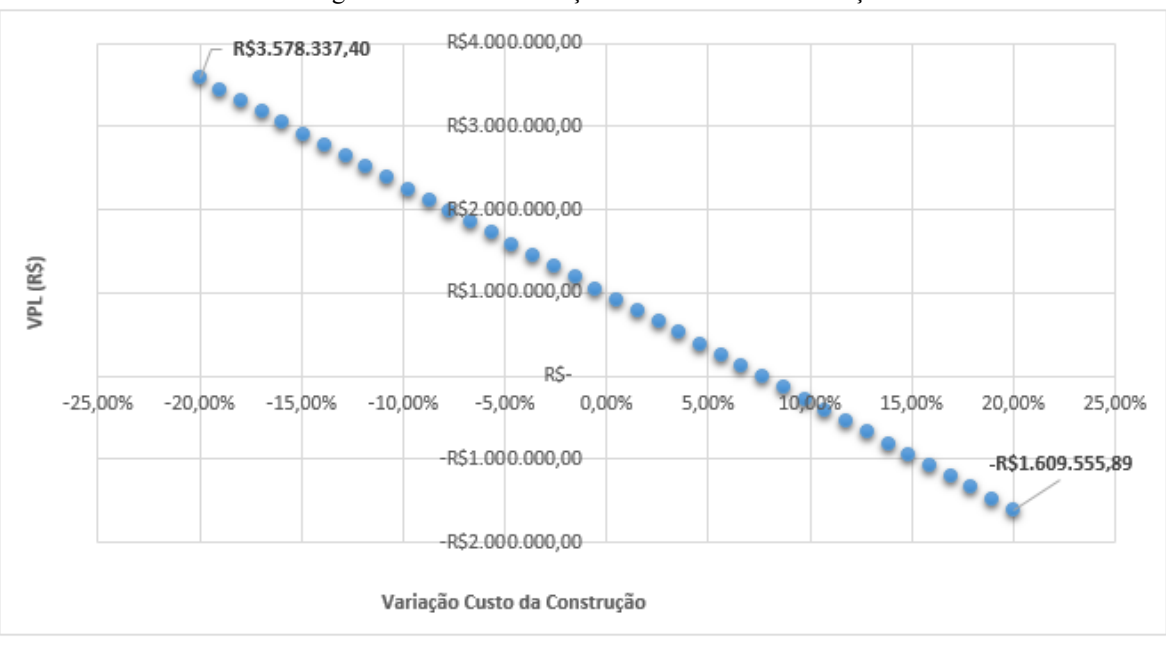

Figura 20 - VPL x Variação dos Custos de Construção

Fonte: Elaborado pelo autor.

*4.8.2.3 Sensibilidade à variação dos custos de construção em relação à inflação*

Para considerar o efeito da inflação no fluxo de caixa, foi calculado a variação do CUB menos a variação do IPCA, e este valor foi utilizado para ajustar os custos da construção. Portanto, foi realizado a análise da variação dessa parcela do CUB menos o IPCA para verificar qual o comportamento do VPL. A [Figura 21](#page-84-0) demonstra a variação percentual do VPL para cada variação, como pode ser visto, a variação percentual é considerável, o que indica que uma mudança no cenário macroeconômico pode causar efeitos perceptíveis no resultado do investimento.

<span id="page-84-0"></span>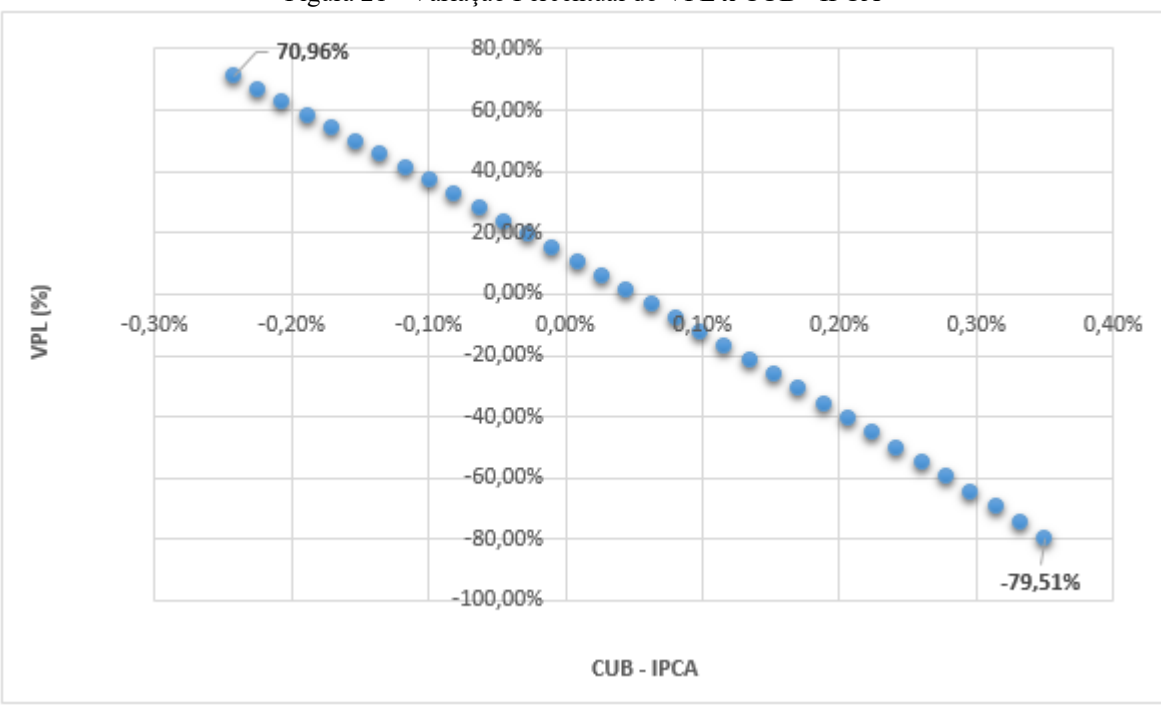

Figura 21 - Variação Percentual do VPL x CUB - IPCA

Fonte: Elaborado pelo autor.

A variação do VPL graças à essa variável é explicitada na [Figura 22,](#page-84-1) como foi citado anteriormente essa variável interfere bastante no resultado da qualidade do investimento, podendo variar o mesmo em até 79,51%.

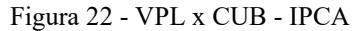

<span id="page-84-1"></span>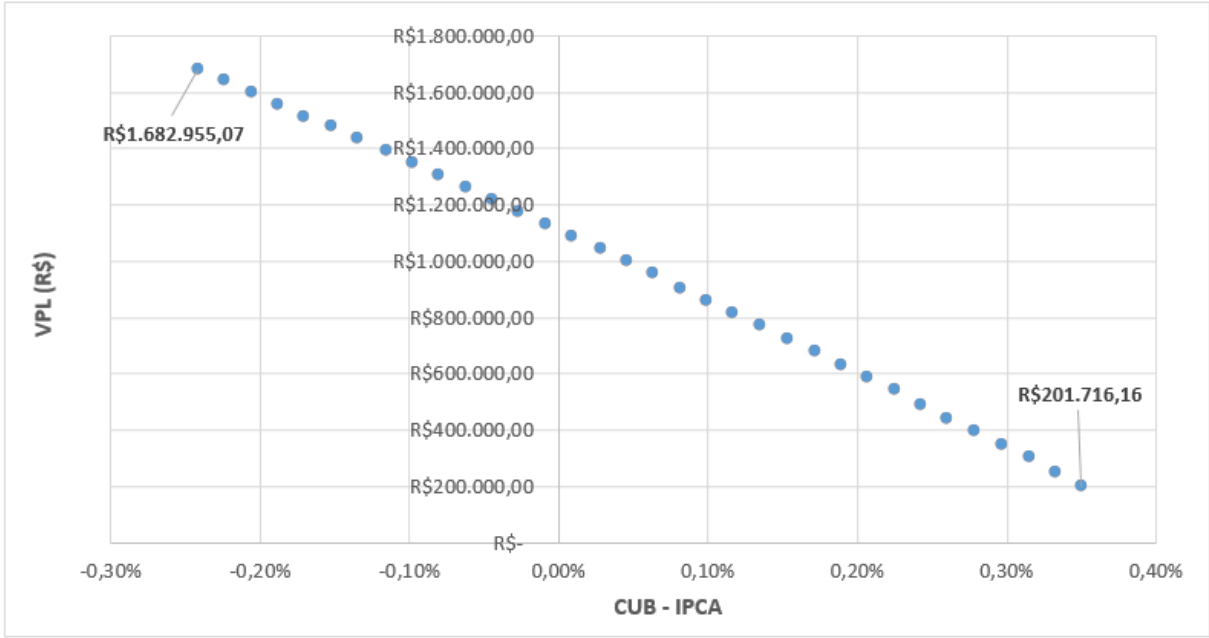

Fonte: Elaborado pelo autor.

Essa análise segue um raciocínio semelhante ao apresentado no item anterior, desta vez para verificar o quanto a variação do índice Fipezap em comparação com a variação do IPCA impacta no modelo elaborado. Como pode ser visto na [Figura 23](#page-85-0) esse impacto é semelhante ao da variação do CUB – IPCA, chegando a variar o VPL até 115,78%.

<span id="page-85-0"></span>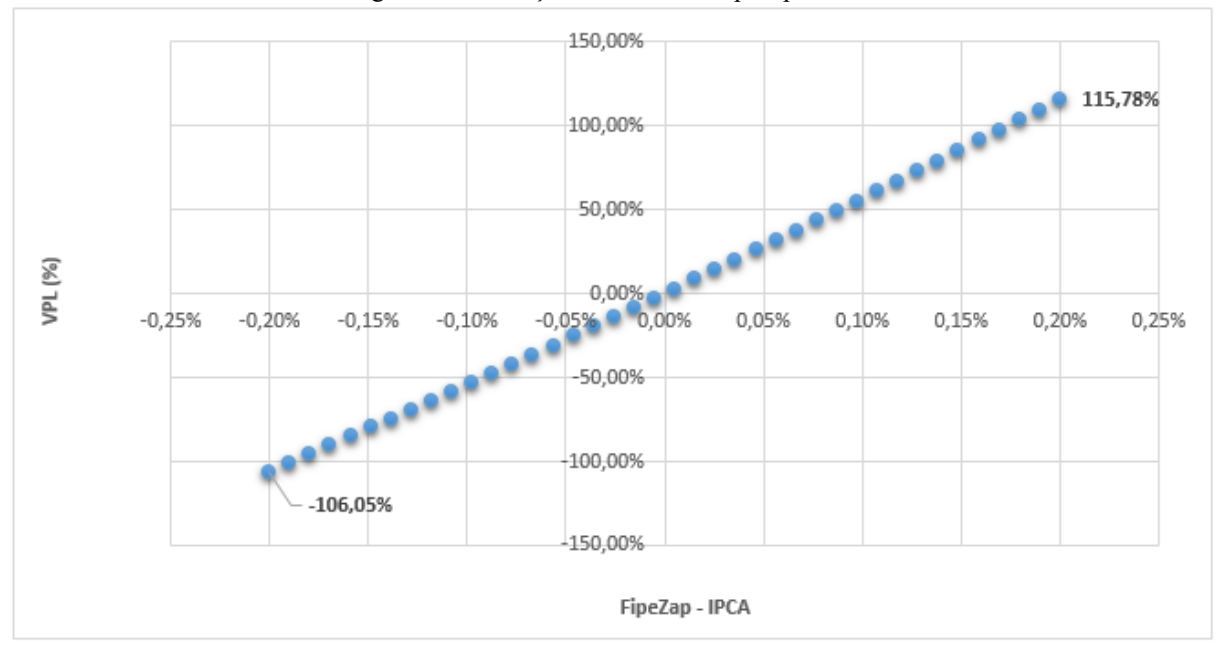

Figura 23 - Variação Percentual - Fipezap - IPCA

Fonte: Elaborado pelo autor.

Já, na [Figura 24](#page-86-0) é possível verificar que em termos de valores absolutos essa variável tem uma significativa participação, podendo até fazer com que o projeto seja inviável do ponto de vista financeiro, o que naturalmente faz sentido pois o índice Fipezap ajusta os valores de venda das unidades, impactando diretamente nas entradas do fluxo de caixa modelado.

<span id="page-86-0"></span>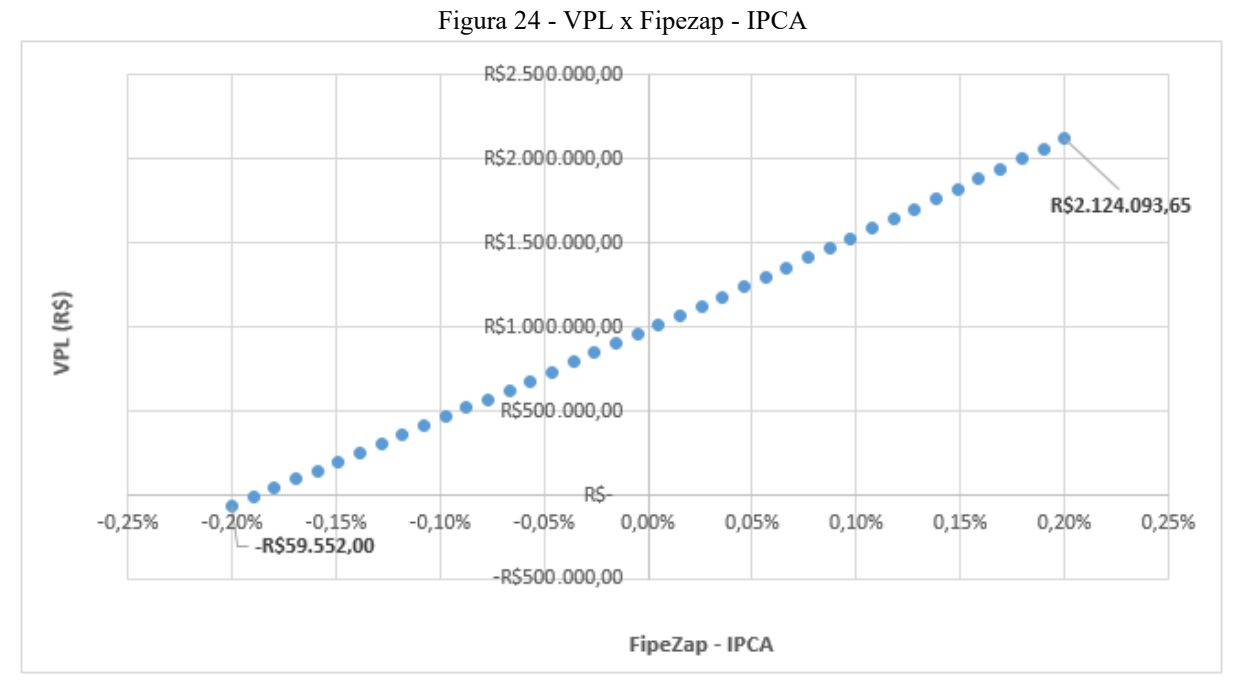

Fonte: Elaborado pelo autor.

### *4.8.2.5 Sensibilidade à variação no valor de venda*

Essa análise foi dividida em três partes para verificar a sensibilidade do projeto a variação dos valores de venda das unidades residenciais e comerciais individualmente, e, após isso, verificar a sensibilidade da variação dos valores de todas as unidades.

a) Variação do valor de venda das unidades residenciais.

Realizando essa análise verificou-se que o projeto é muito sensível a essa variável, visto que a variação percentual chegou a 109,75% como mostra a [Figura 25.](#page-87-0)

<span id="page-87-0"></span>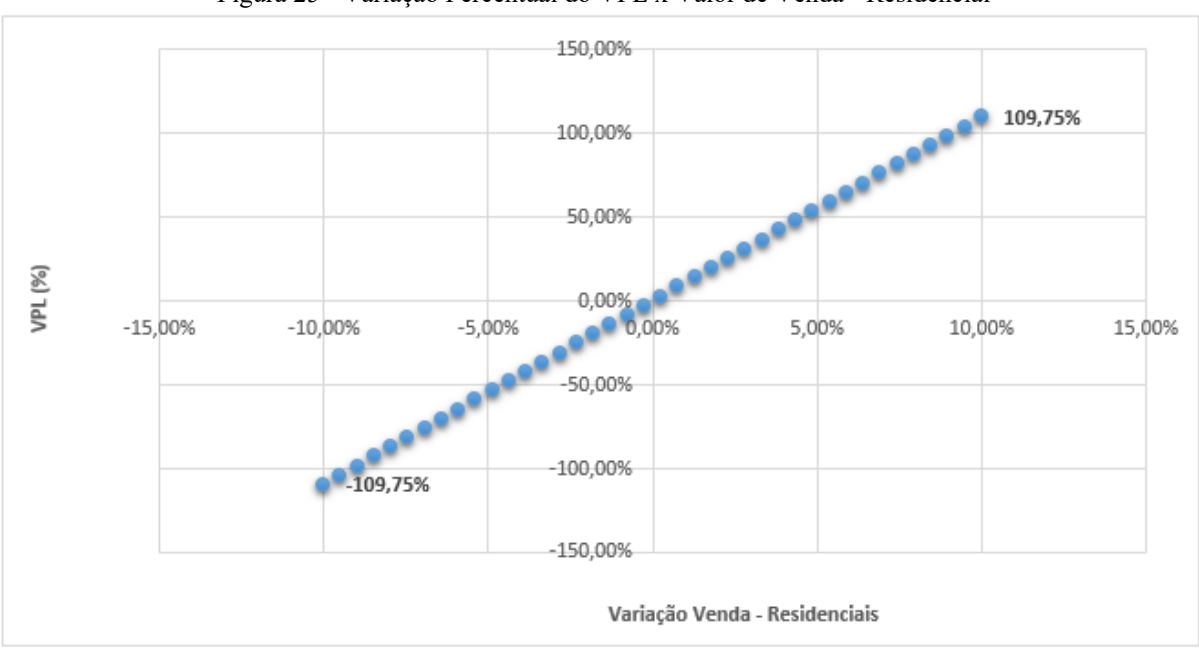

Figura 25 - Variação Percentual do VPL x Valor de Venda - Residencial

Fonte: Elaborado pelo autor.

O VPL atingiu o valor máximo de R\$2.064.730,47 como mostra a [Figura 26,](#page-88-0) demonstrando que o valor comercializado pode interferir na qualidade do investimento no empreendimento, por isso, deve-se realizar um estudo aprofundado sobre o mercado da região para analisar se os valores de venda almejados pela incorporadora responsável pelo empreendimento são realistas quando comparado com o cenário da região de implantação.

<span id="page-88-0"></span>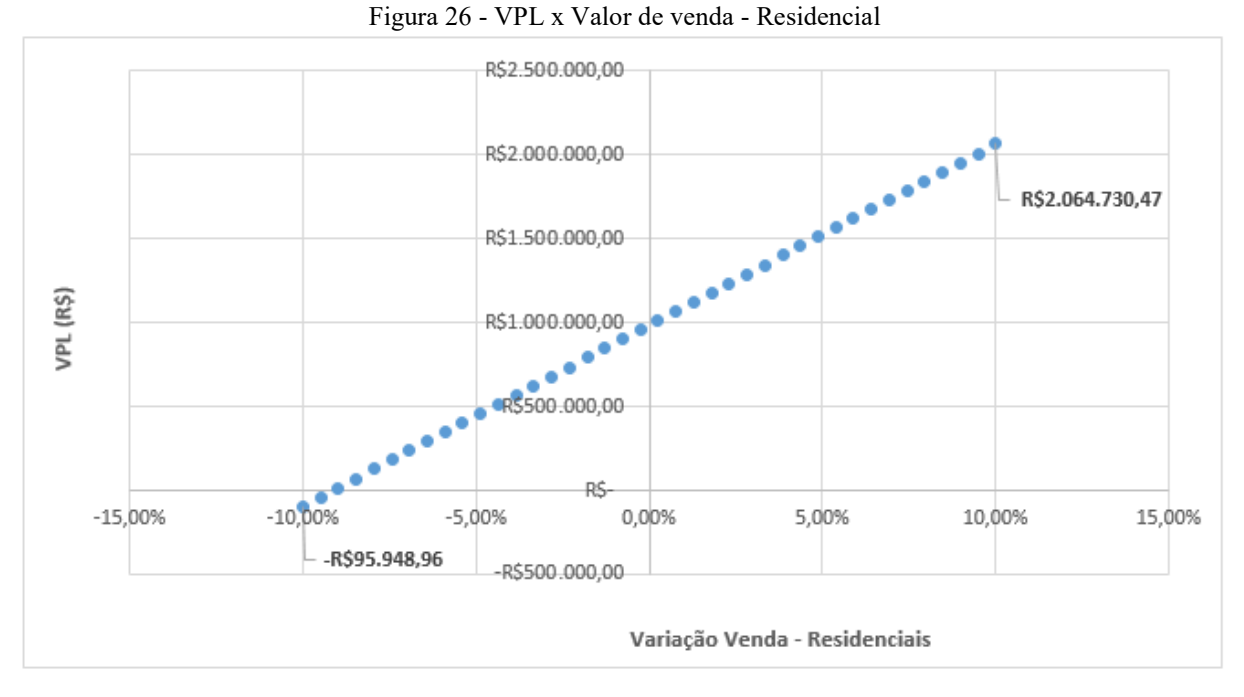

Fonte: Elaborado pelo autor.

# b) Variação do valor de venda das unidades comerciais

Para as unidades comerciais o raciocínio é semelhante ao das unidades residenciais. A [Figura 27](#page-89-0) e [Figura 28](#page-89-1) demonstram a sensibilidade do projeto a essa variável. Nelas, pode ser visto que a variação percentual do VPL é menor quando comparado com a variação das unidades residenciais, isso se dá pelo fato das unidades comerciais representarem uma menor porcentagem de impacto na receita quando comparada com as residenciais.

<span id="page-89-0"></span>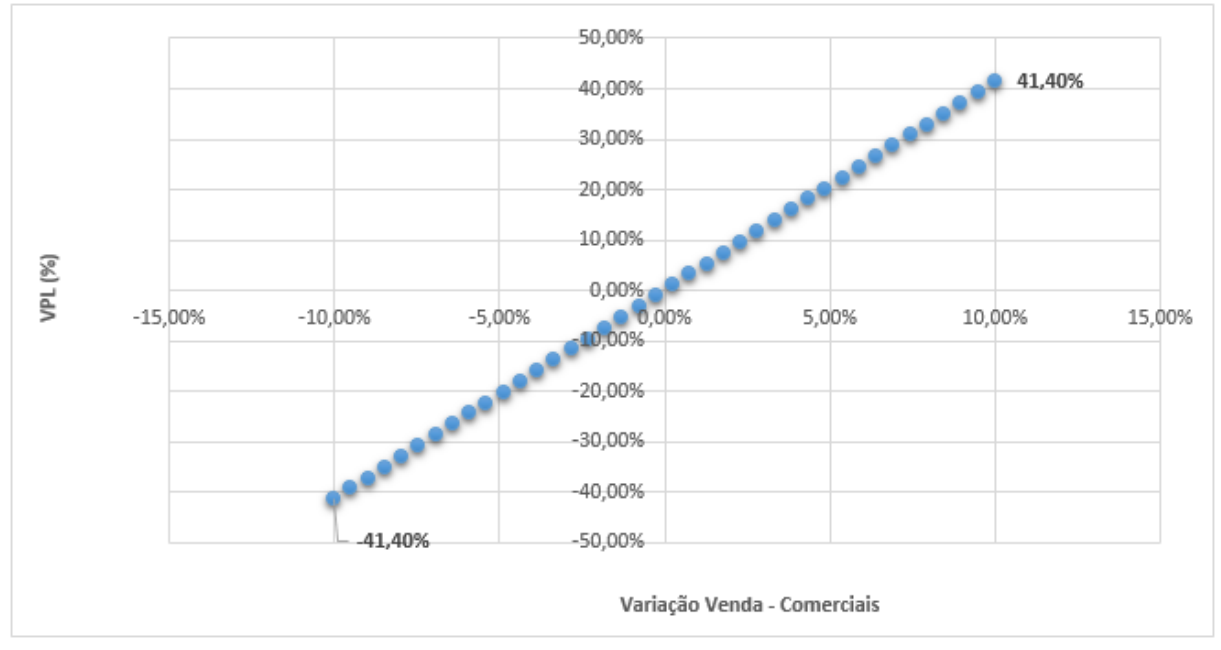

Figura 27 - Variação Percentual do VPL x Valor de Venda - Comerciais

Fonte: Elaborado pelo autor.

<span id="page-89-1"></span>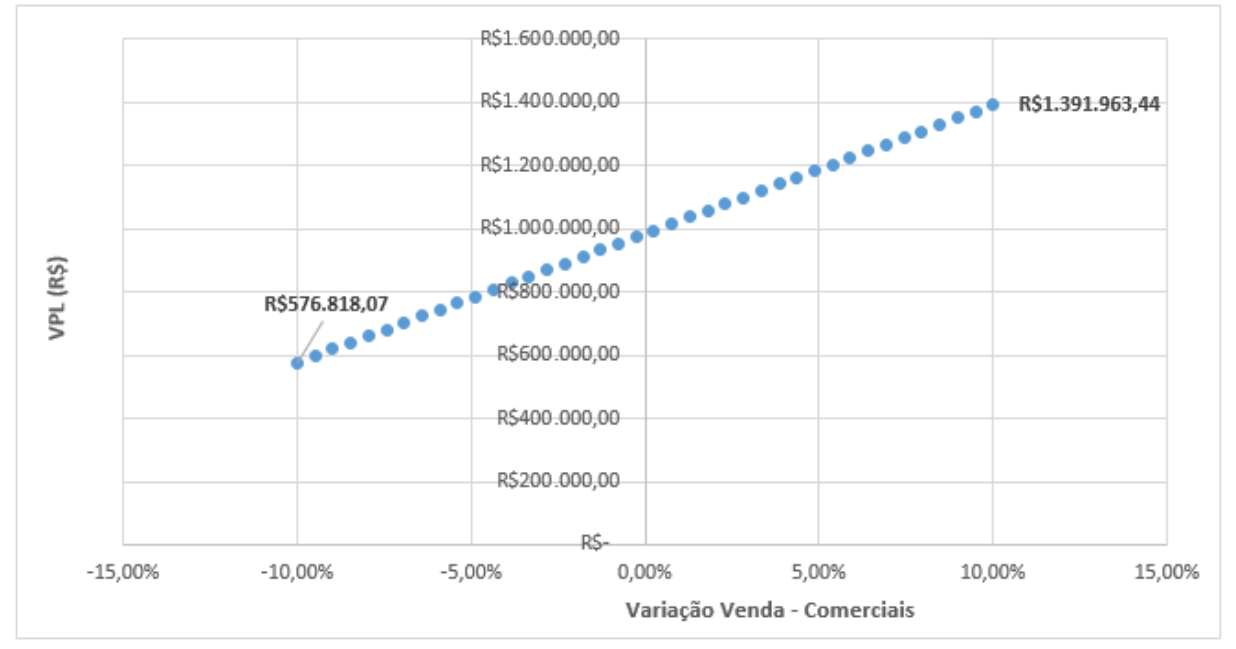

Figura 28 - VPL x Valor de venda - Comercial

Fonte: Elaborado pelo autor.

c) Variação do valor de venda de todas unidades.

Por fim, foi analisado à variação ocasionada devido a variação no valor de venda de todas as unidades do empreendimento. A [Figura 29](#page-90-0) e [Figura 30](#page-91-0) demonstram o comportamento do VPL com a oscilação dessa variável.

<span id="page-90-0"></span>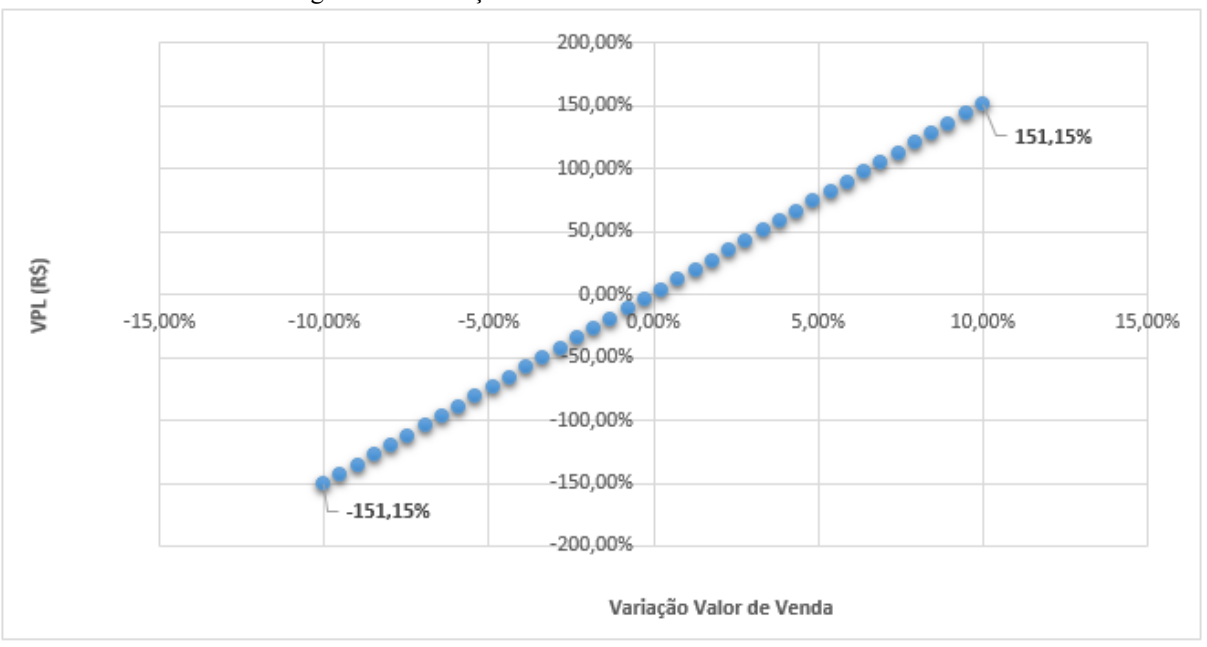

Figura 29 - Variação Percentual do VPL x Valor de Venda

Fonte: Elaborado pelo autor.

<span id="page-91-0"></span>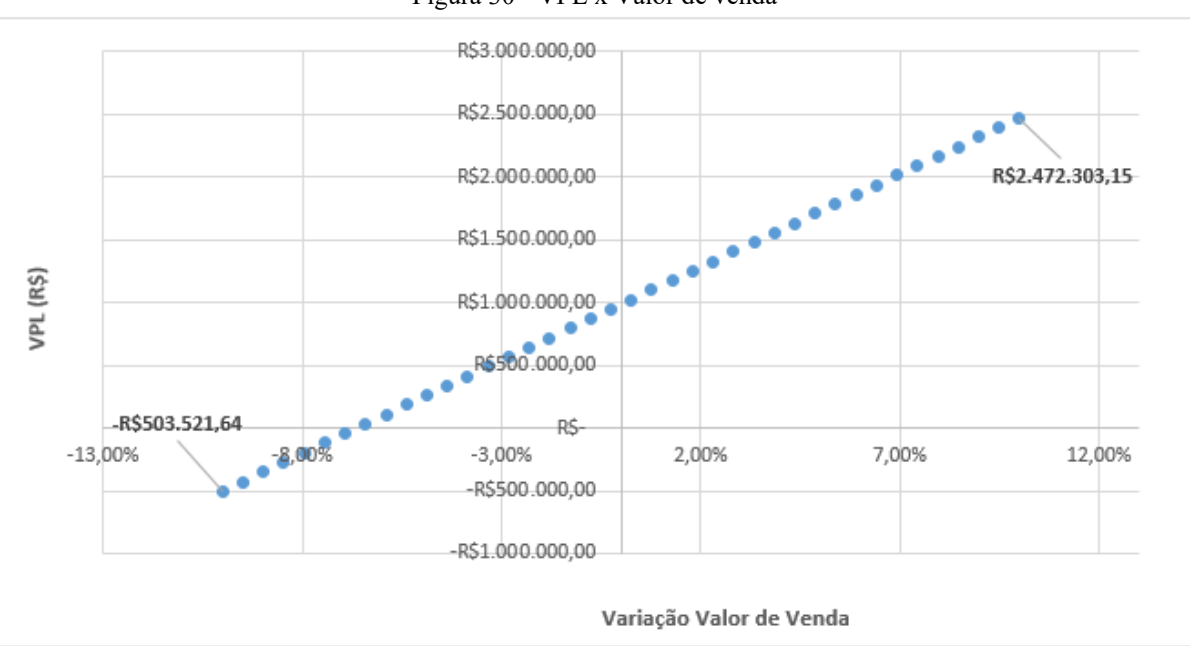

Figura 30 - VPL x Valor de venda

Fonte: Elaborado pelo autor.

Pode-se perceber que as variações dos valores de venda das unidades residenciais e comerciais acabam se somando nesse cenário, sendo assim, essa variável torna-se ainda mais relevante para a definição do VPL, pois o mesmo é afetado consideravelmente, podendo chegar até a 151,15% de variação.

Portanto, após a realização da análise de sensibilidade verifica-se que as variáveis escolhidas para modelar o fluxo de caixa são realmente relevantes, pois a variação dessas implicou nas análises em uma variação percentual mínima de VPL de 41,40%, no caso do valor das unidades comerciais, considerando que o investimento e o retorno esperado no empreendimento são da ordem de grandeza dos milhões de reais, essa variação já pode ser considerada significativa. Vale ressaltar que todas as variáveis fizeram o VPL variar muito e por conta disso devem ser determinadas com cautela no planejamento do empreendimento. Dentre as variáveis, as que mais variaram o VPL foram o valor de venda das unidades e os custos de construção. Além disso, verifica-se que a TMA e a variação dos valores de venda perante a inflação tornam-se relevantes levando em consideração que o maior influxo do fluxo de caixa se dá no mês 54 que é quando as unidades podem ser financiadas por instituições financeiras, ou seja, a taxa utilizada pode alterar completamente o valor correspondente no presente. Sabendo disso deve-se realizar uma análise de viabilidade econômica com parâmetros que realmente demonstrem o que provavelmente acontecerá na realidade. Pois a variação desses pode fazer o retorno do investimento no empreendimento ser nulo ou até mesmo negativo.

### **4.8.3 Simulação de Monte Carlo**

A simulação de Monte Carlo no presente trabalho foi utilizada com a intenção de verificar o comportamento dos indicadores de viabilidade econômica perante a variação conjunta das variáveis adotadas para a formação do fluxo de caixa, portanto, diferentemente da análise de sensibilidade que foi realizada com o objetivo de verificar o quão sensível foi retorno do investimento para cada variável sem variar as demais. Com o auxílio do software Model Risk serão realizadas simulações com o intuito de alterar os valores de todas as variáveis ao mesmo tempo.

As variáveis que sofrerão modificações nas simulações com o método de Monte Carlo serão: custos de construção, valores de venda das unidades residenciais e comerciais, despesas indiretas, CUB – IPCA, Fipezap – IPCA e TMA. Foram definidos valores máximos e mínimos além do valor mais provável de ocorrer para cada variável, e, serão realizadas simulações levando em consideração três tipos de distribuição de probabilidades: uniforme, normal e beta.

Foi assumido total independência entre as variáveis nessas simulações, ou seja, quando uma variável atinge o valor máximo não necessariamente as outras também o atinjam, não há nenhuma relação entre elas.

Para cada tipo de distribuição foram realizadas 10000 simulações, número esse, que já satisfaz os objetivos desse estudo, visto que, foi possível notar uma estabilização no desvio padrão dos resultados com esse número de simulações. Pode-se assim, obter uma faixa de probabilidades de ocorrência para cada faixa de valores de VPL com maior assertividade.

### *4.8.3.1 Simulação das variáveis com distribuição uniforme*

A primeira simulação realizada foi a com distribuição uniforme, utilizando essa distribuição os valores dentro dos limites definidos das variáveis têm a mesma probabilidade de ocorrer, ou seja, não há faixas de valores das variáveis com maior probabilidade de ocorrerem. A [Figura 31](#page-93-0) demonstra o resultado da simulação, nela, é possível notar que o VPL assume valores negativos em 32,43% dos cenários simulados e, a média de VPL obtido foi de R\$970.205,75. Ainda, conforme esperado, é possível notar uma uniformidade nas faixas de probabilidade de ocorrência do VPL.

<span id="page-93-0"></span>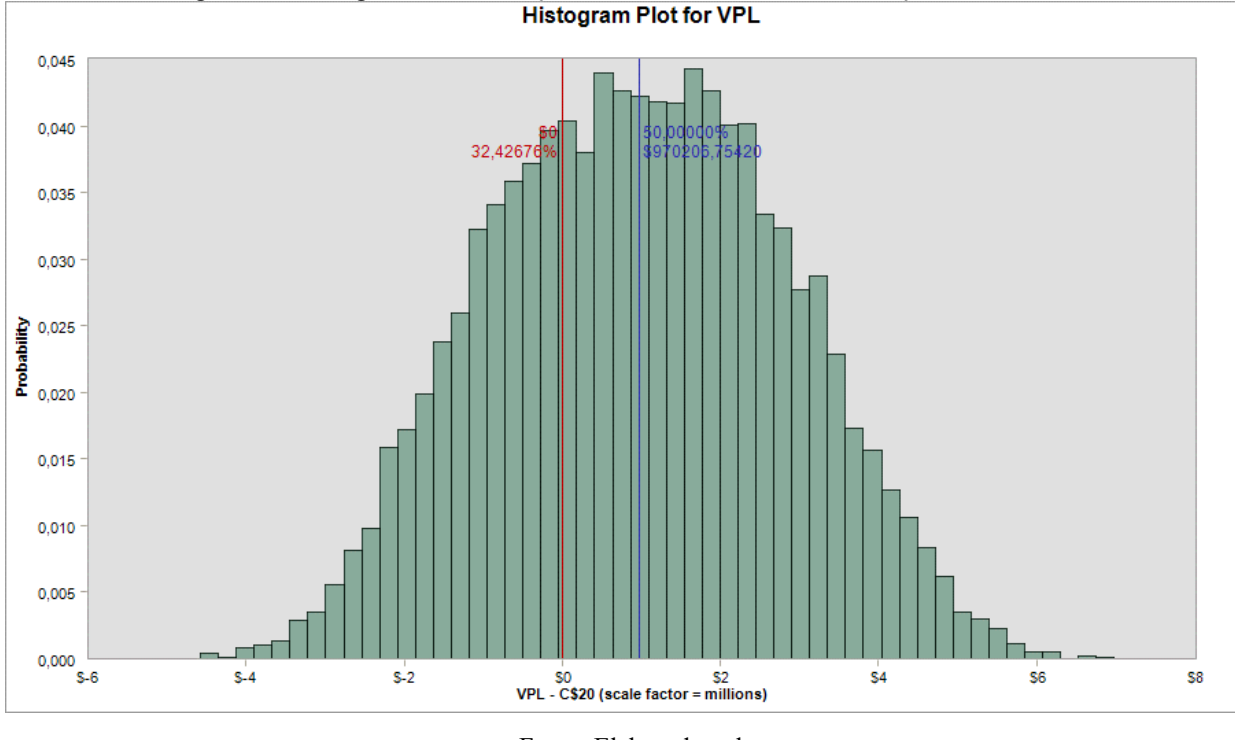

Figura 31 - Histograma da Simulação de Monte Carlo com Distribuição Uniforme

Fonte: Elaborado pelo autor.

Analisando a relação do VPL com o valor assumido pela variação dos custos é possível notar que apesar de ocorrer uma dispersão dos dados há uma tendência bem definida, diminuindo o valor do VPL com o aumento dos custos, conforme segue na [Figura 32.](#page-94-0)

<span id="page-94-0"></span>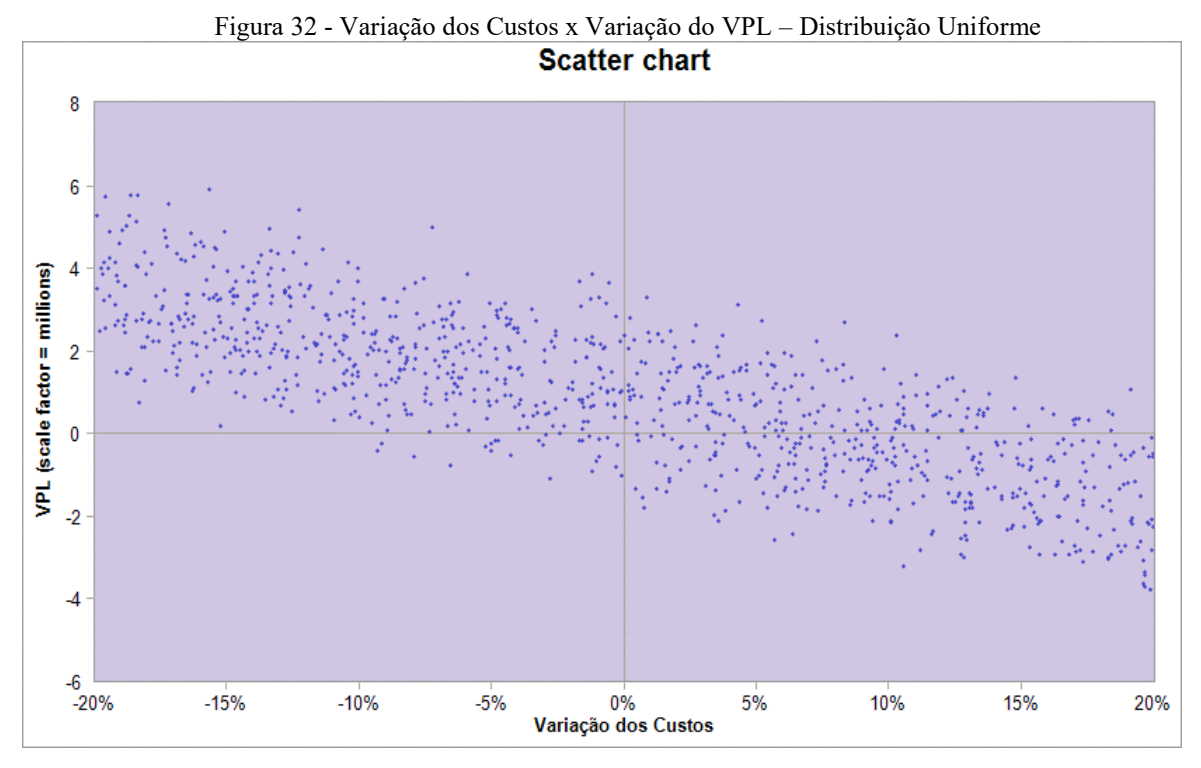

Fonte: Elaborado pelo autor.

Por fim, analisando os resultados obtidos nessa simulação verifica-se que a chance de sucesso financeiro do empreendimento é de 67,54%, essa porcentagem reflete que o investimento é viável, porém há um risco a ser considerado pelo investidor. A [Tabela 20](#page-94-1) demonstra a faixa de probabilidade de ocorrência dos valores de VPL.

<span id="page-94-1"></span>

| I abeia 20 - Resultado da Simulação com Distribuição Uniforme |             |                       |  |  |  |  |  |  |  |  |  |
|---------------------------------------------------------------|-------------|-----------------------|--|--|--|--|--|--|--|--|--|
| Distribuição Contínua                                         |             |                       |  |  |  |  |  |  |  |  |  |
| Faixa de Valor (Milhões de R\$)                               | Porcentagem | Porcentagem Acumulada |  |  |  |  |  |  |  |  |  |
| $-6.00 a - 5.00$                                              | 0,01%       | 0,01%                 |  |  |  |  |  |  |  |  |  |
| $-5.00 a -4.00$                                               | 0,08%       | 0,09%                 |  |  |  |  |  |  |  |  |  |
| $-4.00 a -3.00$                                               | 0,89%       | 0,98%                 |  |  |  |  |  |  |  |  |  |
| $-3.00 a -2.00$                                               | 4,53%       | 5,51%                 |  |  |  |  |  |  |  |  |  |
| $-2.00 a - 1.00$                                              | 10,50%      | 16,01%                |  |  |  |  |  |  |  |  |  |
| $-1.00$ a $-0.00$                                             | 16,45%      | 32,46%                |  |  |  |  |  |  |  |  |  |
| 0.00 a 1.00                                                   | 18,06%      | 50,52%                |  |  |  |  |  |  |  |  |  |
| 1.00 a 2.00                                                   | 18,81%      | 69,33%                |  |  |  |  |  |  |  |  |  |
| 2.00 a 3.00                                                   | 15,80%      | 85,13%                |  |  |  |  |  |  |  |  |  |
| 3.00 a 4.00                                                   | 9,75%       | 94,88%                |  |  |  |  |  |  |  |  |  |
| 4.00 a 5.00                                                   | 4,07%       | 98,95%                |  |  |  |  |  |  |  |  |  |
| 5.00 a 6.00                                                   | 0,93%       | 99,88%                |  |  |  |  |  |  |  |  |  |
| Acima de 6.00                                                 | 0,12%       | 100,00%               |  |  |  |  |  |  |  |  |  |

ela 20 - Resultado da Simulação com Distribuição Unifo

Fonte: Elaborado pelo autor.

#### *4.8.3.2 Simulação das variáveis com distribuição normal*

Para a simulação com distribuição normal inicialmente se faz necessário determinar o desvio padrão e a média para utilização, para tanto, conforme Larson (2004), foi decidido utilizar a média como sendo a mediana do intervalo de valores possíveis para a variável e o desvio padrão como sendo a metade da diferença entre o valor máximo que a variável pode assumir menos o valor da mediana adotada. Fazendo isso, sabendo do comportamento da curva com distribuição normal é possível determinar que a probabilidade de os valores estarem dentro dos limites definidos é de 95%.

Foram realizadas 10.000 simulações e o resultado dessas pode ser observado na [Figura](#page-95-0)  [33.](#page-95-0) É possível notar que com essa distribuição os valores de VPL obtidos com maior frequência naturalmente se acumulam mais próximo da média, como já se era esperado tendo em vista que as distribuições dos valores obedecem a curva normal. A média dos valores de VPL obtidos foi de R\$883.178,12, além disso, é possível notar que o projeto tem VPL menor que zero em 28,91% das simulações realizadas.

<span id="page-95-0"></span>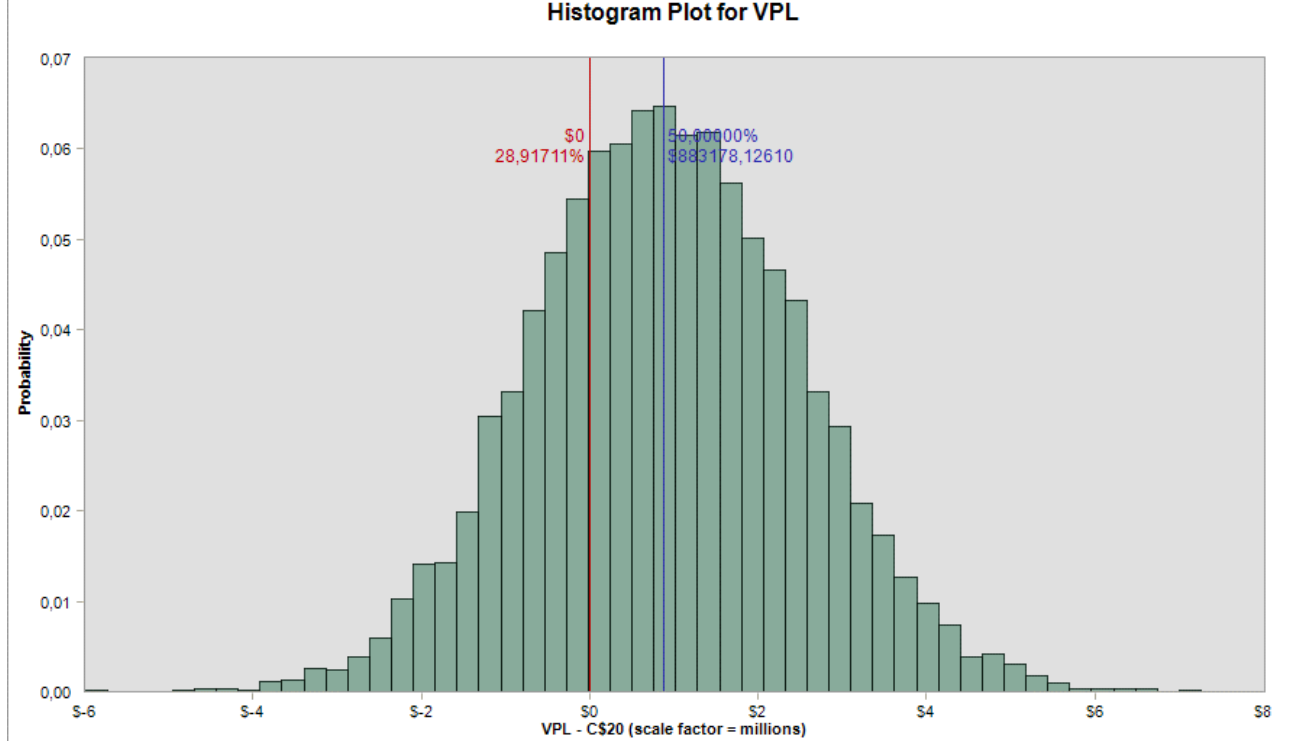

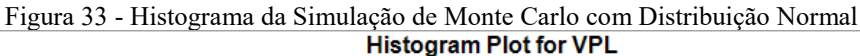

Fonte: Elaborado pelo autor.

Além disso, foi possível notar o quanto cada variável foi capaz de afetar na variação do VPL, a [Figura 34](#page-96-0) e [Figura 35](#page-97-0) demonstram essa capacidade, haja visto que conforme o valor da variável se altera o VPL segue uma tendência gerada por ela. Dentre todas as variáveis, somente nas relacionadas aos custos de construção e os valores de venda foi possível notar uma tendência de variação, isso fortalece o que já foi verificado na análise de sensibilidade, aonde se verificou que essas duas são as que geram maior variação percentual no valor do VPL.

<span id="page-96-0"></span>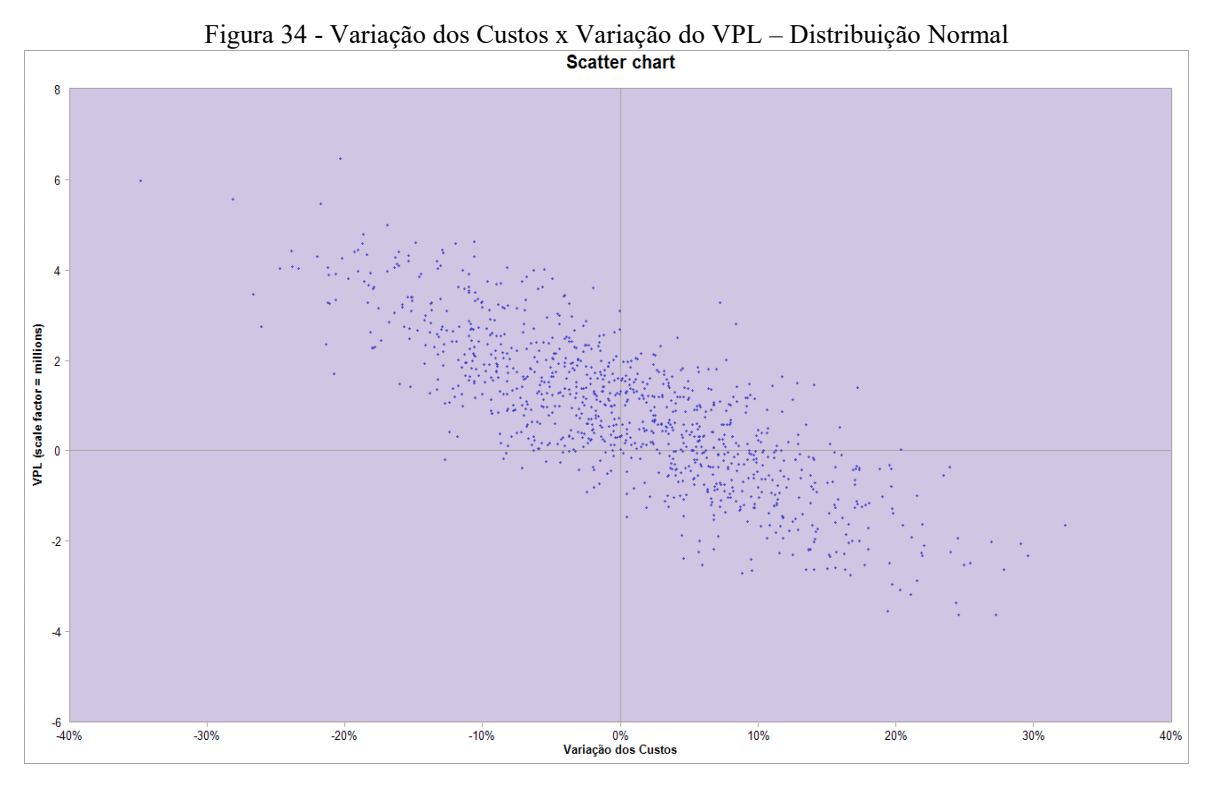

Fonte: Elaborado pelo autor.

<span id="page-97-0"></span>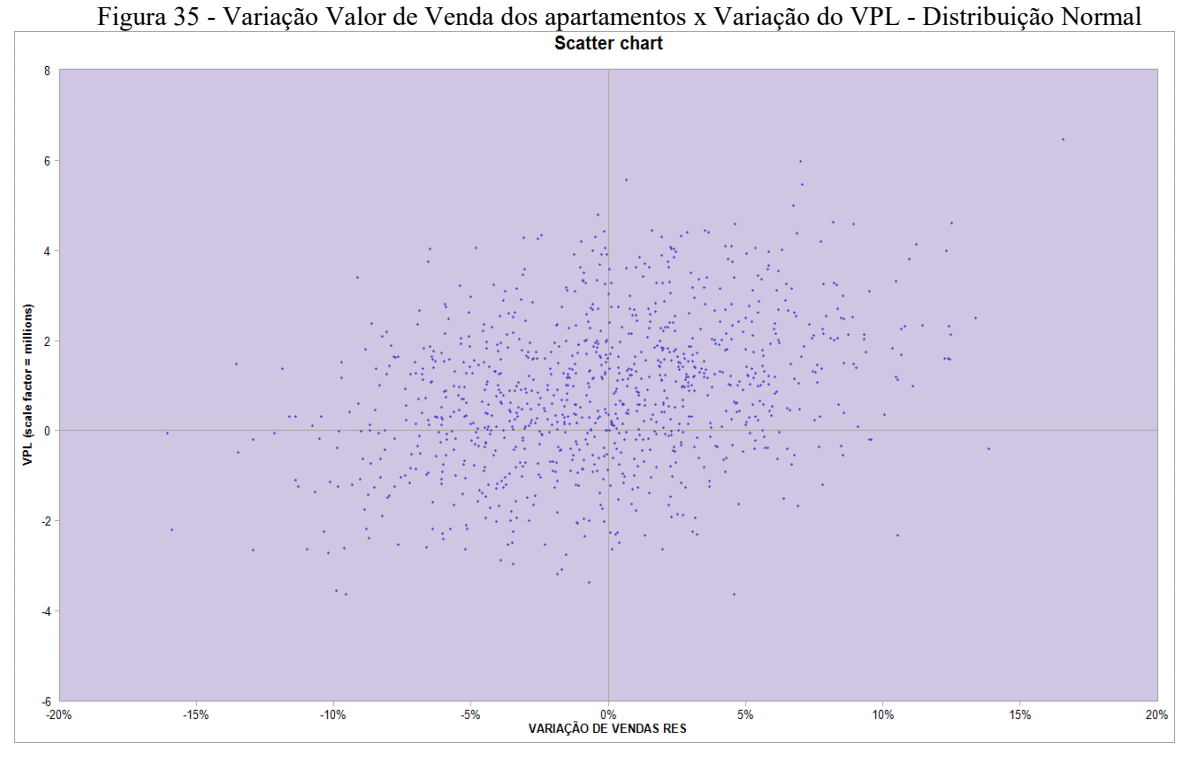

Fonte: Elaborado pelo autor.

Para finalizar a análise da simulação com distribuição normal foi elaborado, conforme mostra a [Tabela 21,](#page-97-1) um resumo dos valores obtidos dentro das faixas de probabilidade. Com isso verifica-se que tomando como base essa distribuição aleatória para as variáveis a chance de sucesso do empreendimento é de 71,10%.

<span id="page-97-1"></span>

| Tabela 21 - Resultado da Difficiação com Distribuição Normal |             |                       |  |  |  |  |  |  |  |  |  |
|--------------------------------------------------------------|-------------|-----------------------|--|--|--|--|--|--|--|--|--|
| Distribuição Normal                                          |             |                       |  |  |  |  |  |  |  |  |  |
| Faixa de Valor (Milhões de R\$)                              | Porcentagem | Porcentagem Acumulada |  |  |  |  |  |  |  |  |  |
| $-6.00 a - 5.00$                                             | 0,01%       | 0,01%                 |  |  |  |  |  |  |  |  |  |
| $-5.00 a -4.00$                                              | 0,09%       | 0,10%                 |  |  |  |  |  |  |  |  |  |
| $-4.00 a -3.00$                                              | 0,66%       | 0,76%                 |  |  |  |  |  |  |  |  |  |
| $-3.00 a -2.00$                                              | 2,53%       | 3,29%                 |  |  |  |  |  |  |  |  |  |
| $-2.00 a - 1.00$                                             | 8,12%       | 11,41%                |  |  |  |  |  |  |  |  |  |
| $-1.00 a -0.00$                                              | 17,49%      | 28,90%                |  |  |  |  |  |  |  |  |  |
| 0.00 a 1.00                                                  | 23,96%      | 52,86%                |  |  |  |  |  |  |  |  |  |
| 1.00 a 2.00                                                  | 22,33%      | 75,19%                |  |  |  |  |  |  |  |  |  |
| 2.00 a 3.00                                                  | 15,27%      | 90,46%                |  |  |  |  |  |  |  |  |  |
| 3.00 a 4.00                                                  | 6,82%       | 97,28%                |  |  |  |  |  |  |  |  |  |
| 4.00 a 5.00                                                  | 2,06%       | 99,34%                |  |  |  |  |  |  |  |  |  |
| 5.00 a 6.00                                                  | 0,54%       | 99,88%                |  |  |  |  |  |  |  |  |  |
| Acima de 6.00                                                | 0,12%       | 100,00%               |  |  |  |  |  |  |  |  |  |

Tabela 21 - Resultado da Simulação com Distribuição Normal

Fonte: Elaborado pelo autor.

#### *4.8.3.3 Simulação das variáveis com distribuição beta*

Por fim, foi realizado a simulação de Monte Carlo com a distribuição beta, a qual pode descrever uma situação real com mais assertividade do que a distribuição uniforme. Nesse tipo de distribuição os valores extremos são truncados, não assumindo valores superiores ou inferiores aos definidos como os valores limitantes, além disso, os valores mais próximos do valor esperado tem mais probabilidade de ocorrer quando comparado aos valores extremos.

No caso desse estudo foi utilizado uma curva de distribuição beta simétrica, portanto, ela se assemelha a curva de Gauss, utilizada no item anterior, porém com a diferença já citada das variáveis não assumirem valores superiores aos extremos definidos. Para essa simulação os parâmetros alfa e beta foram assumidos com o valor 3, já, os valores máximos e mínimos foram definidos como sendo os valores das variáveis nos cenários otimista e pessimista.

Foram realizadas 10000 simulações, chegando a distribuição de valores de VPL conforme mostra a [Figura 36,](#page-98-0) nessa, é possível notar que o valor médio que o VPL assumiu foi de R\$894.411,96, além disso, nota-se que o VPL foi menor que zero em 23,17% das simulações, porcentagem essa, que demonstra um risco a ser considerado na análise de viabilidade econômica do projeto.

<span id="page-98-0"></span>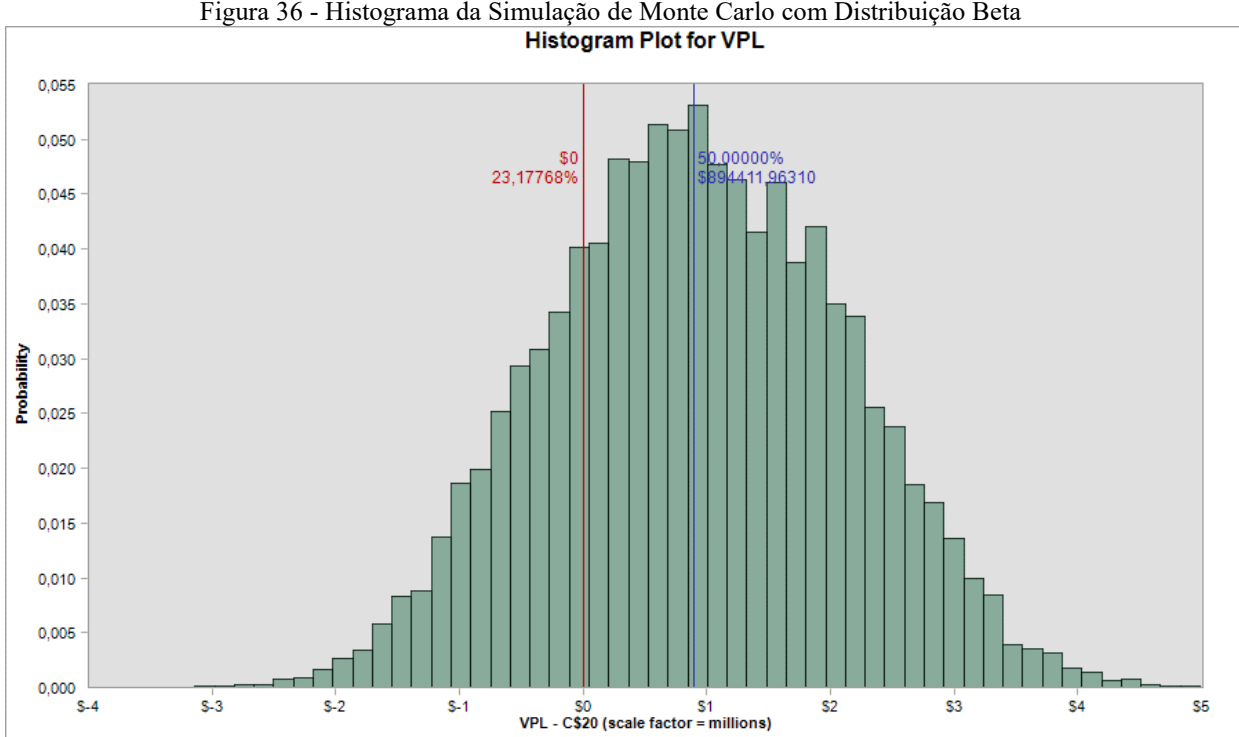

Figura 36 - Histograma da Simulação de Monte Carlo com Distribuição Beta

Fonte: Elaborado pelo autor.

Complementando a análise foi obtido o gráfico explicitado na [Figura 37](#page-99-0) que demonstra como o valor do VPL se comportou com a variação dos custos de construção, nela é possível confirmar uma tendência que já foi verificada anteriormente em que um aumento dos custos implica em uma diminuição do VPL.

<span id="page-99-0"></span>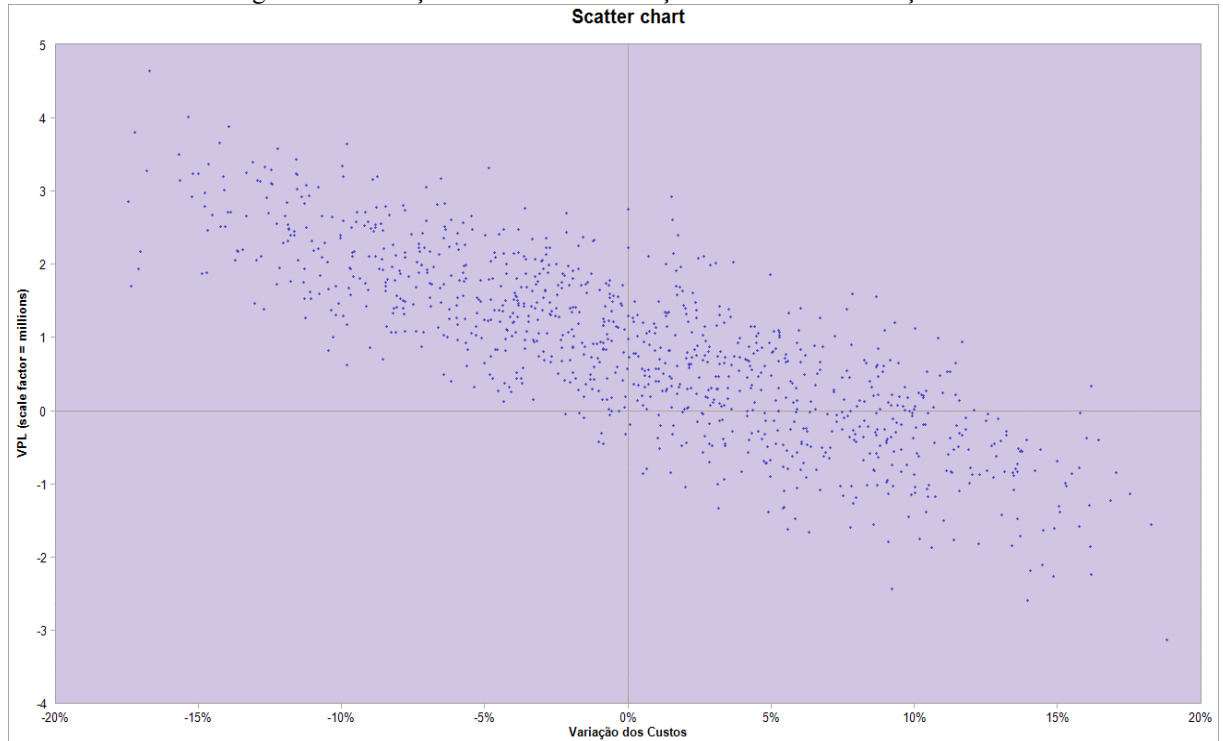

Figura 37 - Variação dos Custos x Variação do VPL - Distribuição Beta

Fonte: Elaborado pelo autor.

Resumindo os resultados das simulações com a distribuição beta, verifica-se que o empreendimento tem uma chance de sucesso de aproximadamente 76,83%. Na [Tabela 22](#page-100-0) é demonstrado as faixas de probabilidade de ocorrência de cada faixa de valores de VPL.

<span id="page-100-0"></span>

| Distribuição Beta s/ Correlação |             |                       |  |  |  |  |  |  |  |  |  |  |
|---------------------------------|-------------|-----------------------|--|--|--|--|--|--|--|--|--|--|
| Faixa de Valor (Milhões de R\$) | Porcentagem | Porcentagem Acumulada |  |  |  |  |  |  |  |  |  |  |
| $-6.00 a - 5.00$                | 0,00%       | 0,00%                 |  |  |  |  |  |  |  |  |  |  |
| $-5.00 a -4.00$                 | 0,00%       | 0,00%                 |  |  |  |  |  |  |  |  |  |  |
| -4.00 a -3.00                   | 0,01%       | 0,01%                 |  |  |  |  |  |  |  |  |  |  |
| $-3.00 a -2.00$                 | 0,41%       | 0,42%                 |  |  |  |  |  |  |  |  |  |  |
| $-2.00 a - 1.00$                | 5,04%       | 5,46%                 |  |  |  |  |  |  |  |  |  |  |
| $-1.00 a - 0.00$                | 17,71%      | 23,17%                |  |  |  |  |  |  |  |  |  |  |
| 0.00 a 1.00                     | 30,39%      | 53,56%                |  |  |  |  |  |  |  |  |  |  |
| 1.00 a 2.00                     | 27,12%      | 80,68%                |  |  |  |  |  |  |  |  |  |  |
| 2.00 a 3.00                     | 15,30%      | 95,98%                |  |  |  |  |  |  |  |  |  |  |
| 3.00 a 4.00                     | 3,65%       | 99,63%                |  |  |  |  |  |  |  |  |  |  |
| 4.00 a 5.00                     | 0,37%       | 100,00%               |  |  |  |  |  |  |  |  |  |  |
| 5.00 a 6.00                     | 0,00%       | 100,00%               |  |  |  |  |  |  |  |  |  |  |
| Acima de 6.00                   | 0,00%       | 100,00%               |  |  |  |  |  |  |  |  |  |  |

Tabela 22 - Resultado da Simulação com Distribuição Beta

Fonte: Elaborado pelo autor.

#### a) Simulação das variáveis com distribuição beta e correlações

Todas as simulações apresentadas até aqui foram realizadas supondo uma total independência das variáveis, porém, nesse tópico foi realizado uma análise considerando as variáveis CUB – IPCA e Fipezap – IPCA totalmente dependentes, visto que, ambos têm a mesma tendência em assumir valores positivos ou negativos dependendo do cenário macroeconômico em que o país se encontra. Sendo assim, quando a parcela do CUB – IPCA diminui, a parcela do Fipezap – IPCA também diminui, o mesmo raciocínio ocorre quando se trata de um aumento nessas taxas. As demais variáveis ainda continuam independentes nessa simulação.

O histograma obtido está apresentado na [Figura 38,](#page-101-0) nele, é possível notar que o valor médio de VPL foi de R\$912.846,43 e esse assumiu valor negativo em 22,86% das simulações.

<span id="page-101-0"></span>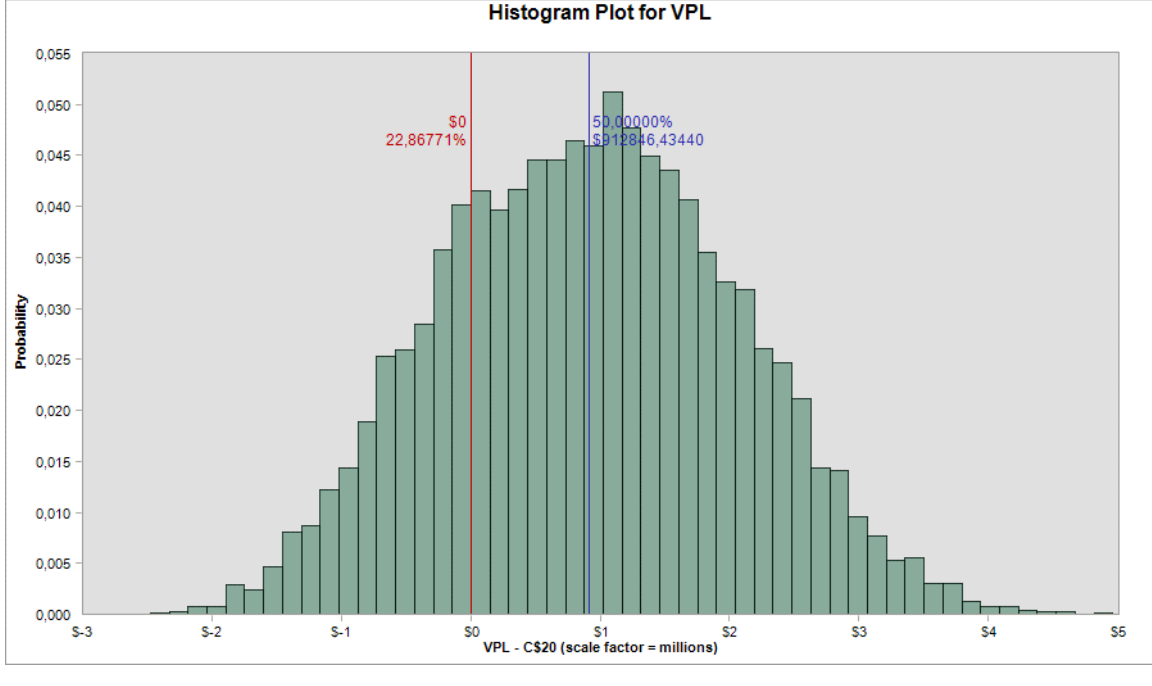

Figura 38 – Histograma da Simulação de Monte Carlo com Distribuição Beta com Correlação.

Fonte: Elaborado pelo autor.

A [Tabela 23](#page-101-1) demonstra as faixas de probabilidade para cada faixa de valores possíveis de VPL obtidos nessa simulação. O projeto obteve sucesso financeiro em 77,14% dos cenários definidos nas simulações.

<span id="page-101-1"></span>

| Distribuição Beta c/ Correlação |             |                       |  |  |  |  |  |  |  |  |  |
|---------------------------------|-------------|-----------------------|--|--|--|--|--|--|--|--|--|
| Faixa de Valor (Milhões de R\$) | Porcentagem | Porcentagem Acumulada |  |  |  |  |  |  |  |  |  |
| $-6.00 a - 5.00$                | 0,00%       | 0,00%                 |  |  |  |  |  |  |  |  |  |
| $-5.00 a -4.00$                 | 0,00%       | 0,00%                 |  |  |  |  |  |  |  |  |  |
| $-4.00 a -3.00$                 | 0,01%       | 0,01%                 |  |  |  |  |  |  |  |  |  |
| $-3.00 a -2.00$                 | 0,12%       | 0,13%                 |  |  |  |  |  |  |  |  |  |
| $-2.00 a - 1.00$                | 4,07%       | 4,20%                 |  |  |  |  |  |  |  |  |  |
| $-1.00$ a $-0.00$               | 18,66%      | 22,86%                |  |  |  |  |  |  |  |  |  |
| 0.00 a 1.00                     | 29,84%      | 52,70%                |  |  |  |  |  |  |  |  |  |
| 1.00 a 2.00                     | 29,50%      | 82,20%                |  |  |  |  |  |  |  |  |  |
| 2.00 a 3.00                     | 14,65%      | 96,85%                |  |  |  |  |  |  |  |  |  |
| 3.00 a 4.00                     | 2,97%       | 99,82%                |  |  |  |  |  |  |  |  |  |
| 4.00 a 5.00                     | 0,18%       | 100,00%               |  |  |  |  |  |  |  |  |  |
| 5.00 a 6.00                     | 0,00%       | 100,00%               |  |  |  |  |  |  |  |  |  |
| Acima de 6.00                   | 0,00%       | 100,00%               |  |  |  |  |  |  |  |  |  |

Tabela 23 - Resultado da Simulação com Distribuição Beta com Correlação

Fonte: Elaborado pelo autor.

Comparando os resultados obtidos nas simulações realizadas com diferentes tipos de distribuição foi elaborado a [Tabela 24,](#page-102-0) contendo os valores máximos e mínimos, além da média e desvio padrão dos resultados e a porcentagem de cenários em que o VPL foi maior ou menor que zero demonstrando assim, a probabilidade de sucesso financeiro do investimento no empreendimento.

<span id="page-102-0"></span>

| <b>Tipo de</b><br>Distribuição |      | <b>Distribuição</b><br>Uniforme c/<br>Variáveis Indep. |      | <b>Distribuição</b><br>Normal c/<br>Variáveis Indep. |                 | Distribuição Beta<br>c/ Variáveis Indep. | Distribuição Beta<br>c/ Variáveis Correl. |              |  |  |
|--------------------------------|------|--------------------------------------------------------|------|------------------------------------------------------|-----------------|------------------------------------------|-------------------------------------------|--------------|--|--|
| Valor Mínimo                   | -R\$ | 4.577.320,95                                           | -R\$ | 5.991.631,58                                         | $-R\frac{2}{3}$ | 3.138.284,07                             | -R\$                                      | 2.476.057,50 |  |  |
| Valor Máximo                   | R\$  | 6.756.145,77                                           | R\$  | 6.999.472,79                                         | R\$             | 4.830.035,63                             | R\$                                       | 4.817.867,28 |  |  |
| Desvio Padrão                  | R\$  | 1.864.602,53                                           | R\$  | 1.595.963,60                                         | R\$             | 1.197.053,46                             | R\$                                       | 1.135.849,03 |  |  |
| Média                          | R\$  | 970.206,75                                             | R\$  | 883.178,12                                           | R\$             | 894.411,96                               | R\$                                       | 912.846,43   |  |  |
| % VPL $< 0$                    |      | 32,46%                                                 |      | 28,90%                                               |                 | 23,17%                                   |                                           | 22,86%       |  |  |
| % $VPL > 0$                    |      | 67,54%                                                 |      | 71,10%                                               |                 | 76,83%                                   | 77,14%                                    |              |  |  |

Tabela 24 - Resumo das Simulações

Fonte: Elaborado pelo autor.

Nota-se que as simulações com a distribuição beta com variáveis independentes e com algumas variáveis correlacionadas foram as que obtiveram a maior probabilidade de sucesso financeiro do empreendimento, sabendo que, a distribuição beta considera probabilidades de ocorrência diferente para cada valor que uma variável pode assumir, e, não torna possível as variáveis assumirem valores maiores que os limites definidos. Verifica-se que o investimento apresenta uma porcentagem considerável de chance de não obter sucesso financeiro, essa alta taxa de probabilidade do VPL assumir valores negativos se dá, além de outros riscos inerentes à construção civil, ao fato dos influxos do fluxo de caixa modelado ocorrem preponderantemente no período 54, expondo assim, o capital do investidor.

Além disso, é possível verificar que as simulações com distribuição beta foram as que tiveram os menores valores máximos e mínimos, visto que nesta distribuição há um truncamento das variáveis para essas não assumirem valores maiores que os extremos, além das probabilidades de os valores centrais ocorrerem serem maiores.

Verifica-se também que a média dos valores de VPL das simulações propostas ficaram bem próximos uns dos outros, e, o desvio padrão foi maior nas simulações com distribuição uniforme, visto que nesse tipo de distribuição as variáveis têm a mesma chance de ocorrer, até mesmo nos extremos, o que torna os valores de VPL mais dispersos.

Ainda, nota-se que a probabilidade de ocorrência dos cenários otimista e pessimista são praticamente nulas, visto que para sua existência, todas as variáveis deveriam assumir seus valores extremos em uma mesma simulação, o que é pouco provável.

# 4.9 ANÁLISE DA QUALIDADE DO INVESTIMENTO

Analisando os resultados obtidos no item [4.8.1.2](#page-78-1) para o cenário referencial, otimista e pessimista é possível verificar que o investimento no empreendimento é viável nos dois primeiros e inviável no terceiro, porém, ressalta-se que o valor obtido para o cenário pessimista considera que todas as variáveis atinjam seu valor crítico, desfavorecendo assim o aumento do VPL. Além disso, vale ressaltar o tempo para recuperar o investimento, de 54 meses para o cenário referencial. Portanto o investidor deve ter uma grande capacidade de recursos para conseguir aportar no empreendimento até o mesmo se pagar e começar a lhe fornecer lucros com as vendas das unidades.

Na análise de sensibilidade verificou-se que as variáveis relacionadas aos custos de construção, valores de venda, TMA e Fipezap – IPCA conseguiram estressar o fluxo de caixa ao ponto de transformar o VPL em um valor negativo, portanto, esses devem ser mensurados com o máximo de detalhamento e precisão possível, pois sua definição pode mudar completamente a análise de viabilidade econômica do empreendimento.

Vale ressaltar que normalmente, a variável que mais impacta no resultado do empreendimento é o valor de venda das unidades, porém, nesse estudo os custos de construção foram apenas estimados, e a maior parte dos influxos se deram somente após a finalização da obra, tornando as variáveis relacionadas às taxas de variação dos custos de construção extremamente relevantes.

Por fim, nas simulações utilizando o método de Monte Carlo foram obtidos para todos os tipos de distribuição de probabilidade das variáveis, valores que levantam a atenção do investidor haja vista que a porcentagem de insucesso do empreendimento ficou entre 22,86% e 32,46%. Analisando os resultados chega-se à conclusão que o risco do investimento para um cenário realista é considerável, mas esse pode ser minimizado com decisões corretas no planejamento da obra. Há, pois, necessidade de diminuir as incertezas relacionadas a este projeto de investimento imobiliário, antes de tomar a decisão de investir, através de estudos

mais aprofundados sobre a variação dos elementos do fluxo de caixa, notadamente os custos de construção e os preços de venda das unidades.

Além disso, há diversos riscos inerentes da construção civil que são difíceis de mensurar e por conta disso acabam não fazendo parte da montagem do fluxo de caixa, e, dependendo da conjuntura dos acontecimentos no país ou até mesmo na região em que o empreendimento foi implantado as variáveis podem sofrer alterações drásticas, e, por conta disso o investidor deve analisar e gerir esses riscos para que o mesmo não tenha prejuízo.

# **5 CONCLUSÕES E SUGESTÕES PARA TRABALHOS FUTUROS**

# 5.1 CONCLUSÕES

Após a realização do estudo considera-se que os objetivos desse trabalho foram atingidos, o fluxo de caixa foi modelado levando em consideração as principais variáveis que poderiam interferir no mesmo, e, por conta disso foi possível descrever uma situação próxima a realidade. Entretanto, também foi verificado que outras variáveis também afetam o fluxo de caixa, mas essas não foram consideradas devido a sua complexidade de caracterização, dentre elas é possível citar a variação na forma de venda das unidades e na velocidade de vendas das mesmas conforme o período, além da alternativa de o investidor não utilizar seu próprio dinheiro, mas sim construir com o auxílio financeiro de um financiamento em uma instituição bancária.

O estudo foi finalizado e com ele foi verificado a importância de uma definição correta dos custos da construção, isso demonstra que o planejamento do projeto deve ser levado como prioridade nas etapas iniciais a fim de elaborar o orçamento com os dados mais precisos possíveis, pois quaisquer variações nele podem causar grandes problemas futuros. Como, inicialmente poucas informações do projeto foram definidas a estimativa de custos já fornece um valor inicial para começar o estudo de viabilidade, porém, posteriormente deve-se realizar um planejamento completo de todas as etapas da obra em conjunto com o orçamento, fazendo assim um cronograma físico-financeiro adequado para o projeto.

Outro ponto importante a ser considerado é o cenário atual em que o país se encontra, pois, isso interfere em todas as variáveis analisadas, porém, essa interpretação por parte do planejador não é trivial, portanto deve-se dedicar um tempo a essa análise para que se tenha pelo menos uma ideia de como está o cenário macroeconômico do país. Em momentos de crises, indicadores de alta taxa de desemprego e inflação tendem a fazer com que os empreendimentos não obtenham sucesso financeiro visto que poucas pessoas terão condições de comprar um novo imóvel e os custos ficarão naturalmente mais dispendiosos. Vale ressaltar que o oposto dessa situação também pode ocorrer, criando assim, boas oportunidades para o investidor que conseguir realizar o empreendimento em um cenário de prosperidade econômica do país.

Com relação aos resultados obtidos pelo estudo foi possível verificar quais são as variáveis que causam maior variação no resultado financeiro do empreendimento além de, com o auxílio das simulações com o método de Monte Carlo verificar a probabilidade de o investimento no empreendimento ser bem-sucedido, atingindo assim, o objetivo principal do trabalho.

Finalmente, ressalta-se que uma análise de viabilidade econômico-financeiro nunca é absoluta, considerando que o período de construção e venda das unidades do empreendimento é extenso, o cenário considerado pode mudar drasticamente, pois situações críticas podem ocorrer. De qualquer forma essa análise é fundamental para qualquer projeto em que se espera um bom resultado, e, apesar de se existirem riscos, com um bom planejamento e uma análise de viabilidade econômico-financeiro adequada esses serão minimizados.

# 5.2 SUGESTÕES PARA TRABALHOS FUTUROS

Como sugestões para trabalhos futuros propõe-se verificações de outras correlações entre as variáveis nas simulações e o uso de outros tipos de distribuições de probabilidades a fim de encontrar uma que consiga descrever com maior exatidão a variação das variáveis, além de, uma análise mais precisa da velocidade das vendas, valores das unidades na região de implantação e variações no plano de vendas.

# **REFERÊNCIAS**

ASSOCIAÇÃO BRASILEIRA DE NORMAS TÉCNICAS. **NBR 12721: Avaliação de custos de construção para incorporação imobiliária e outras disposições para condomínios edilícios**. Rio de Janeiro, p. 61. 2006.

ASSOCIAÇÃO BRASILEIRA DE NORMAS TÉCNICAS. ABNT NBR ISO/IEC 31000:2009: **Gestão de riscos, princípios e diretrizes**. 1ª ed. Rio de Janeiro, 2009, 24 p

AVILA, Antonio Victorino; LIBRELOTTO, Liziane Ilha; LOPES, Oscar Ciro (2003). **Orçamento de Obras – Construção Civil**. Florianópolis: UNISUL, 67p

ÁVILA, Antonio Victorino. **Matemática financeira e engenharia econômica**. Florianópolis: Programa de Educação Tutorial da Engenharia Civil - Ufsc, 2012. 297 p

BALARINE, Oscar Fernando Osorio. **Tópicos de matemática financeira e engenharia econômica**. EDIPUCRS, 2002.

BERNARDI, Pedro Beck Di et al. **Análise de risco em investimentos imobiliários por simulação**. 2012. 118f. Dissertação – Curso de Engenharia Civil, Programa de Pós-graduação em Engenharia Civil, Universidade Federal de Santa Catarina, Florianópolis, 2002.

BORNATTO, Gilmar. **Matemática financeira**. Curitiba, Business & Marketing School Internacional, 2012, 59p.

BERTÉ, R. S., e LIMA JUNIOR, J.R. **Análise de decisões na incerteza aplicada ao planejamento econômico-financeiro na construção civil**. São Paulo. EPUSP, 1993, 25p, disponível em: http://antac.pcc.usp.br/files/text/publications/BT\_00105.pdf. Acesso em: 16 ago. 2021

BLANK, Leland; TARQUIN, Anthony. **Engenharia econômica**. AMGH Editora, 2009.

BRASIL. Lei Federal no 4.591, de 16 de dezembro de 1964. **Dispõe sobre o condomínio em edificações e as incorporações imobiliárias**.

BRASIL. Lei Federal Nº 10.637, de 30 de dezembro de 2002. **Dispõe sobre a nãocumulatividade na cobrança da contribuição para os Programas de Integração Social (PIS) e de Formação do Patrimônio do Servidor Público (Pasep), nos casos que especifica; sobre o pagamento e o parcelamento de débitos tributários federais, a compensação de créditos fiscais, a declaração de inaptidão de inscrição de pessoas jurídicas, a legislação aduaneira, e dá outras providências**. Disponível em:. http://www.planalto.gov.br/ccivil 03/leis/2002/l10637compilado.htm Acesso em: 14 de março de 2021.

BRASIL. Lei Federal Nº 10.833, de 29 de dezembro de 2003. **Altera a Legislação Tributária Federal e dá outras providências**. Disponível em:. http://www.planalto.gov.br/ccivil 03/leis/2003/l10.833.htm Acesso em: 14 de março de 2021.
BRASIL. Tribunal de Contas da União. **Acórdão nº 2.633/2013**. Diário Oficial da União, Brasília, DF.

BRUNI, Adriano Leal; FAMÁ, Rubens; SIQUEIRA, J. de O. **Análise do risco na avaliação de projetos de investimento: uma aplicação do método de Monte Carlo**. Caderno de pesquisas em Administração, v. 1, n. 6, p. 1, 1998.

CÂMARA BRASILEIRA DA INDÚSTRIA DA CONSTRUÇÃO CIVIL (Brasil). **PIB Brasil e Construção Civil**. 2019. Disponível em: <http://www.cbicdados.com.br/menu/pib-einvestimento/pib-brasil-e-construcao-civi> Acesso em: 02 dez. 2020.

CAPINZAL. Lei Complementar N° 074/2003. **Dispõe sobre normas relativas ao imposto sobre serviços de qualquer natureza – iss instituído no título i, capítulo i, artigo 3º, inciso ii, da lei nº 970, de 22 de dezembro de 1.980 e dá outras providências**.

CARDOSO, Roberto Sales. **Orçamento de obras em foco**. São Paulo, PINI, 2009.

CARVALHO, Sergio; CAMPOS, Weber. **Estatística básica simplificada**. Rio de Janeiro: Campus, 2008.

CASAROTTO, Rosangela Mauzer et al**. Analise das curvas de agregação de recursos de pequenos edifícios em Florianópolis**, Dissertação – Curso de Pós-Graduação em Engenharia de Produção, Universidade Federal de Santa Catarina. Florianópolis. 1995, 104f. Disponível em: https://repositorio.ufsc.br/handle/123456789/157901. Acesso em: 16 ago. 2021.

CORREIA, Maria Sonia Barros Barbosa. **Probabilidade e estatística**. Belo Horizonte, PUCMINAS, 2003.

COUTINHO PUCCINI, Ernesto. **Matemática Financeira**. Florianópolis, UFSC, 2011.

CRUNDWELL, Frank. **Finance for Engineers: evaluation and funding of capital projects**. London: Springer-Verlag London Limited, 2008.

DA CUNHA, Sonia Baptista; CARVAJAL, Santiago Ramírez. **Estatistica Basica-a Arte de Trabalhar com Dados**. Elsevier Brasil, 2009.

DAMODARAN, Aswath (2016). **Country Default Spreads and Risk Premiums**. Disponível em: http://pages.stern.nyu.edu/~adamodar/New\_Home\_Page/datafile/ctryprem.html. Acesso 18 fev. 2021.

DE BRUM PIANA, Clause Fátima; DE ALMEIDA MACHADO, Amauri; SELAU, Lisiane Priscila Roldão. **Estatística Básica.** Pelotas. 2009, 221p.

DIAS, P. R. V. Engenharia de custos: **Uma metodologia para orçamentação de obras civis**. Rio de Janeiro, Copiare, Ed. 5, 2004, 220 p.

GONZÁLEZ, Marco Aurélio Stumpf. **Noções de orçamento e planejamento de obras**. São Leopoldo, Unisinos, 2008. 49p.

HEINECK, L. F. **Curvas de agregação de recursos no planejamento e controle da edificação – aplicações a obras e programas de construção**. 1990. 37f. Curso de Pósgraduação em Engenharia Civil, UFRGS. Porto Alegre, 1990.

HIRSCHFELD, H. **Engenharia Econômica e Análise de Custos**. 6. ed. São Paulo: Atlas, 1998

HOCHHEIM, Norberto. **Planejamento Econômico e Financeiro**. Florianópolis: UFSC, 2015. 174 p.

LARSON, Ron; FARBER, Betsy; CYRO; TRADUCÃO TÉCNICA PATARRA. **Estatística aplicada**. Prentice Hall, 2004.

LIGO, Alexandre Kimiyaki. **A simulação de Monte Carlo como instrumento de análise de riscos e seleção de projetos**. Dissertação (Mestrado Profissional em Administração de Empresas) - FGV - Fundação Getúlio Vargas, São Paulo, 2003. Disponível em: https://bdtd.ibict.br/vufind/Record/FGV\_0d8862fc3654b4be8a91a17c66275f30. Acesso em: 16 ago. 2021.

MARTINS, H.; NETO, J. **Finanças corporativas na prática: Ferramentas gerenciais**. Rio de Janeiro: Elsevier Brasil, 2010.

MATTOS, Aldo Dórea. **Como preparar orçamento de obras**. São Paulo, PINI, 2006

MATTOS, Aldo Dórea. **Planejamento e controle de obras**. São Paulo, PINI, 2010.

MORAIS, Carlos. **Escalas de medida, estatística descritiva e inferência estatística**. Bragança, instituto politécnico de Bragança. 2005.

MUTTI, Cristine do Nascimento. **Administração da Construção**. Florianópolis: UFSC, 2020. 136 p.

NOGUEIRA, Edemilson. **Introdução à Engenharia Econômica**. São Carlos, EDUFSCAR ,2011.

PEREIRA, Janusa dos Santos. **Contribuição da análise de sensibilidade e da simulação de monte carlo na análise de viabilidade financeira de projetos**. Trabalho de Conclusão de Curso, Universidade Federal de Juiz de Fora, Juiz de Fora, 2010, 60f. Disponível em: https://www.ufjf.br/engenhariadeproducao/files/2014/09/Janusa\_dos\_Santos\_Pereira\_2010.pd f. Acesso em: 16 ago. 2021

PINTO, I. C. M. S. Análise dos riscos presentes nos custos da construção civil pelo método Monte Carlo. 2017. 85 f. Dissertação (Mestrado em Engenharia Civil) -Centro de Tecnologia, Programa de Pós-Graduação em Engenharia Civil: Estruturas e Construção Civil, Universidade Federal do Ceará, Fortaleza, 2017. Disponível em: http://www.repositorio.ufc.br/handle/riufc/27017. Acesso em: 16 ago. 2021

PREÇOS E TAXAS. **Tesouro Direto**, 2021. Disponível em: https://www.tesourodireto.com.br/titulos/precos-e-taxas.htm Acesso em: 05 de janeiro de 2021.

ROSS, Andrew; WILLIAMS, Peter. **Financial Management in Construction Contracting**. New Jersey: John Wiley & Sons, 2013.

SAMANEZ, CARLOS P. **Gestão de Investimentos e Geração de Valor**. São Paulo, Prentice Hall, 2007.

THOMPSON, Alan. **Entrepreneurship and Business Innovation – The Art of Successful Business Start-Ups and Business Planning**. Guildford: Vineyard Publishing, 2005.

TISAKA, Maçahiko. **Orçamento na construção civil**. São Paulo: Pini, 2006.

TISAKA, Maçahico. **Metodologia de cálculo da taxa do bdi e custos diretos para a elaboração do orçamento na construção civil**. Instituto de Engenharia. São Paulo: Instituto de engenharia, 2009.

TORRES, Roberta et al. **Matemática financeira e engenharia econômica: a teoria e a prática**. Trabalho de Conclusão de Curso, Universidade Federal de Santa Catarina, Florianópolis, 2004, 94f. Disponível em: https://repositorio.ufsc.br/xmlui/handle/123456789/96657. Acesso em: 16 ago. 2021

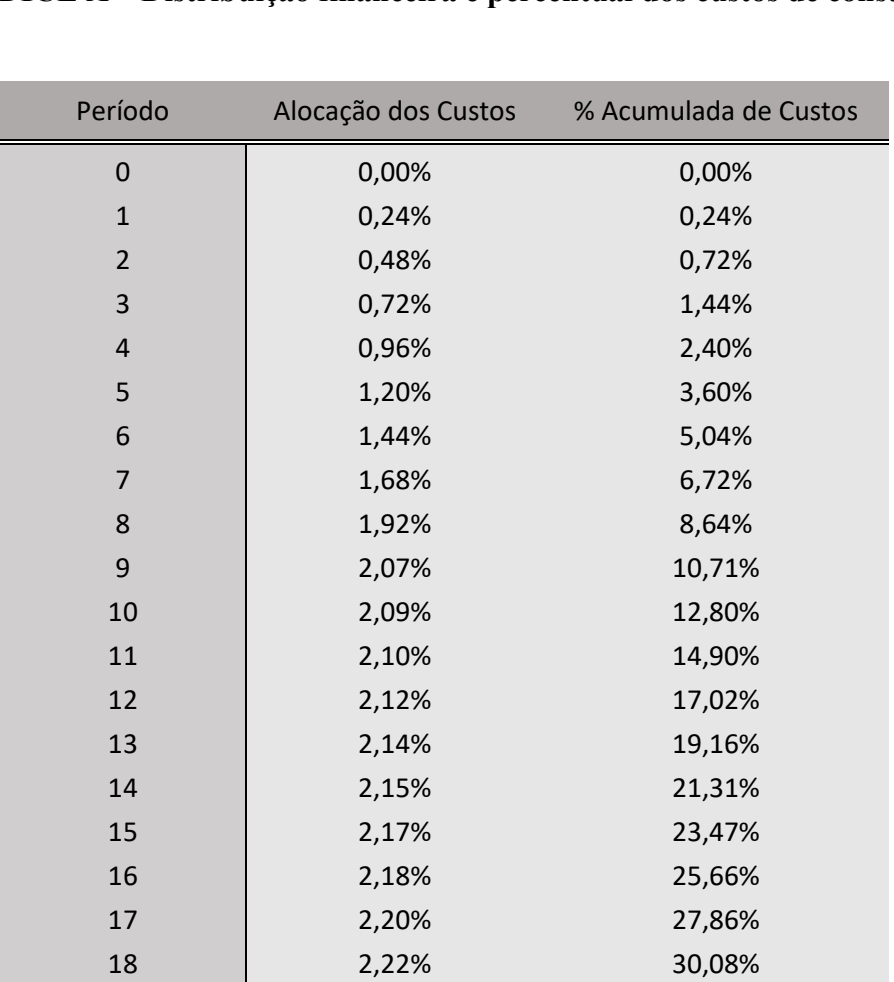

 2,23% 32,31% 2,25% 34,56% 2,27% 36,83% 2,28% 39,11% 2,30% 41,41% 2,32% 43,73% 2,33% 46,06% 2,35% 48,41% 2,37% 50,78% 2,38% 53,16% 2,40% 55,56% 2,42% 57,97% 2,43% 60,41% 2,45% 62,85% 2,46% 65,32% 2,48% 67,80% 2,50% 70,30% 2,51% 72,81%

### **APÊNDICE A – Distribuição financeira e percentual dos custos de construção**

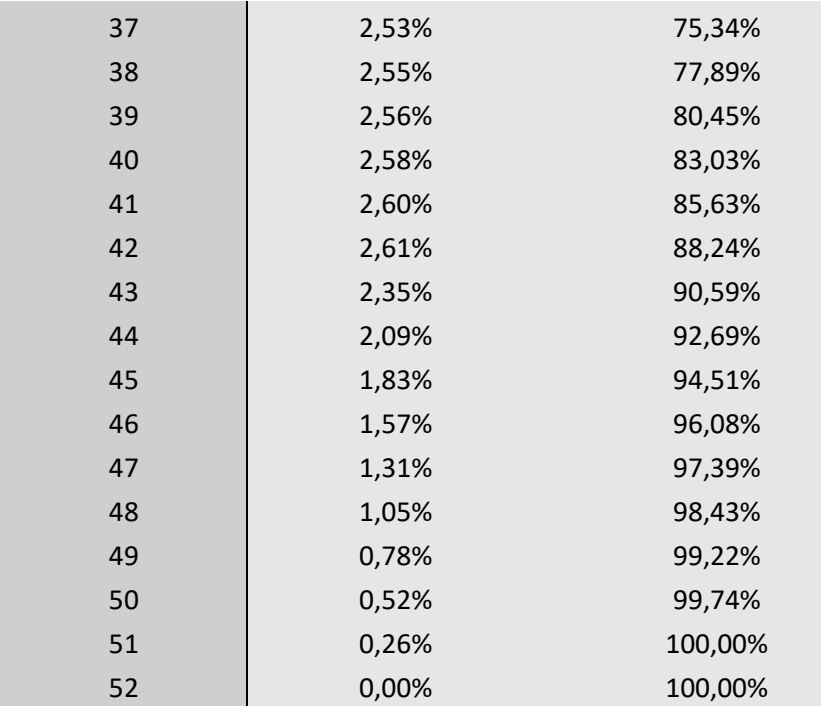

# **APÊNDICE B – Fluxo de Caixa: Cenário Base**

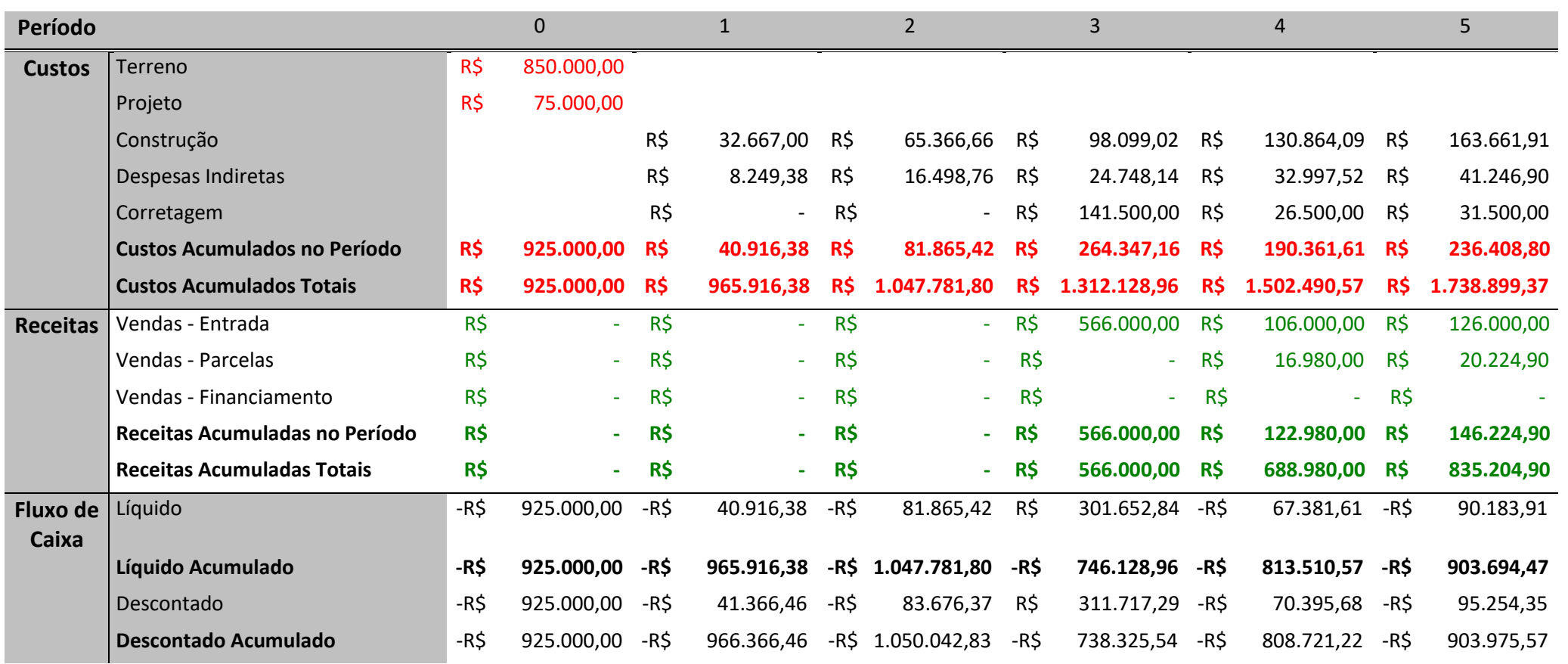

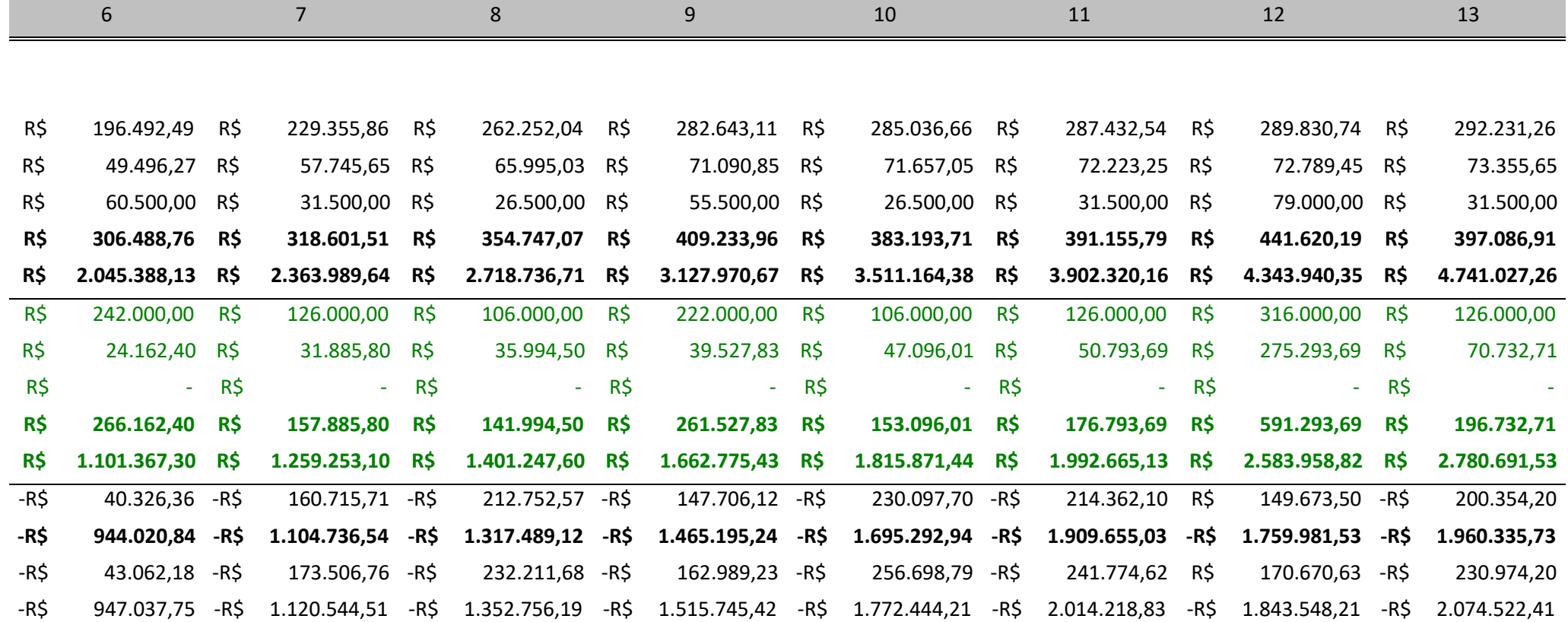

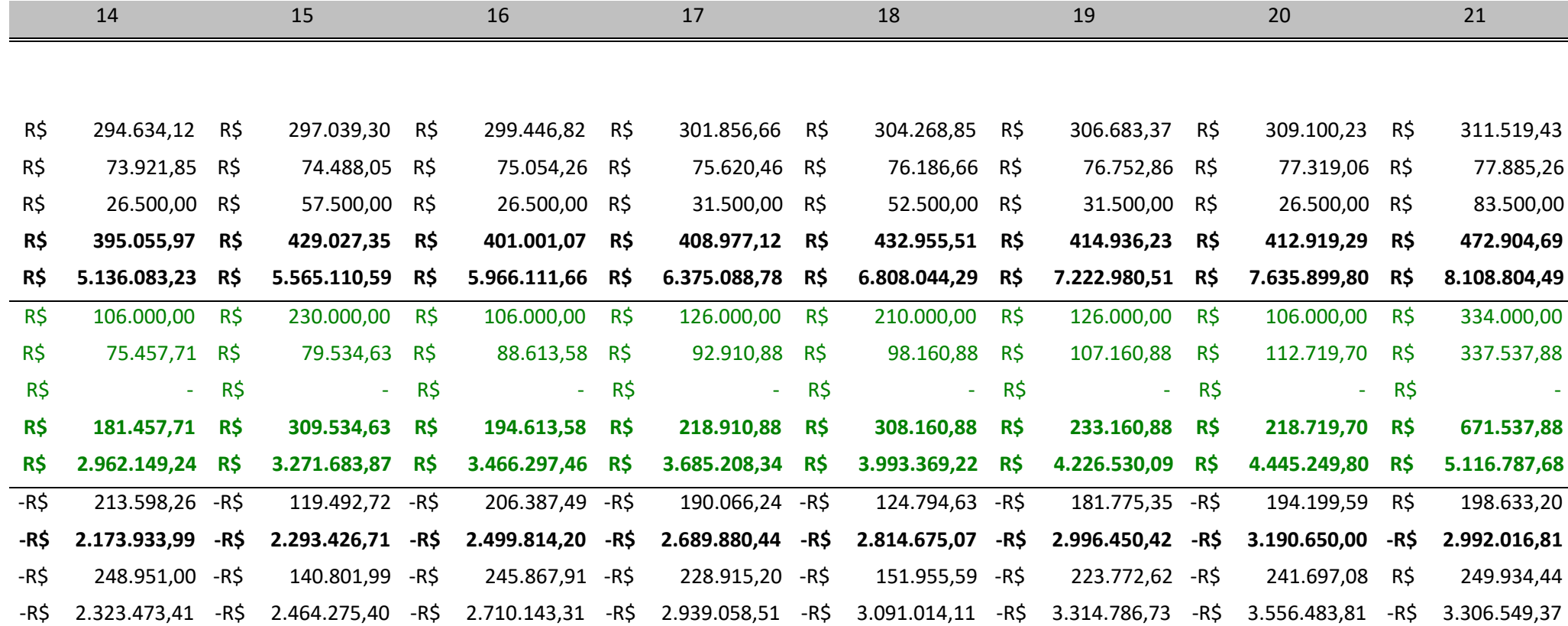

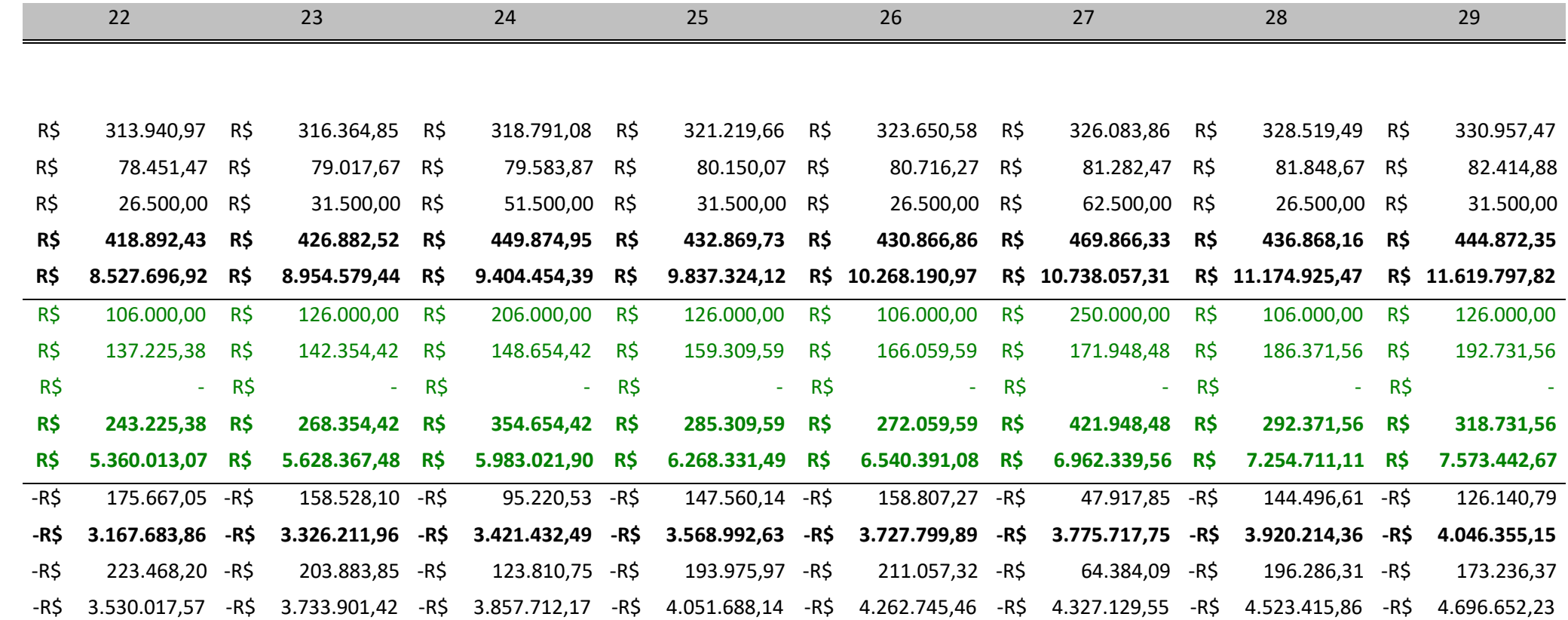

118

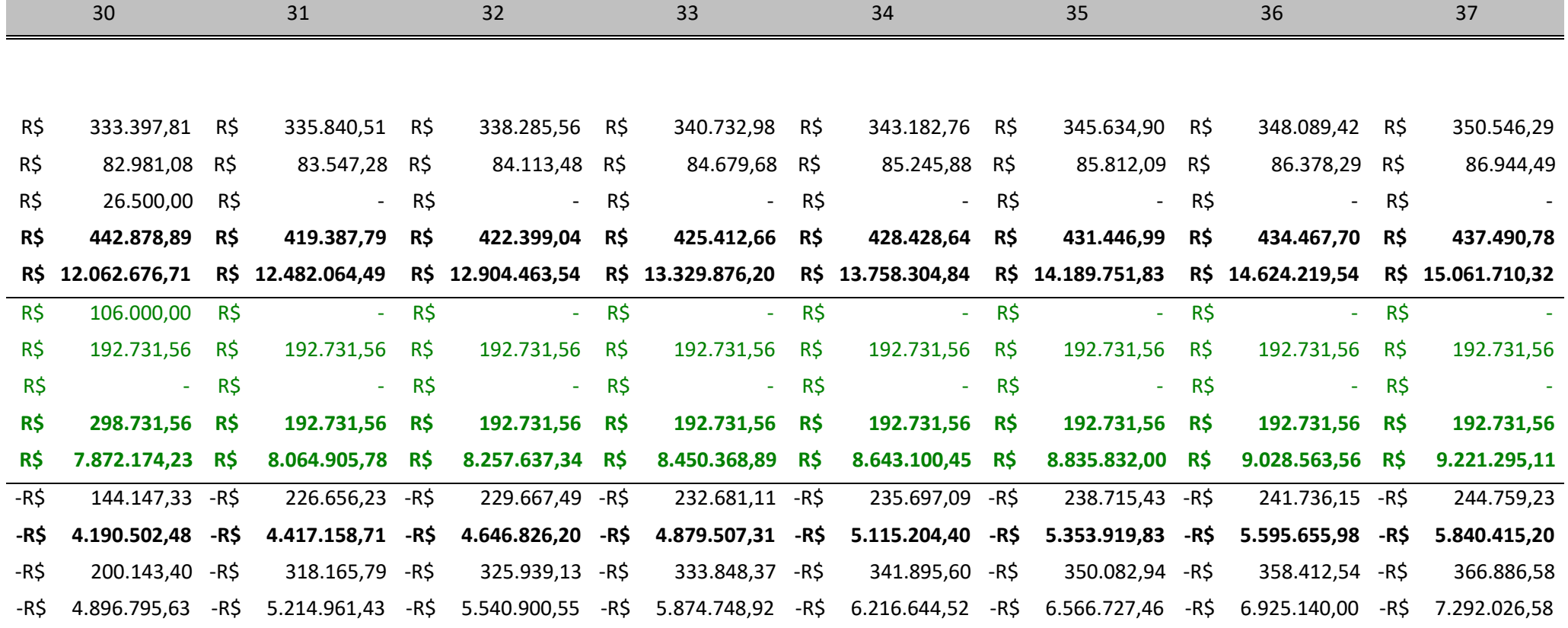

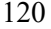

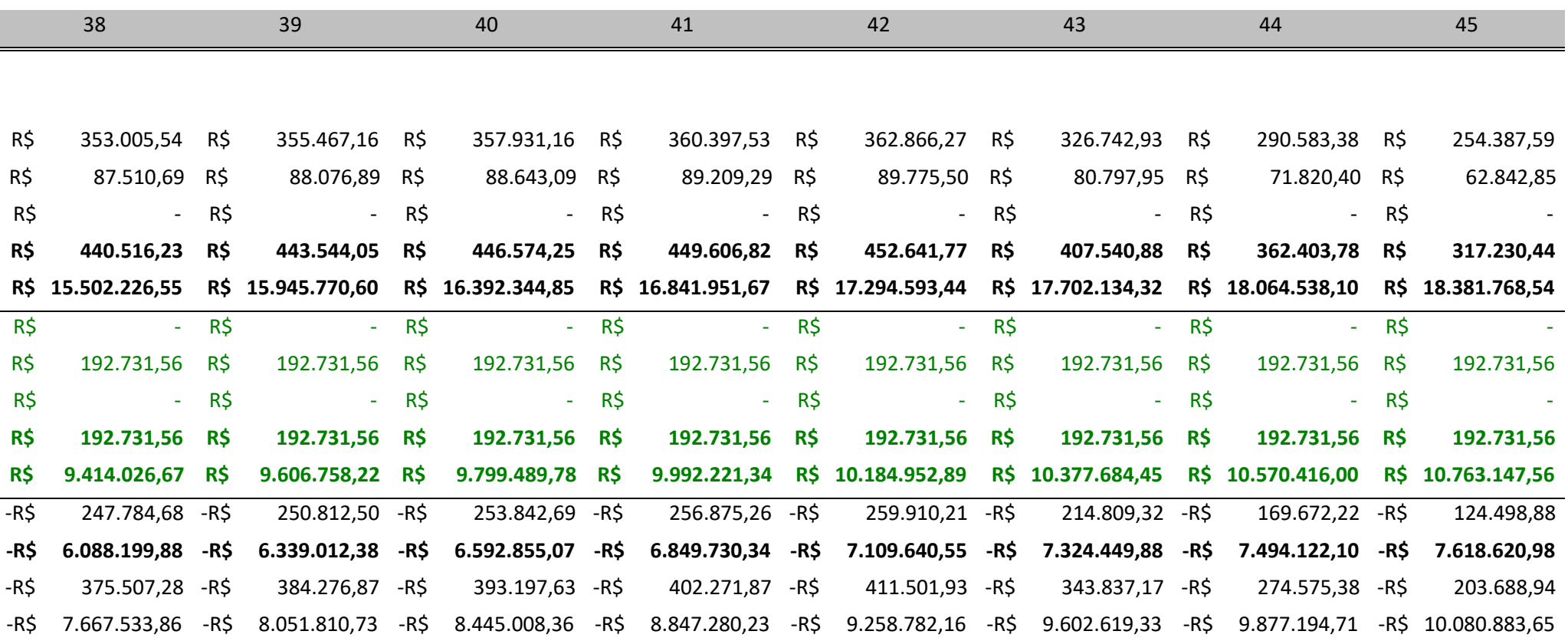

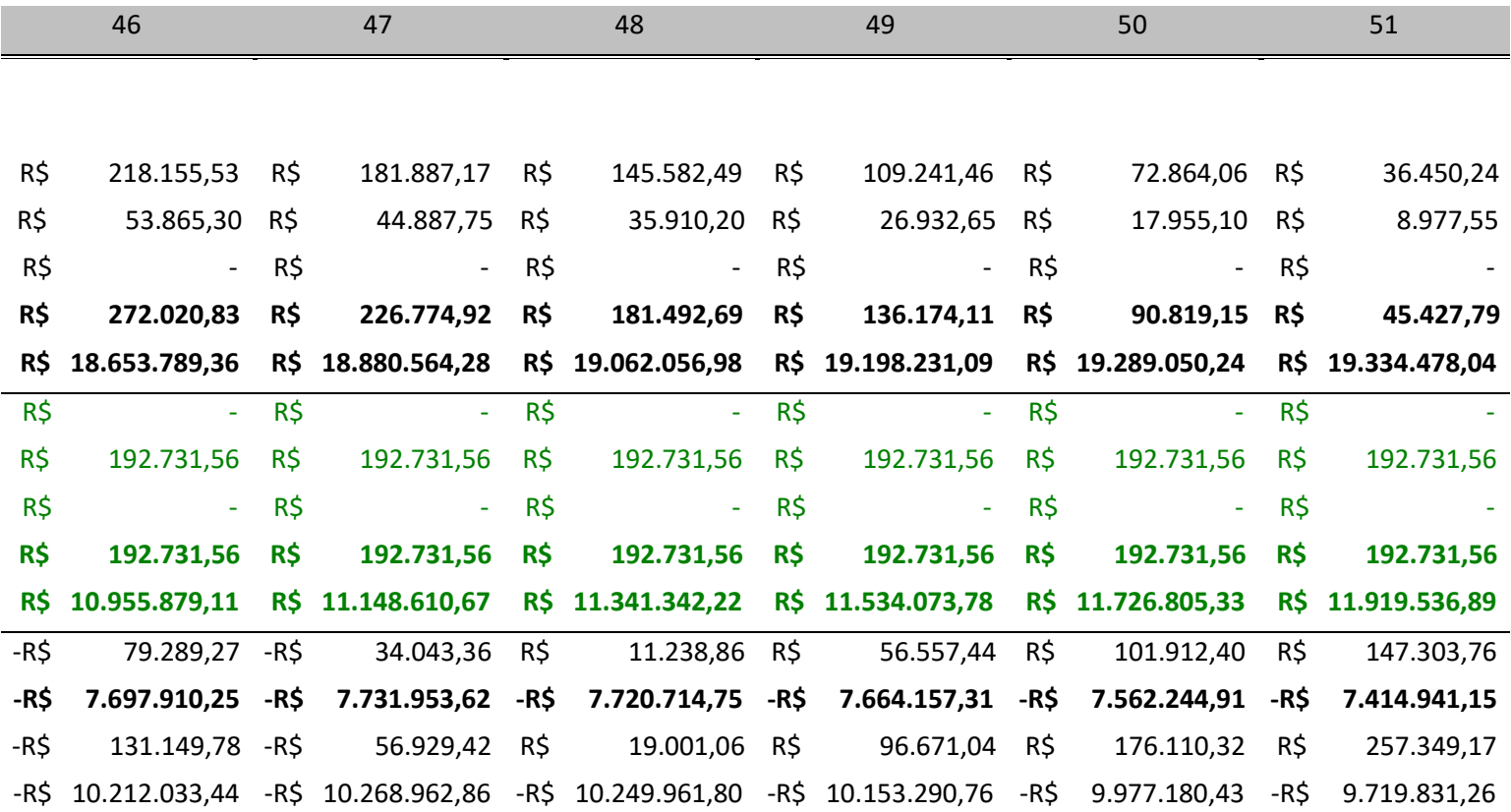

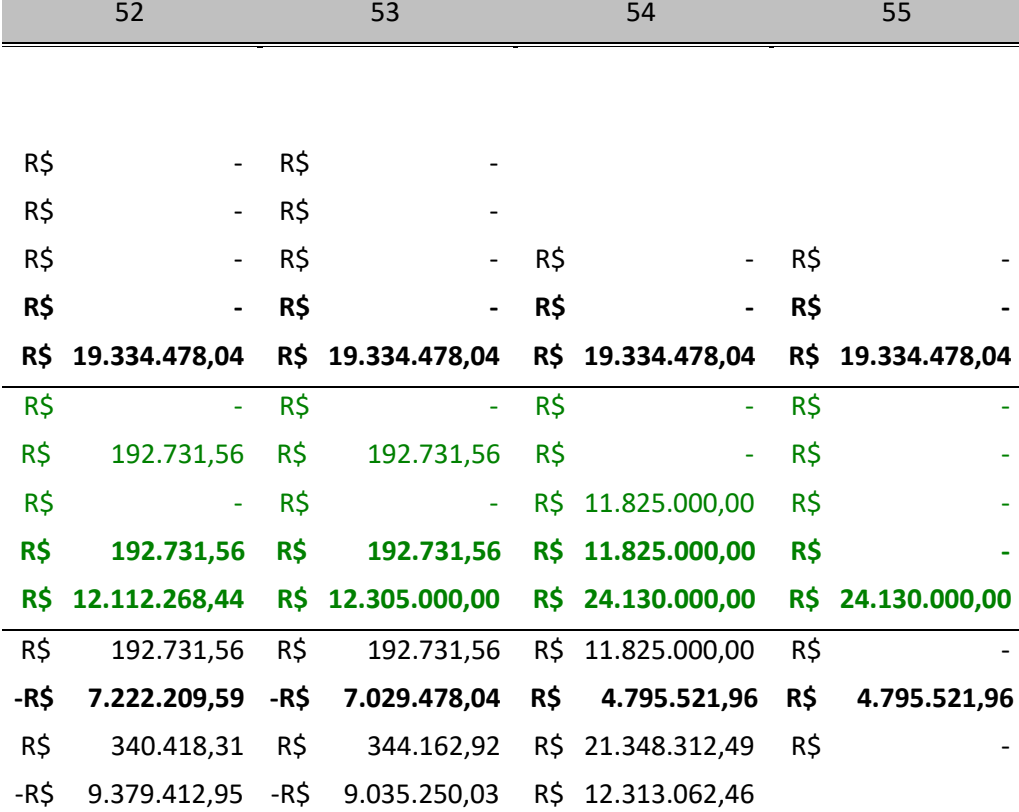

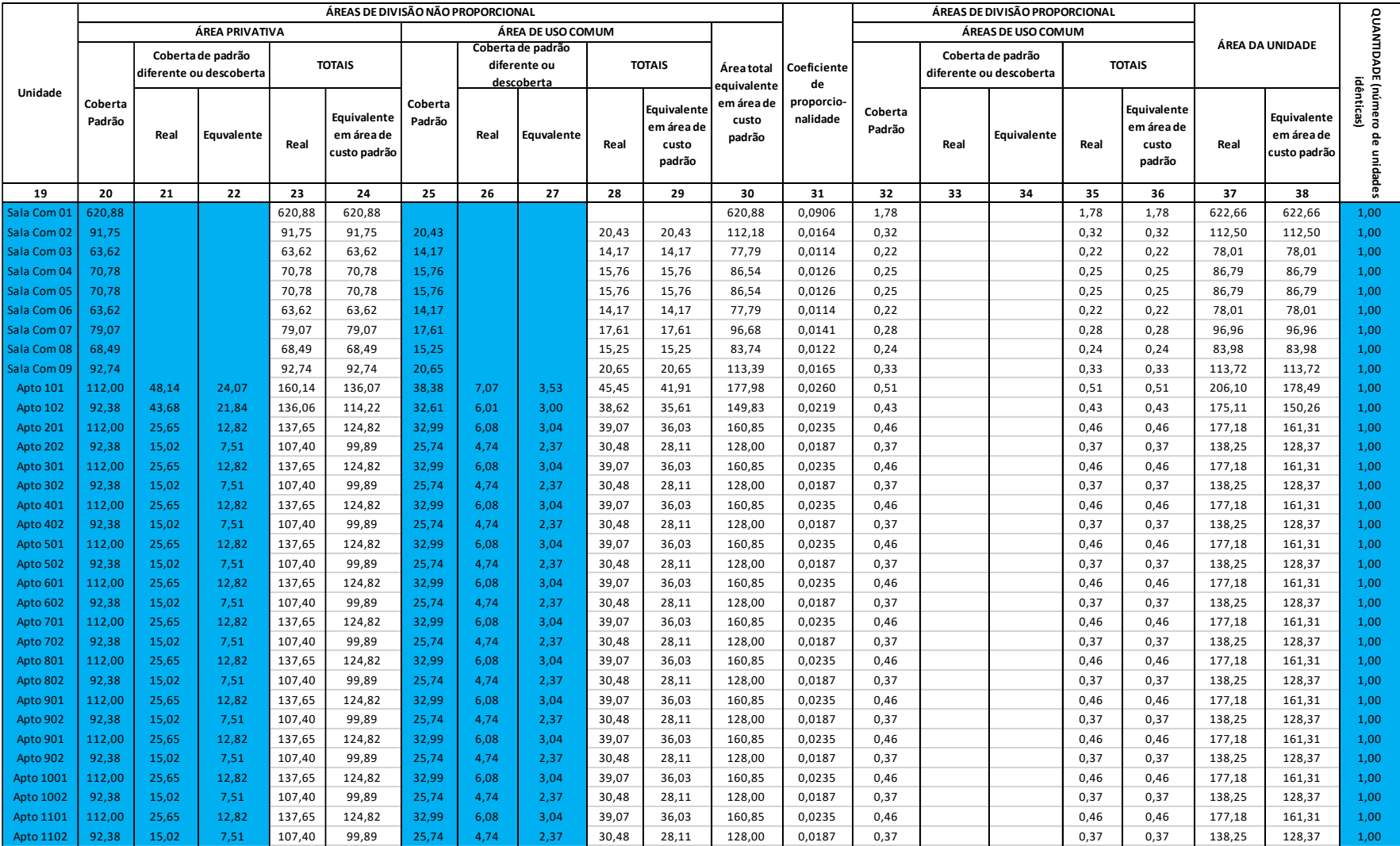

## **ANEXO A – Cálculo da Área Equivalente por Unidade e Global**

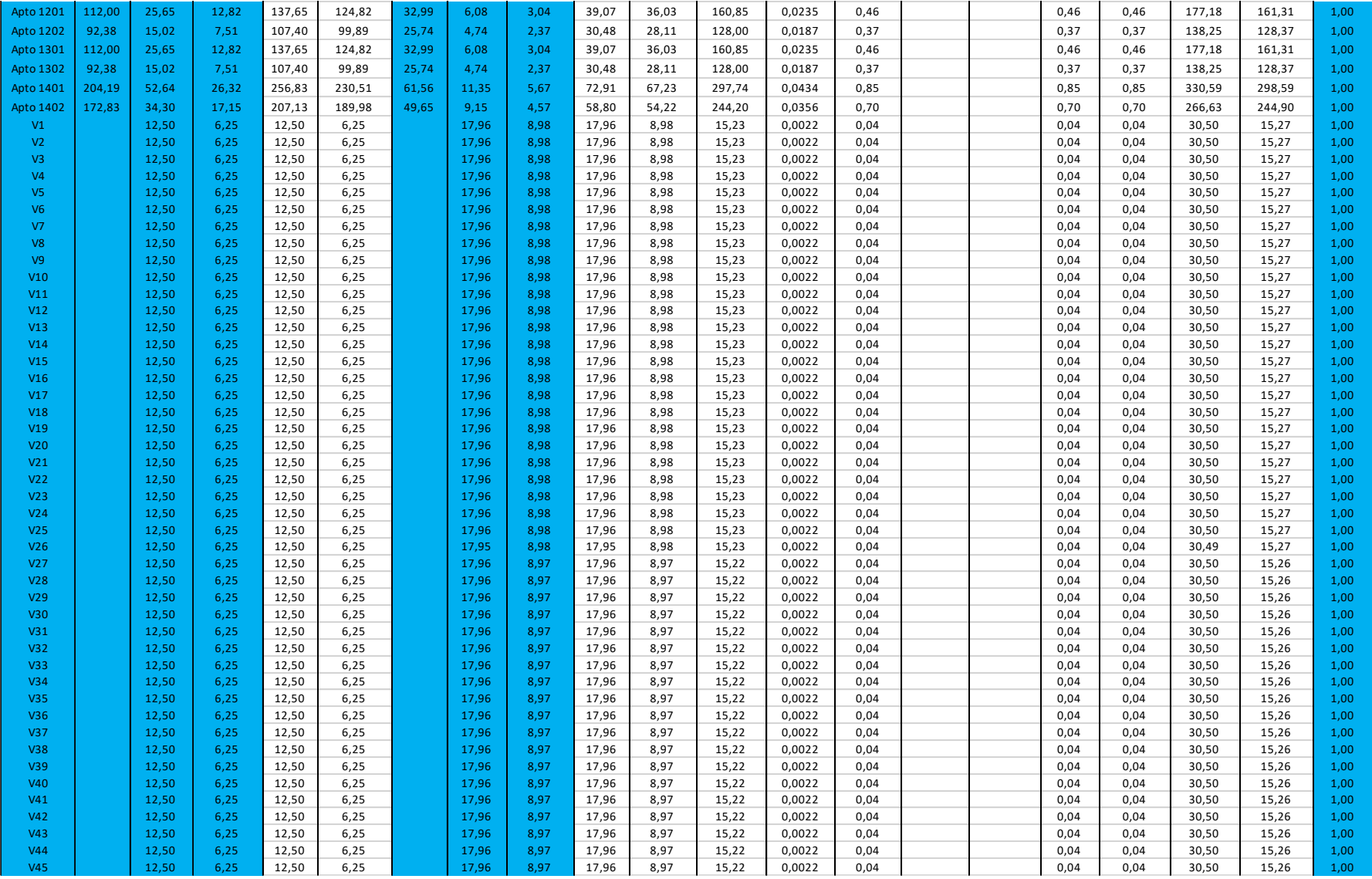

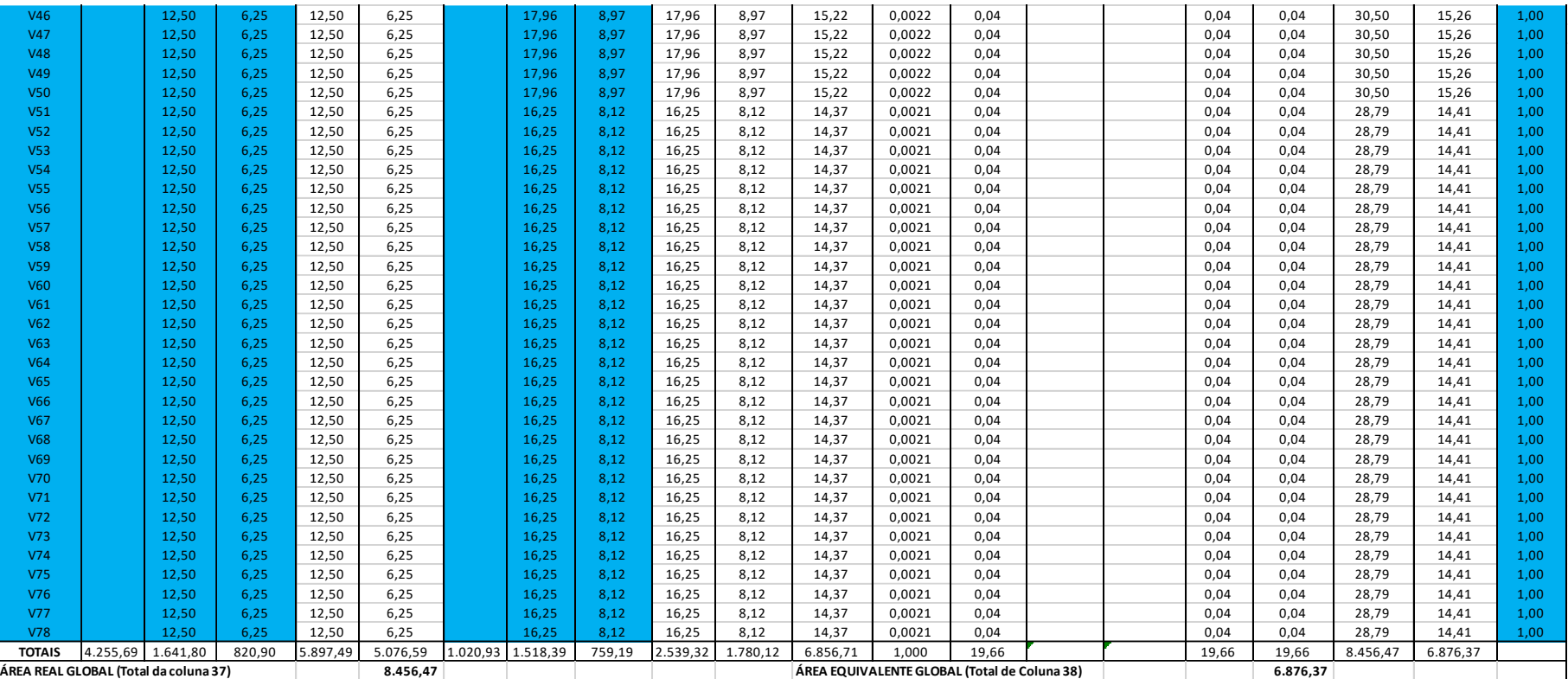

### **ANEXO B – Fachada e Plantas humanizadas**

Neste anexo são apresentados os seguintes itens:

Figura 39 - [Fachada do Empreendimento](#page-125-0) Figura 40 - [Planta Humanizada -](#page-126-0) AP. Tipo 01 Figura 41 - [Planta Humanizada -](#page-127-0) AP. Tipo 02

<span id="page-125-0"></span>Figura 39 - Fachada do Empreendimento

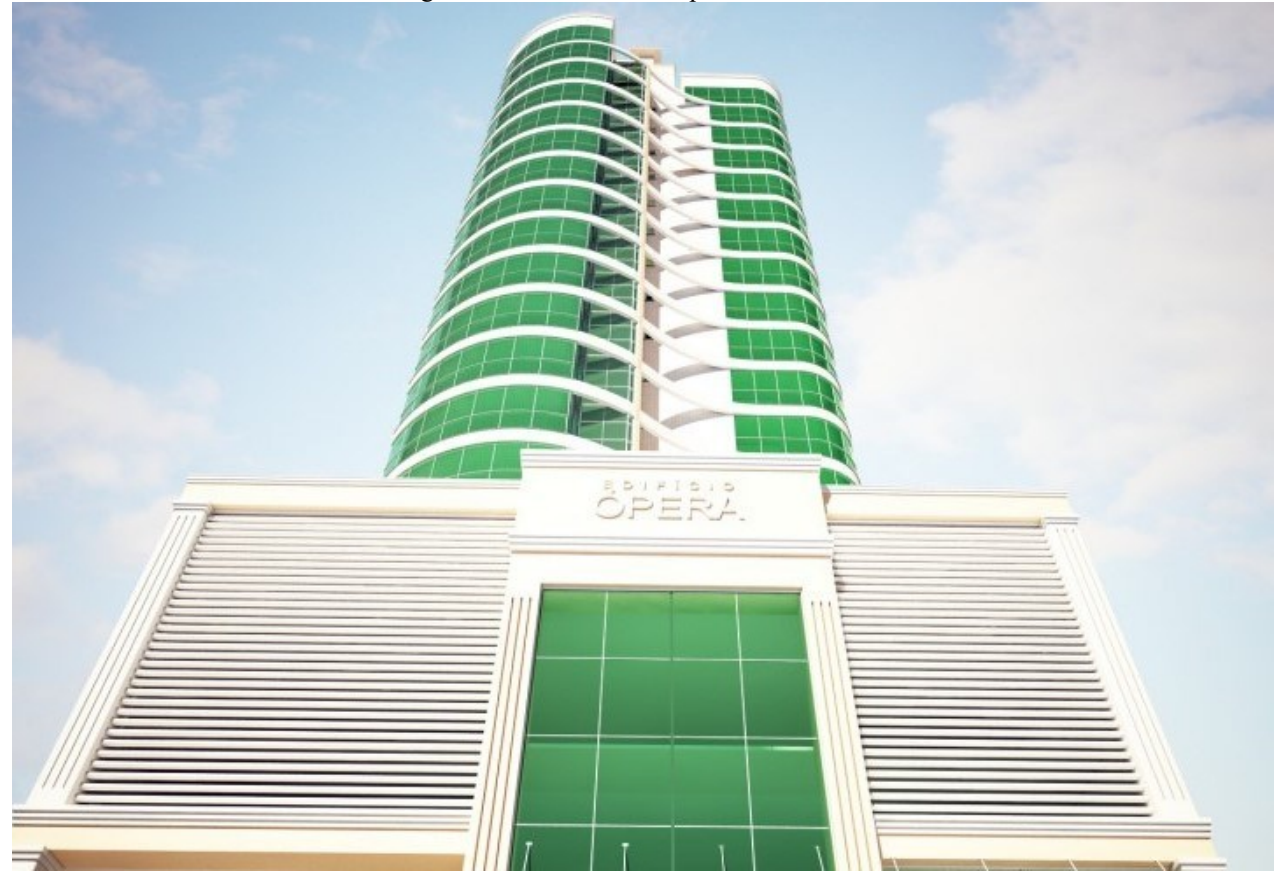

Fonte: Site da incorporadora

<span id="page-126-0"></span>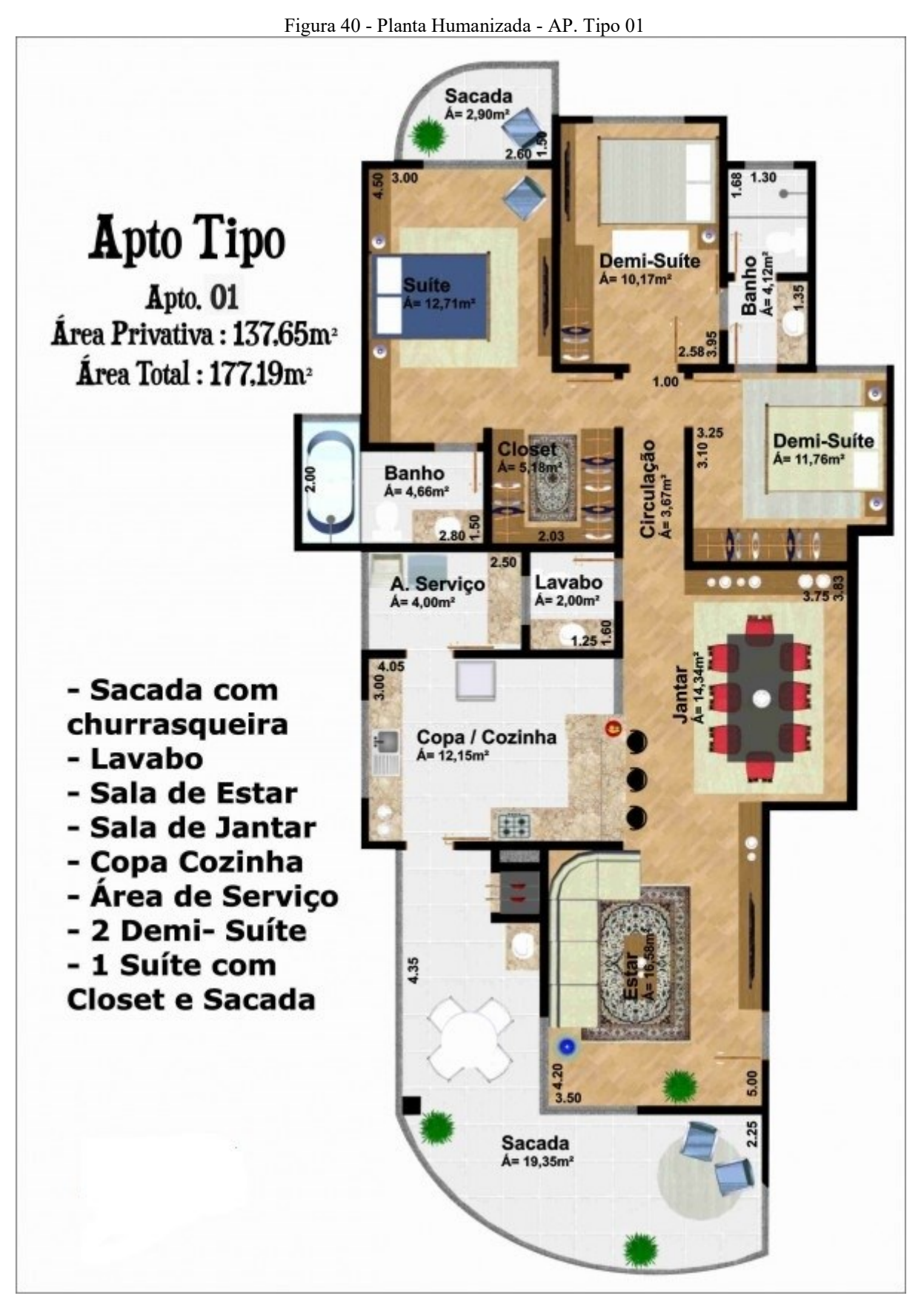

Fonte: Site da incorporadora

<span id="page-127-0"></span>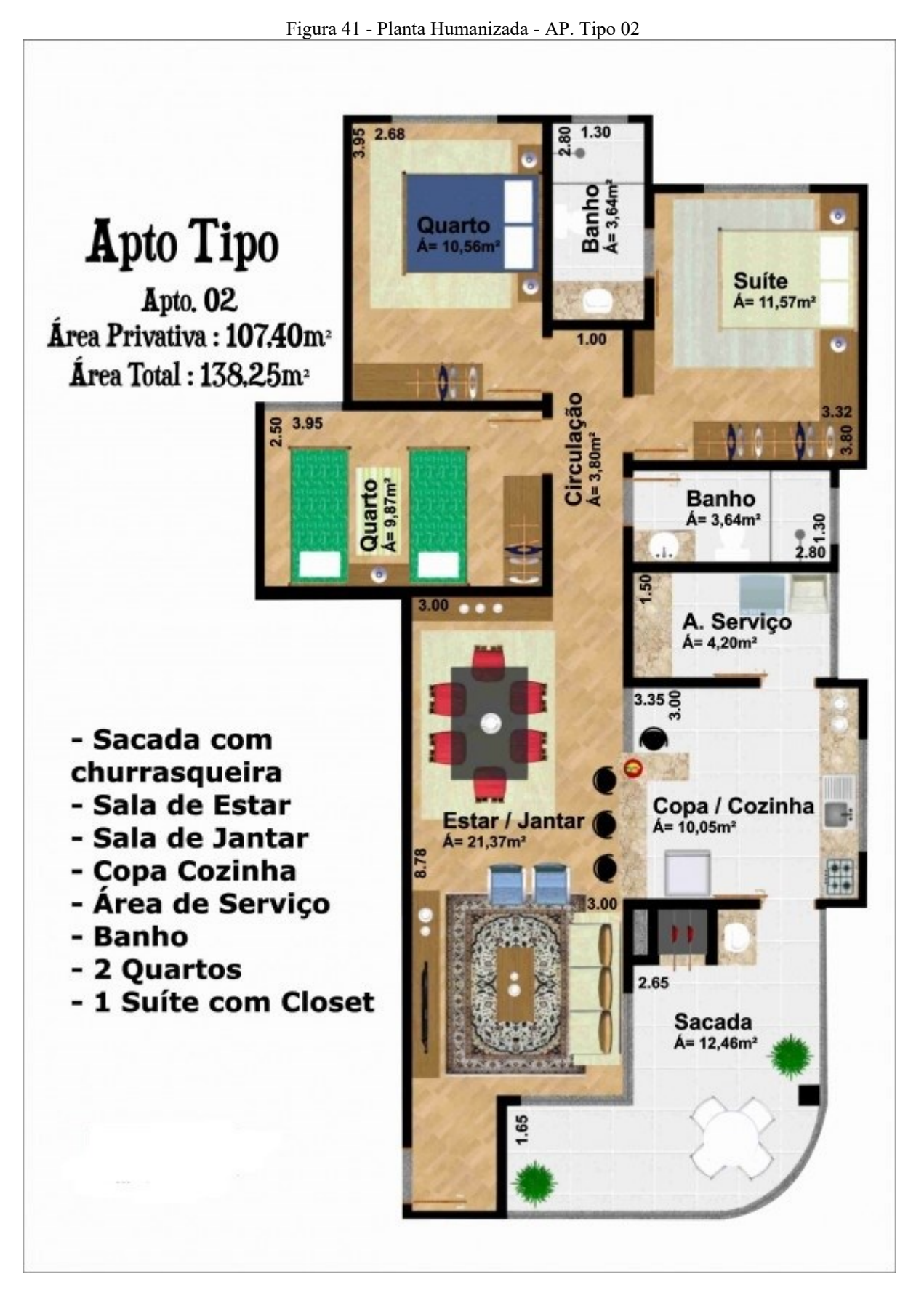

Fonte: Site da incorporadora

#### **ANEXO C – NBR 12721:2006**

A seguir são apresentadas as particularidades dos projetos padrões segundo a NBR12271 (2006).

[Quadro 1:](#page-128-0) Especificações do Projeto R16-N

[Quadro 2:](#page-129-0) Especificações do Projeto R16-A

<span id="page-128-0"></span>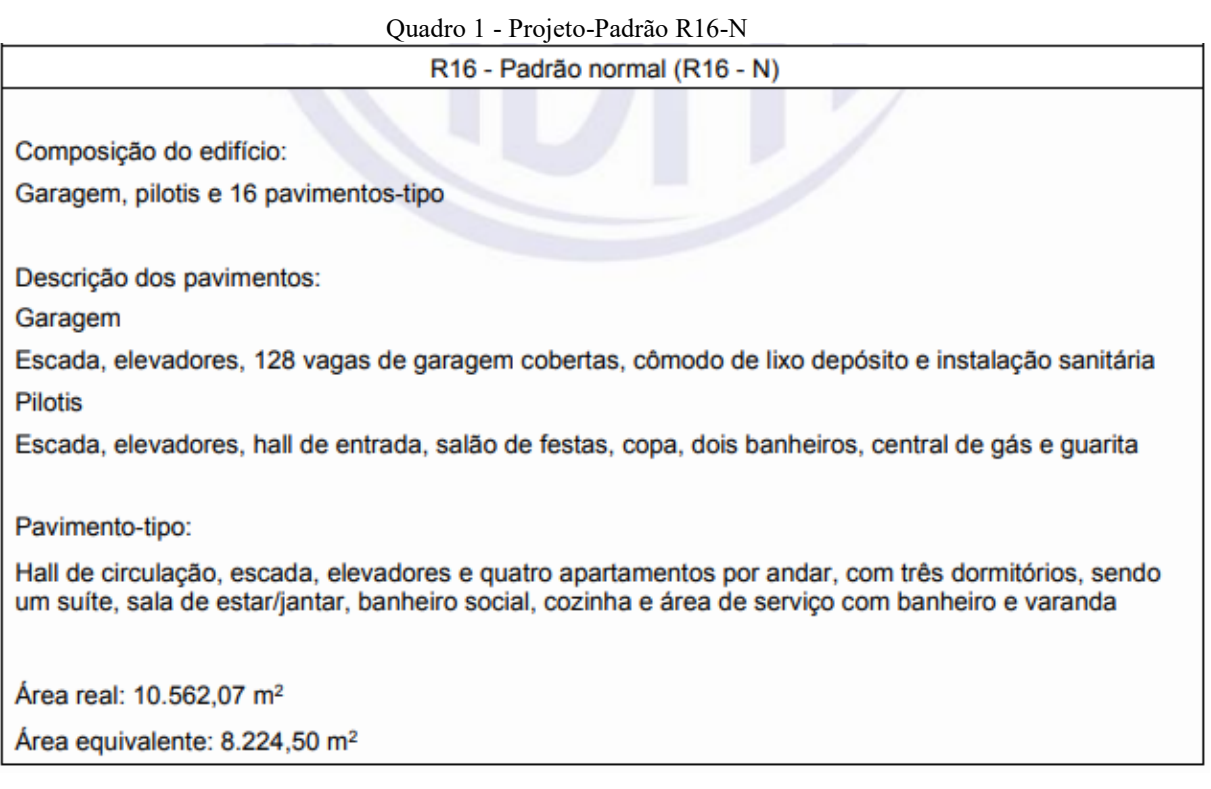

Fonte: NBR 17721 (2006).

#### Quadro 2 - Projeto-Padrão R16-A R16 - Padrão alto (R16 - A)

<span id="page-129-0"></span>Composição do edifício:

Garagem, pilotis e 16 pavimentos-tipo

Descrição dos pavimentos:

Garagem

Escada, elevadores, 96 vagas de garagem cobertas, cômodo de lixo, depósito e instalação sanitária

**Pilotis** 

Escada, elevadores, hall de entrada, salão de festas, salão de jogos, copa, dois banheiros, central de gás e guarita

Pavimento tipo:

Halls de circulação, escada, elevadores e dois apartamentos por andar, com quatro dormitórios, sendo um suíte com banheiro e closet, outro com banheiro, banheiro social, sala de estar, sala de jantar e sala íntima, circulação, cozinha, área de serviço completa e varanda

Área real: 10.461,85 m<sup>2</sup>

Área equivalente: 8.371,40 m<sup>2</sup>

Fonte: NBR 17721 (2006).

|            |     | <b>CUB R16 - N</b> |                  |            | <b>IPCA</b>     |                  |
|------------|-----|--------------------|------------------|------------|-----------------|------------------|
| <b>Mês</b> |     | Valor              | <b>Acumulado</b> | <b>Mês</b> | Variação Mensal | <b>Acumulado</b> |
| mar/07     | R\$ | 678,00             | 0,00%            | mar/07     | 0,37%           | 0,00%            |
| abr/07     | R\$ | 677,49             | $-0,08%$         | abr/07     | 0,25%           | 0,25%            |
| mi/07      | R\$ | 681,83             | 0,56%            | mai/07     | 0,28%           | 0,53%            |
| jun/07     | R\$ | 703,93             | 3,82%            | jun/07     | 0,28%           | 0,81%            |
| jul/07     | R\$ | 705,08             | 3,99%            | jul/07     | 0,24%           | 1,05%            |
| ago/07     | R\$ | 710,29             | 4,76%            | ago/07     | 0,47%           | 1,53%            |
| set/07     | R\$ | 710,21             | 4,75%            | set/07     | 0,18%           | 1,71%            |
| out/07     | R\$ | 712,12             | 5,03%            | out/07     | 0,30%           | 2,02%            |
| nov/07     | R\$ | 717,63             | 5,85%            | nov/07     | 0,38%           | 2,40%            |
| dez/07     | R\$ | 720,19             | 6,22%            | dez/07     | 0,74%           | 3,16%            |
| jan/08     | R\$ | 724,07             | 6,79%            | jan/08     | 0,54%           | 3,72%            |
| fev/08     | R\$ | 725,60             | 7,02%            | fev/08     | 0,49%           | 4,23%            |
| mar/08     | R\$ | 729,73             | 7,63%            | mar/08     | 0,48%           | 4,73%            |
| abr/08     | R\$ | 731,96             | 7,96%            | abr/08     | 0,55%           | 5,30%            |
| mi/08      | R\$ | 734,60             | 8,35%            | mi/08      | 0,79%           | 6,14%            |
| jun/08     | R\$ | 777,98             | 14,75%           | jun/08     | 0,74%           | 6,92%            |
| jul/08     | R\$ | 777,26             | 14,64%           | jul/08     | 0,53%           | 7,49%            |
| ago/08     | R\$ | 801,78             | 18,26%           | ago/08     | 0,28%           | 7,79%            |
| set/08     | R\$ | 810,76             | 19,58%           | set/08     | 0,26%           | 8,07%            |
| out/08     | R\$ | 814,46             | 20,13%           | out/08     | 0,45%           | 8,56%            |
| nov/08     | R\$ | 816,15             | 20,38%           | nov/08     | 0,36%           | 8,95%            |
| dez/08     | R\$ | 816,94             | 20,49%           | dez/08     | 0,28%           | 9,25%            |
| jan/09     | R\$ | 818,54             | 20,73%           | jan/09     | 0,48%           | 9,78%            |
| fev/09     | R\$ | 817,21             | 20,53%           | fev/09     | 0,55%           | 10,38%           |
| mar/09     | R\$ | 821,93             | 21,23%           | mar/09     | 0,20%           | 10,60%           |
| abr/09     | R\$ | 824,29             | 21,58%           | abr/09     | 0,48%           | 11,13%           |
| mi/09      | R\$ | 822,18             | 21,27%           | mi/09      | 0,47%           | 11,65%           |
| jun/09     | R\$ | 847,94             | 25,06%           | jun/09     | 0,36%           | 12,06%           |
| jul/09     | R\$ | 849,94             | 25,36%           | jul/09     | 0,24%           | 12,32%           |
| ago/09     | R\$ | 847,80             | 25,04%           | ago/09     | 0,15%           | 12,49%           |
| set/09     | R\$ | 845,74             | 24,74%           | set/09     | 0,24%           | 12,76%           |
| out/09     | R\$ | 845,51             | 24,71%           | out/09     | 0,28%           | 13,08%           |
| nov/09     | R\$ | 845,44             | 24,70%           | nov/09     | 0,41%           | 13,54%           |
| dez/09     | R\$ | 845,32             | 24,68%           | dez/09     | 0,37%           | 13,96%           |
| jan/10     | R\$ | 845,35             | 24,68%           | jan/10     | 0,75%           | 14,82%           |
| fev/10     | R\$ | 846,46             | 24,85%           | fev/10     | 0,78%           | 15,71%           |
| mar/10     | R\$ | 846,23             | 24,81%           | mar/10     | 0,52%           | 16,31%           |
| abr/10     | R\$ | 848,04             | 25,08%           | abr/10     | 0,57%           | 16,98%           |

**ANEXO D – Valores das variações dos índices de inflação - IPCA e CUB R16 – N**

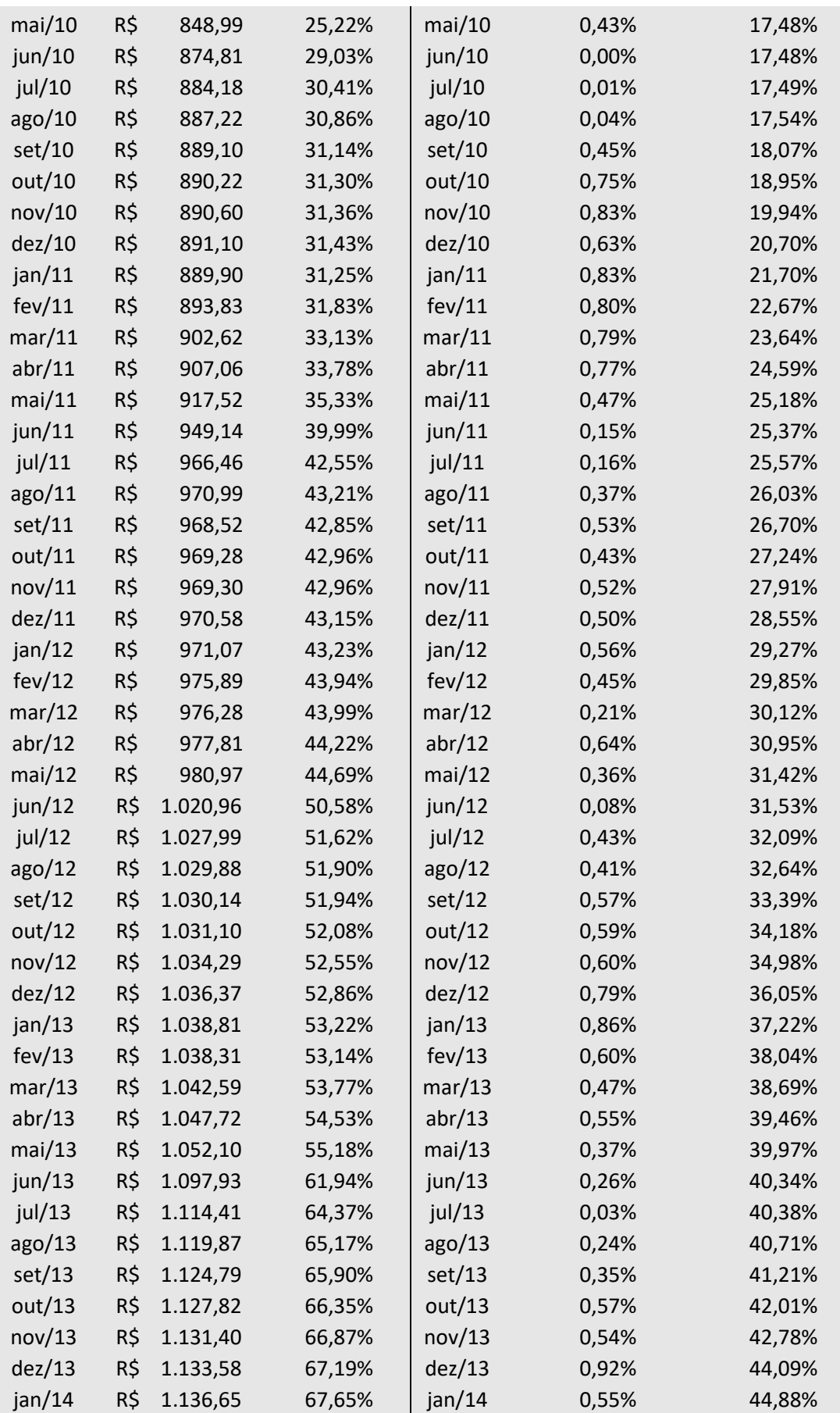

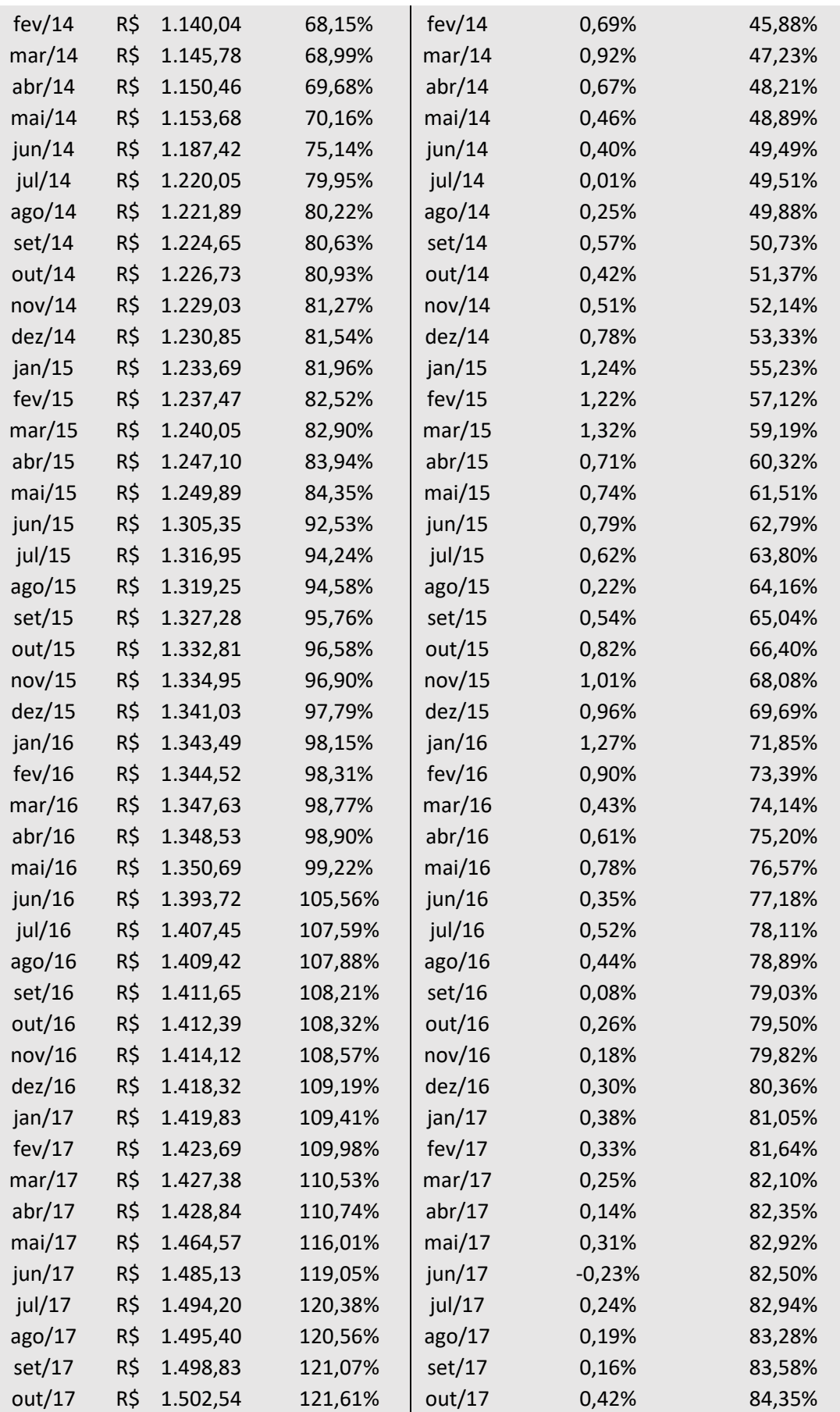

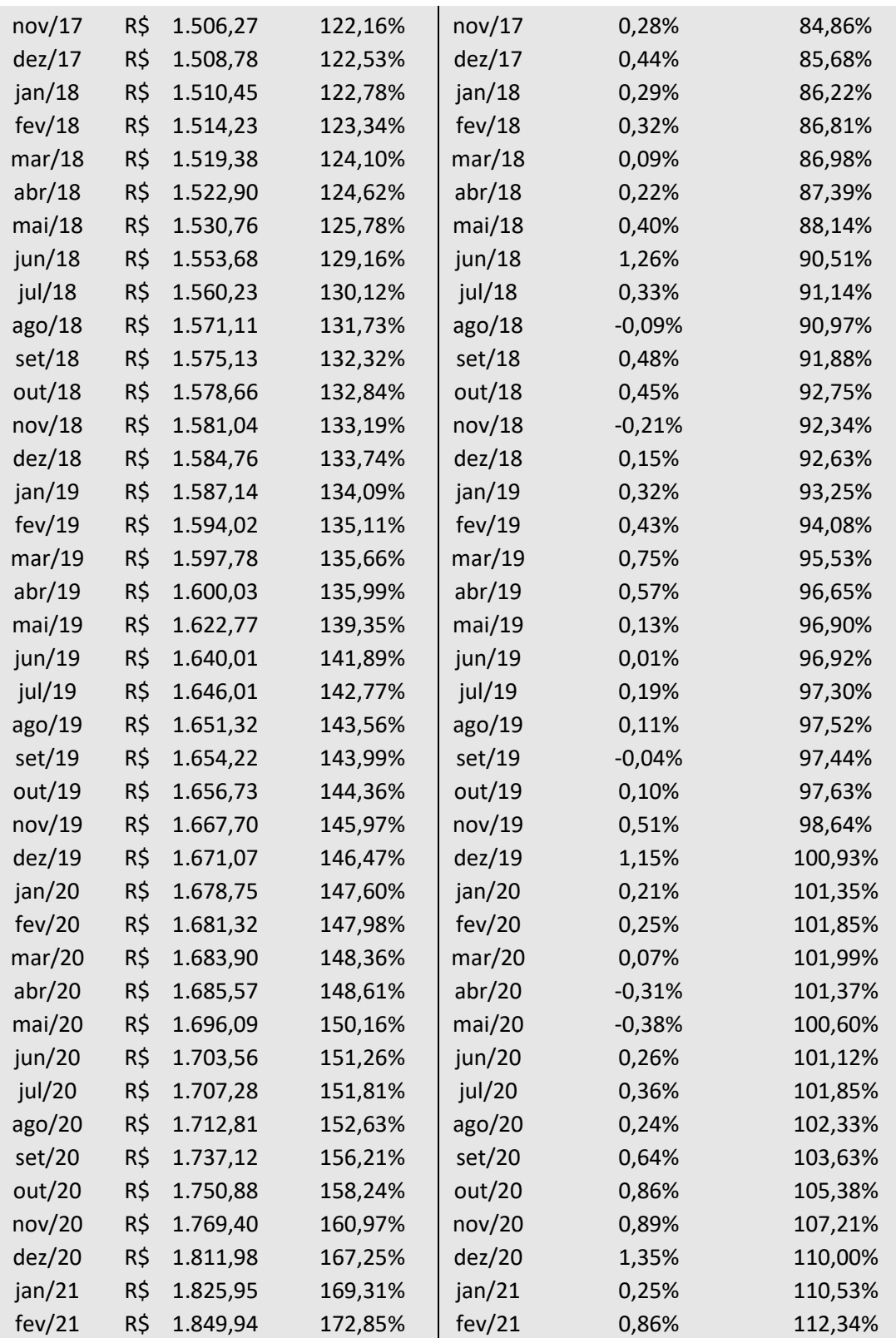

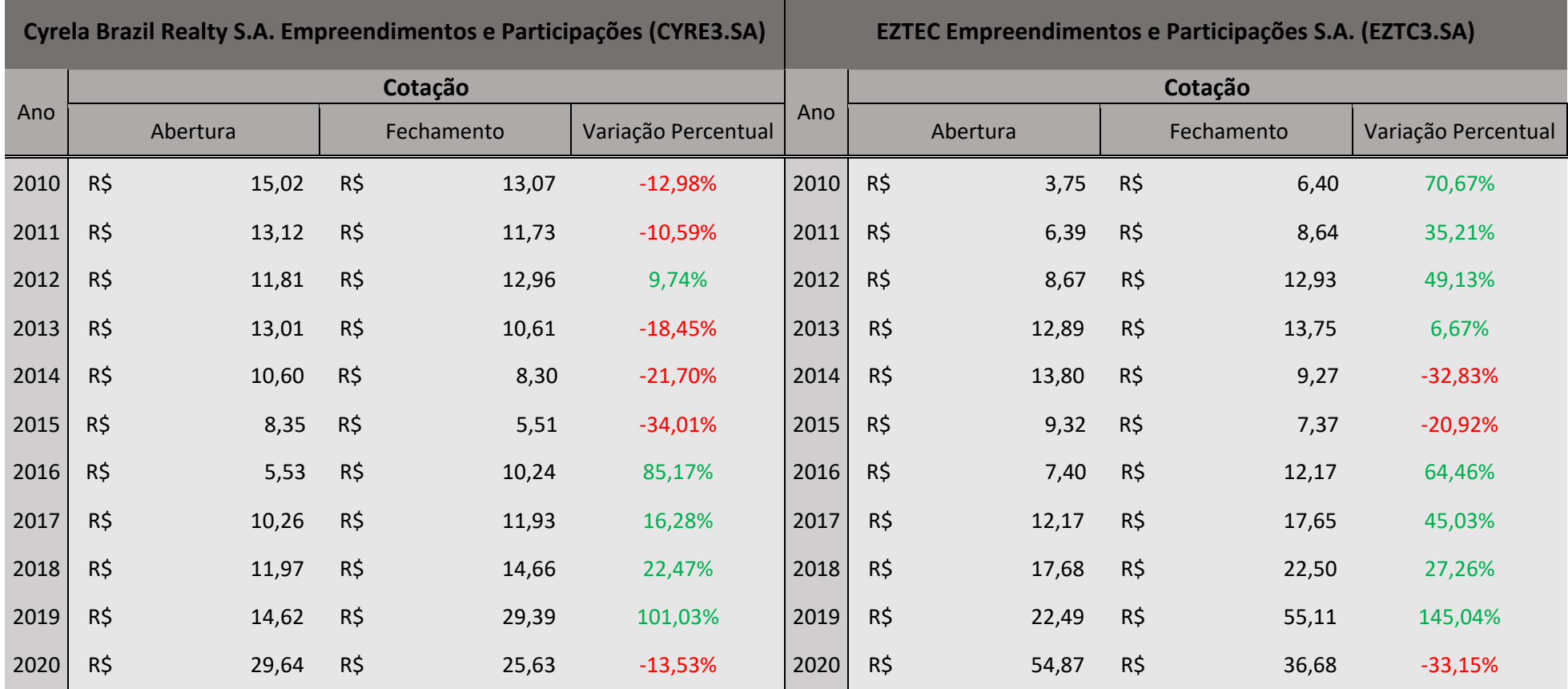

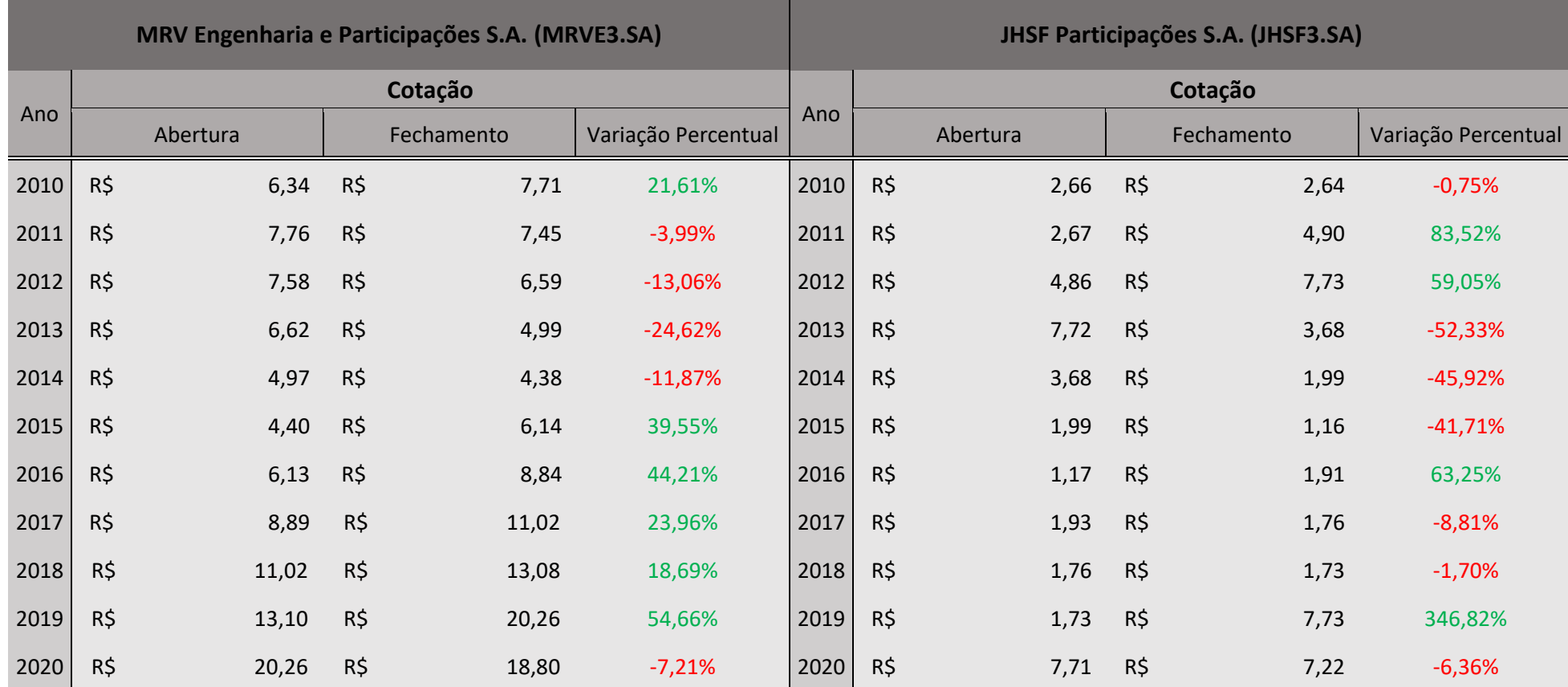

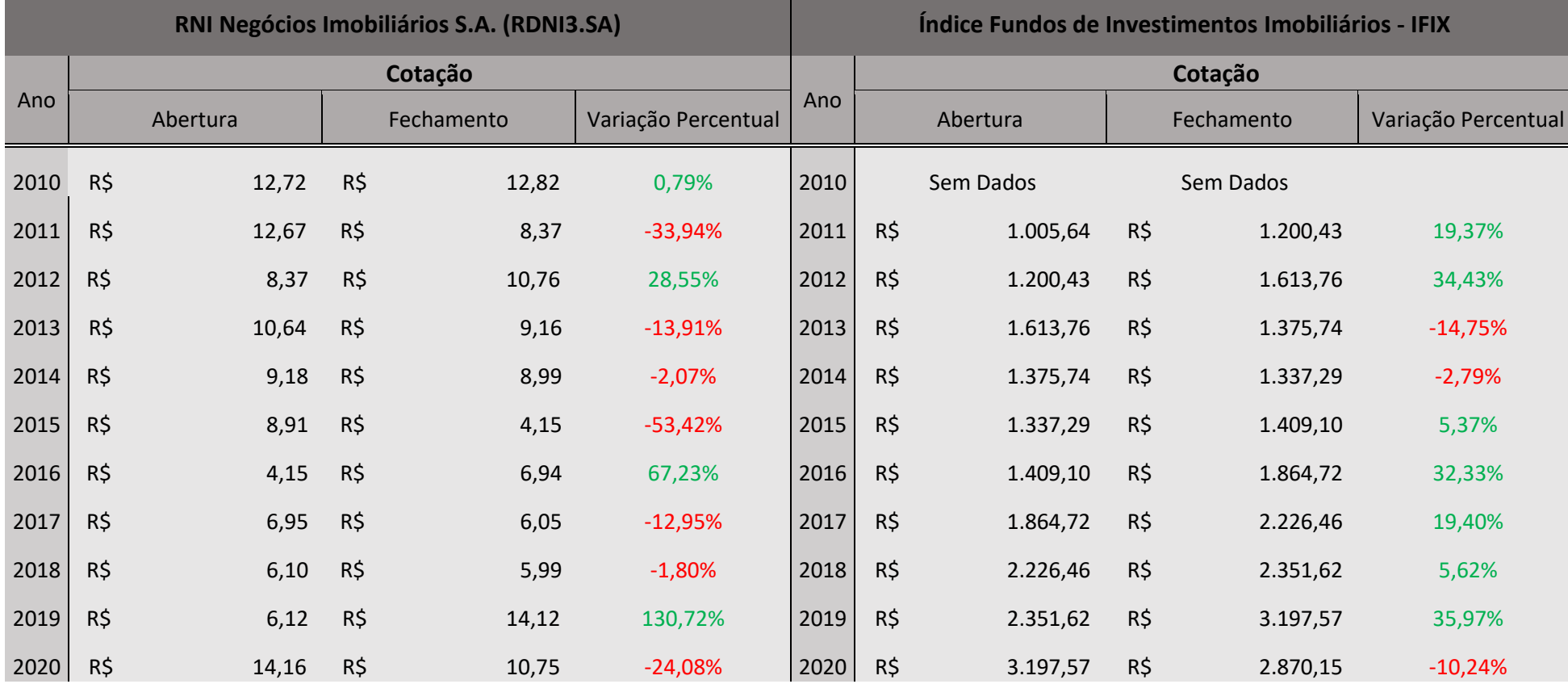